# Lecture # 1

**Titre** : Circuits à courant alternatif

#### *Référence complète :*

RASOLONDRAMANITRA, H. (2007). Circuits à courant alternatif. Madagascar. Université d'Antananarivo. Cours inédit.

## *Résumé :*

Ce chapitre analyse les oscillations de tension et de courant dans les circuits comportant diverses combinaisons de résistance, d'inductance et de capacité. Il étudie les impédances de ces circuits, le phénomène de résonance dans un circuit RLC série, la puissance en courant alternatif.

## *Justification*

Cette lecture prépare l'apprenant(e) à l'activité d'apprentissage 1. Il (elle) mobilisera ses acquis lors de cette lecture :

- pour calculer le déphasage entre tension et courant, l'impédance d'un circuit

- pour établir l'impédance complexe d'un circuit

- pour établir et calculer le courant instantané qui parcourt un circuit et la tension instantanée à ses bornes

# **CIRCUIT A COURANT ALTERNATIF**

Ce chapitre se propose de (d') :

- analyser les courants qui s'établissent dans des circuits comprenant des résistances R, des capacités C et d'inductances L dans le cas où des f.é.m. sinusoïdales sont appliquées aux bornes de ces circuits
	- étudier le phénomène de résonance dans un circuit RLC
	- déterminer les puissances en courant alternatif : facteur de puissance, puissance active et puissance réactive

# **1. Généralités**

Rappelons quelques généralités sur le courant alternatif.

Un courant qui varie périodiquement en se renversant est appelé courant alternatif. Un courant alternatif est dit sinusoïdal lorsque son intensité est une fonction sinusoïdale du temps :

i =  $I_m \sin (\omega t + \varphi)$  ou i =  $I_m \cos (\omega t + \varphi)$ 

 $I_m$  est l'amplitude de l'intensité ou intensité maximale du courant :

(ωt + ϕ) est la phase à l'instant t

```
\varphi est la phase à t = 0
```

```
ω est la pulsation
```
sin ( $\omega t + \varphi$ ) et cos ( $\omega t + \varphi$ ) sont des fonctions périodiques de période

T = 
$$
\frac{2\pi}{\omega}
$$
 et de fréquence f =  $\frac{1}{T} = \frac{\omega}{2\pi}$ 

La figure ci-dessous décrit la variation de  $i = I_m \cos(\omega t + \varphi)$  en fonction du temps t

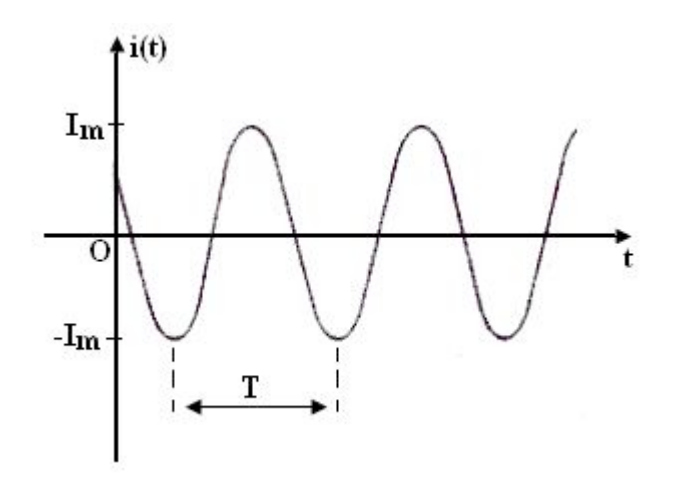

#### **2. Circuit comportant uniquement une résistance**

Supposons que ce circuit est soumis à une tension alternative  $U = U_m$  sin  $\omega t$  d'amplitude de tension  $U_m$ . Cherchons le courant  $I_R$  qui le parcourt.

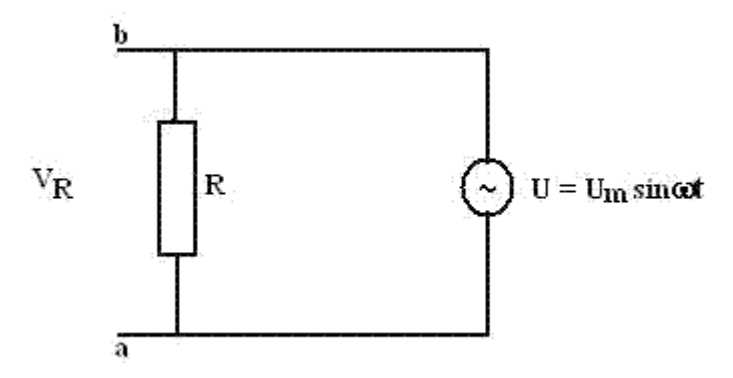

V<sub>R</sub> est la tension aux bornes de la résistance. En appliquant la loi de Kirchhoff relative à une maille  $(V_R = U_m \sin \omega t)$  et la loi d'Ohm (V<sub>R</sub> = RI<sub>R</sub>) à la portion ab, nous obtenons :

$$
I_R = \frac{U_m}{R}
$$
 sin  $\omega t$  ou  $I_R = I_{Rm}$  sin  $\omega t$  avec  $I_{Rm} = \frac{U_m}{R}$ 

La figure ci-après montre les oscillations du courant  $I_R$  et de la tension  $V_R$ 

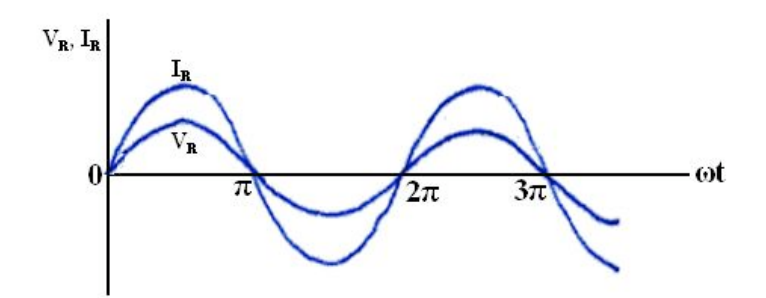

## **Oscillations du courant et de la tension aux bornes de R**

V<sub>R</sub> et I<sub>R</sub> atteignent leur valeur maximale et s'annulent simultanément. Ils sont en phase. Ces deux grandeurs peuvent être représentées à l'aide de diagrammes vectoriels appelés diagrammes de Fresnel : dans cette représentation, elles sont décrites par deux vecteurs (vecteurs de Fresnel) qui tournent avec une fréquence angulaire ω dans le sens contraire des aiguilles d'une montre et dont les longueurs sont respectivement proportionnelles à  $U_m$  et I<sub>Rm</sub>. Les projections sur l'axe vertical donnent les valeurs instantanées V<sub>R</sub> et I<sub>R</sub>.

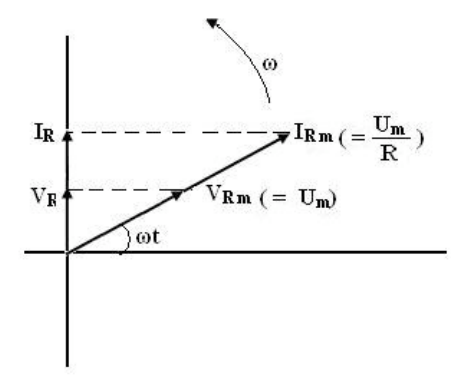

 $V_R$  et  $I_R$  étant en phase, leurs vecteurs de Fresnel ont la même direction et le même sens.

## **3. Circuit comportant uniquement une capacité**

On se propose de comparer les oscillations de courant  $I_c$  qui parcourt le circuit et de la tension  $V_c$  aux bornes du condensateur.

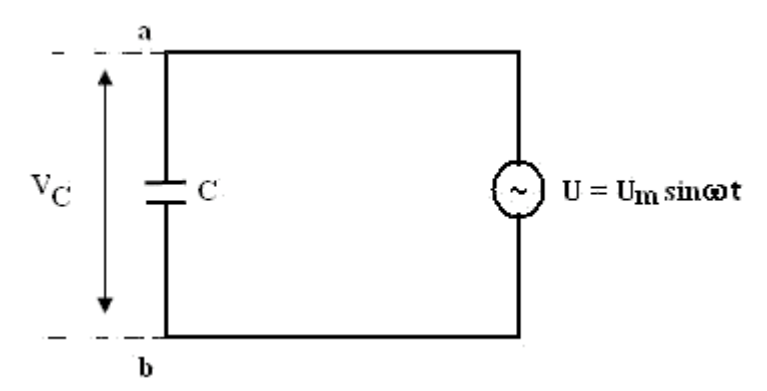

Nous avons ici :  $\rm V_{C}$  = $\frac{\rm q}{\rm C}$  et V $\rm _C$  = U<sub>m</sub> sin  $\rm \omega t$  (d'après la loi des mailles). Ces deux relations donnent :

q = C U<sub>m</sub> sin 
$$
\omega t
$$
  
Mais I<sub>c</sub> =  $\frac{dq}{dt}$ , on obtient alors:  
I<sub>C</sub> =  $\omega$  C U<sub>m</sub> cos  $\omega t$  =  $\omega$  C U<sub>m</sub> sin ( $\omega t$  +  $\frac{\pi}{2}$ )

On voit que  $I_C$  est en avance de phase de 2  $\frac{\pi}{\lambda}$  sur V<sub>C</sub>. I<sub>C</sub> atteint sa valeur maximale avant V<sub>C</sub>. Reprenons  $I_C = \omega C U_m \cos \omega t$ . On peut l'écrire :

$$
I_C = \frac{U_m}{\left(\frac{1}{\omega C}\right)} \cos \omega t = \frac{U_m}{X_C} \cos \omega t
$$

avec  $X_c = \frac{1}{\omega C}$ . L'amplitude de courant est ici C  $_{\text{cm}} = \frac{\sigma_{\text{m}}}{\text{X}_{\text{c}}}$  $I_{\text{cm}} = \frac{U_{\text{m}}}{V}$  avec  $U_{\text{m}} = V_{\text{C m}}$  la valeur

maximale de  $V_C$ .

Les figures qui suivent décrivent les oscillations de l<sub>c</sub> et de V<sub>c</sub> et leurs présentations de Fresnel.

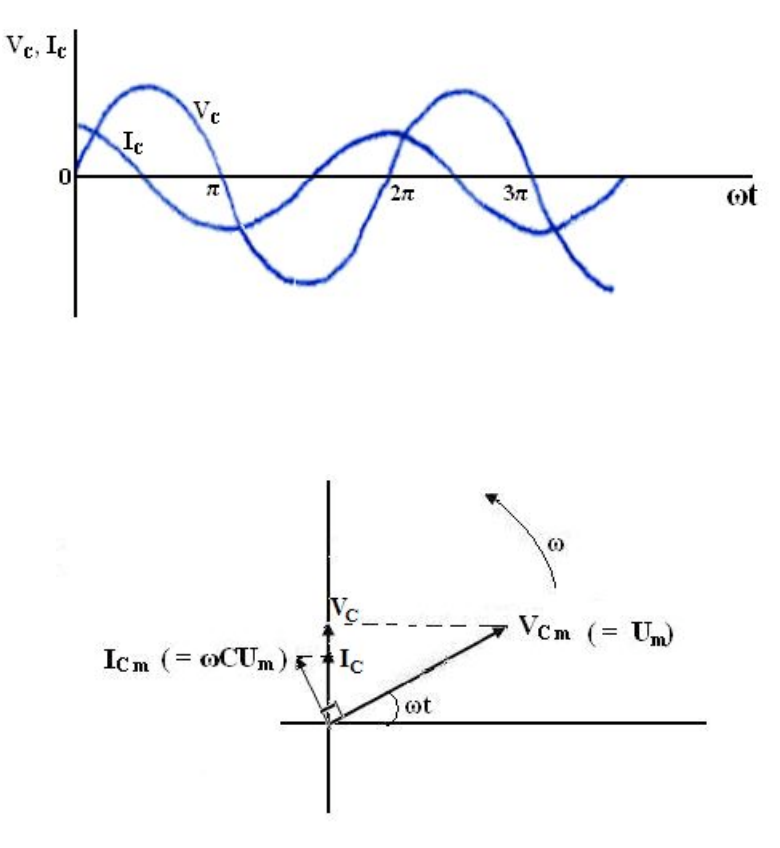

En comparant la relation  $I_{\text{Cm}} = U_{\text{m}} / X_{\text{C}}$  à la loi d'Ohm en courant continu (U = RI), on déduit que  $X_c$  joue le rôle d'une résistance.  $X_c$  est appelé réactance de capacité et dépend de la pulsation, si C est exprimé en Farad et  $\omega$  en s<sup>-1</sup> alors X<sub>C</sub> sera en Ohm.

## **4. Circuit comportant uniquement une inductance**

Comparons les oscillations de courant  $I_L$  qui parcourt le circuit et de la tension  $V_L$  aux bornes ab.

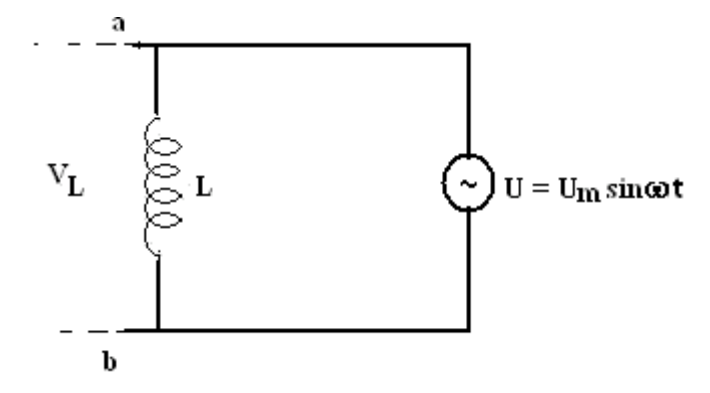

La tension V<sub>L</sub> aux bornes de l'élément inductif L est :  $V_L = L \frac{dI_L}{dt} = U_m \sin \omega t$  $V_{L} = L \frac{dI_{L}}{dt} = U_{m} \sin \omega t$  (d'après la loi de Kirchhoff relative à une maille). On a donc :

$$
dI_{L} = \left(\frac{U_{m}}{L}\sin \omega t\right)dt
$$

Après intégration on obtient :

$$
I_{L} = -\frac{U_{m}}{\omega L} \cos \omega t = \frac{U_{m}}{\omega L} \sin (\omega t - \frac{\pi}{2})
$$

I<sub>L</sub> est en retard de phase 2  $\frac{\pi}{\lambda}$  sur V<sub>L.</sub> Le courant atteint sa valeur maximale après la tension V<sub>L</sub>. L'amplitude de courant est :

$$
I_{\text{Lm}} = \frac{U_{\text{m}}}{\omega L} = \frac{U_{\text{m}}}{X_{\text{L}}}
$$
 avec  $U_{\text{m}} = V_{\text{L m}}$  la valeur maximale de  $V_{\text{L}}$  et  $X_{\text{L}} = \omega L$ .

X<sub>L</sub> est appelé réactance d'induction et son unité est aussi l'Ohm dans le système d'unité internationale. X<sub>L</sub> dépend aussi de la pulsation  $\omega$ . Les oscillations de l<sub>L</sub> et V<sub>L</sub> et leurs vecteurs de Fresnel sont illustrés ci-dessous

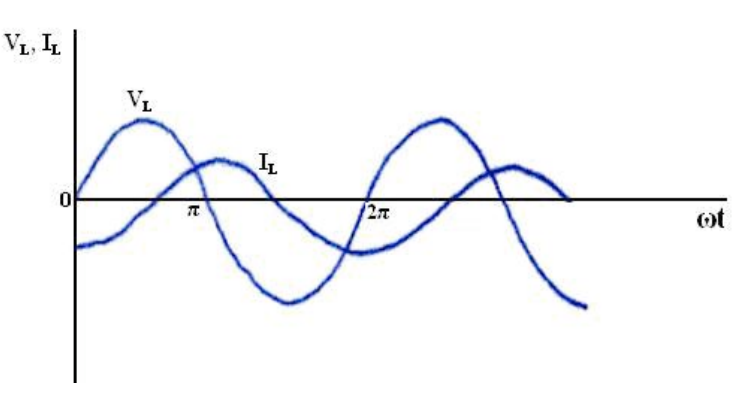

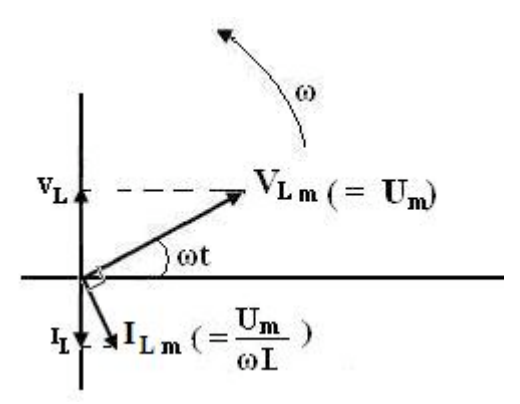

La figure suivante résume le comportement de R,  $X_c$  et  $X_L$  en fonction de la pulsation  $\omega$ .

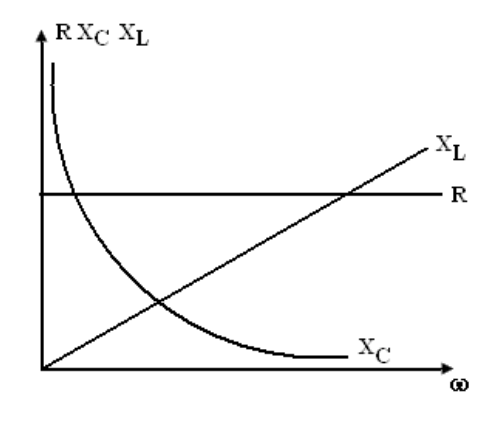

## **5. Circuit RLC**

Considérons un circuit RLC alimenté par une f.é.m.  $U = U_m$  sin  $\omega t$ . Cherchons le déphasage entre le courant I qui traverse le circuit et la tension d'alimentation.

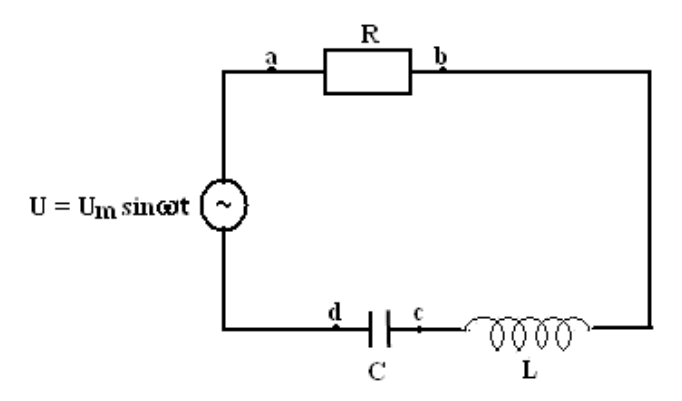

Rappelons nos notations :

 $V_R$  = tension instantanée aux bornes R et de valeur maximale  $V_{Rm}$ 

 $V<sub>C</sub>$  = tension instantanée aux bornes de condensateur et de valeur maximale  $V<sub>Cm</sub>$ 

 $V_L$  = tension instantanée aux bornes de la bobine et de valeur maximale  $V_{Lm}$ 

La valeur instantanée de la source est U et sa valeur maximale U<sub>m</sub>.

Désignons par  $I_m$  l'amplitude du courant I. On a:

$$
V_{\rm Rm} = I_{\rm m} R
$$

$$
V_{\rm Cm} = I_{\rm m} X_{\rm C}
$$

 $V_{\text{Lm}} = I_{\text{m}} X_{\text{L}}$ 

Rappelons aussi les résultats des sections précédentes à savoir :

 $V_R$  est en phase avec le courant -  $V_{C}$  est en retard de phase de 2  $\frac{\pi}{\tau}$  par rapport au courant  $-V<sub>L</sub>$  est en avance de phase de 2  $\frac{\pi}{\tau}$  par rapport au courant

L'application de la loi des mailles donne :

$$
U = V_R + V_C + V_L
$$

On voit que la tension instantanée U aux bornes ad est égale à la somme des tensions instantanées  $V_R$ ,  $V_C$  et  $V_L$ . La représentation de Fresnel qui correspond à ce circuit est donnée ci-dessous.

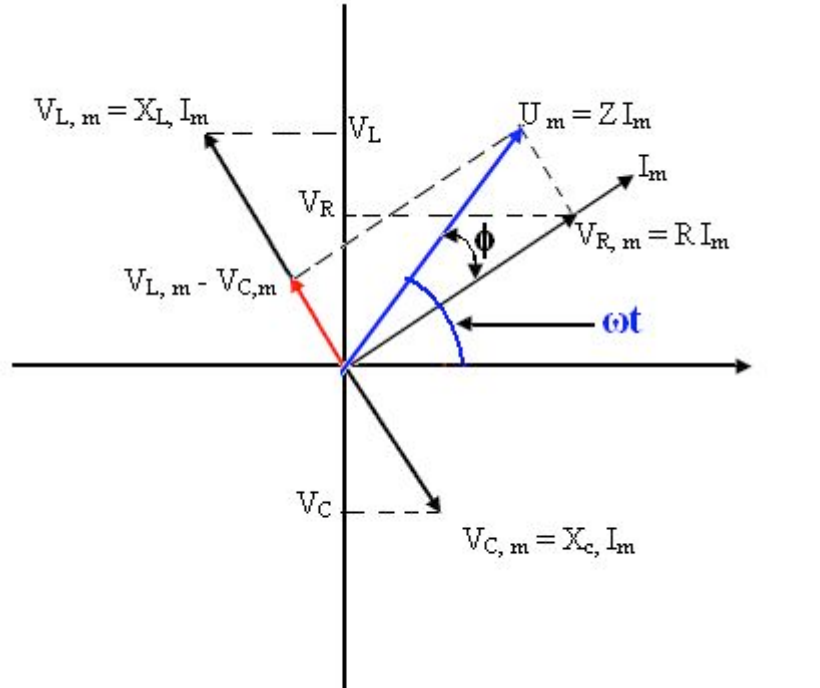

Représentation de Fresnel qui correspond au circuit RCL : cas où  $X_L > X_C$ 

Les tensions instantanées  $V_R$ ,  $V_C$ , et  $V_L$  sont les projections sur l'axe vertical des vecteurs de Fresnel d'amplitude  $V_{Rm}$ ,  $V_{Cm}$  et  $V_{Lm}$ . La somme vectorielle de ces vecteurs de Fresnel donne le vecteur de Fresnel d'amplitude  $U_m$  et dont la projection sur l'axe vertical est précisément la tension instantanée d'alimentation U.

On déduit de la figure que :

$$
U_{m} = \sqrt{V_{Rm}^{2} + (V_{Lm} - V_{Cm})^{2}} = I_{m} \sqrt{R^{2} + (X_{L} - X_{C})^{2}}
$$

Posons

$$
Z = \sqrt{R^2 + (X_L - X_C)^2} = \sqrt{R^2 + (\omega L - \frac{1}{\omega C})^2}
$$
  

$$
U_m = Z I_m \implies I_m = \frac{U_m}{Z}
$$

Z est l'**impédance de ce circuit.** Il est exprimé en Ohm. L'angle φ est le déphasage entre la source U et le courant I et est tel que :

alors on a:

$$
tan \phi = \frac{V_{\text{Lm}} - V_{\text{cm}}}{V_{\text{Rm}}} = \frac{X_{\text{L}} - X_{\text{C}}}{R}
$$

Dans le cas où  $X_L > X_C$ , tg $\phi$  est positif et le courant est en retard de phase  $\phi$  sur la tension :

 $U = U_m \sin \omega t$ 

 $I = I_m \sin(\omega t - \phi)$  (on a ici un circuit plus inductif que capacitif)

Dans le cas où  $X_L < X_C$ , tan $\phi$  est négatif et le courant est en avance de  $\phi$  par rapport à la tension :

> $U = U_m \sin \omega t$  $I = I_m \sin{(\omega t + \phi)}$  (le circuit est plus capacitif qu'inductif)

Remarquons aussi que l'angle  $\phi$  est tel que cos  $\phi = \dfrac{R}{Z}$ 

#### **6. Impédance complexe**

### *6-1- Eléments mathématiques (Rappel)*

Un nombre complexe  $\overline{A} = x + j y$  peut être représenté par un vecteur dans un système d'axes rectangulaires. x est porté sur l'axe des réels et j y sur l'axe des imaginaires.

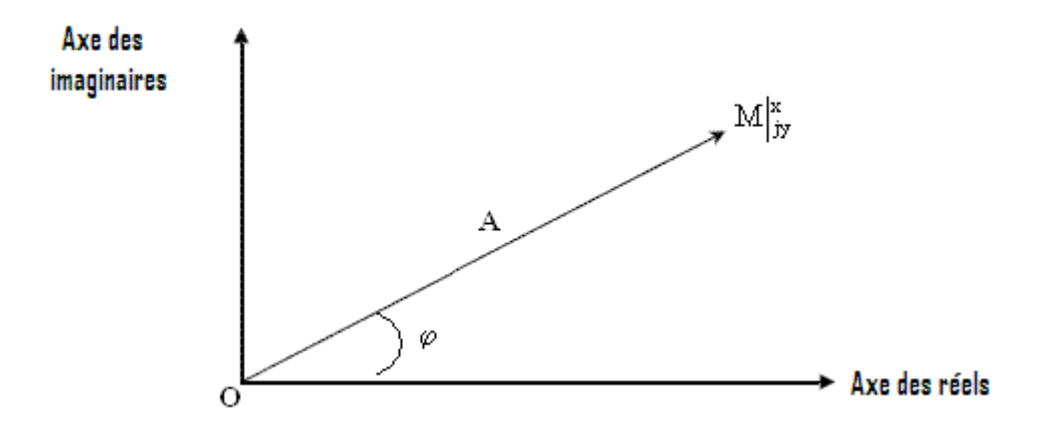

OM |<br>|est le vecteur représentatif du nombre complexe A , le point M ayant pour coordonnées x et j y. Son module est $A = \sqrt{x^2 + y^2}$ . Il fait que l'axe des réels un angle  $\varphi$ appelé argument du nombre  $\overline{\mathrm{A}}$  et tel que  $\tan\!\varphi\,=\,\frac{\mathrm{y}}{\mathrm{y}}$ x  $\varphi$  =

## *6-2- Amplitude complexe et grandeur sinusoïdale*

Considérons une grandeur sinusoïdale  $x = X \cos(\omega t + \varphi)$ . On peut écrire :

 $x =$  partie réelle de X (expj $\varphi$ ) (expj $\varphi$ t)

 $\overline{X}$  = X expio est appelé amplitude complexe de x

 $X$  est un nombre complexe :  $X = X \cos \varphi + i X \sin \varphi$ 

son module est X et son argument est φ.

On peut donc associer à toute grandeur sinusoïdale  $[x = X \cos (\omega t + \varphi)$  ou

x = X sin ( $\omega t$  +  $\varphi$ )] une amplitude complexe  $X$  = X expj $\varphi$ 

## *6-3- Impédance complexe*

Soit I l'amplitude complexe de l'intensité du courant dans une portion de circuit et V l'amplitude complexe de la tension agissant aux extrémités de cette portion.

L'impédance complexe Z de cette portion est définie par la relation : Z  $\overline{I} = \frac{V}{I}$ 

Le module de Z est l'impédance de la portion circuit. L'argument φ de Z est l'avance de <u>phase</u> de la tension appliquée sur le courant :  $\varphi$  =  $\arg V$  -  $\arg V$ 

- en explicitant sa partie réelle et sa partie imaginaire,  $Z$  peut s'écrire :  $Z = R + j X_r$ . R est la résistance de la portion de circuit et  $X_r$  sa réactance.
- $\bullet$   $\,$  On introduit aussi l'admittance complexe  $\, \overline{Y} \,$  définie par  $\, \overline{Y} \,$  =  $\, \frac{1}{Z}$

Le module de  $\bar{Y}$  est l'admittance. En explicitant sa partie réelle et sa partie imaginaire, on  $a : \overline{Y} = G + iS$ 

G est appelé conductance de la portion de circuit et S sa susceptance.

**Application** : Reprenons les résultats des sections précédentes et illustrons ces amplitudes complexes et impédances complexes (voir tableau ci-dessous)

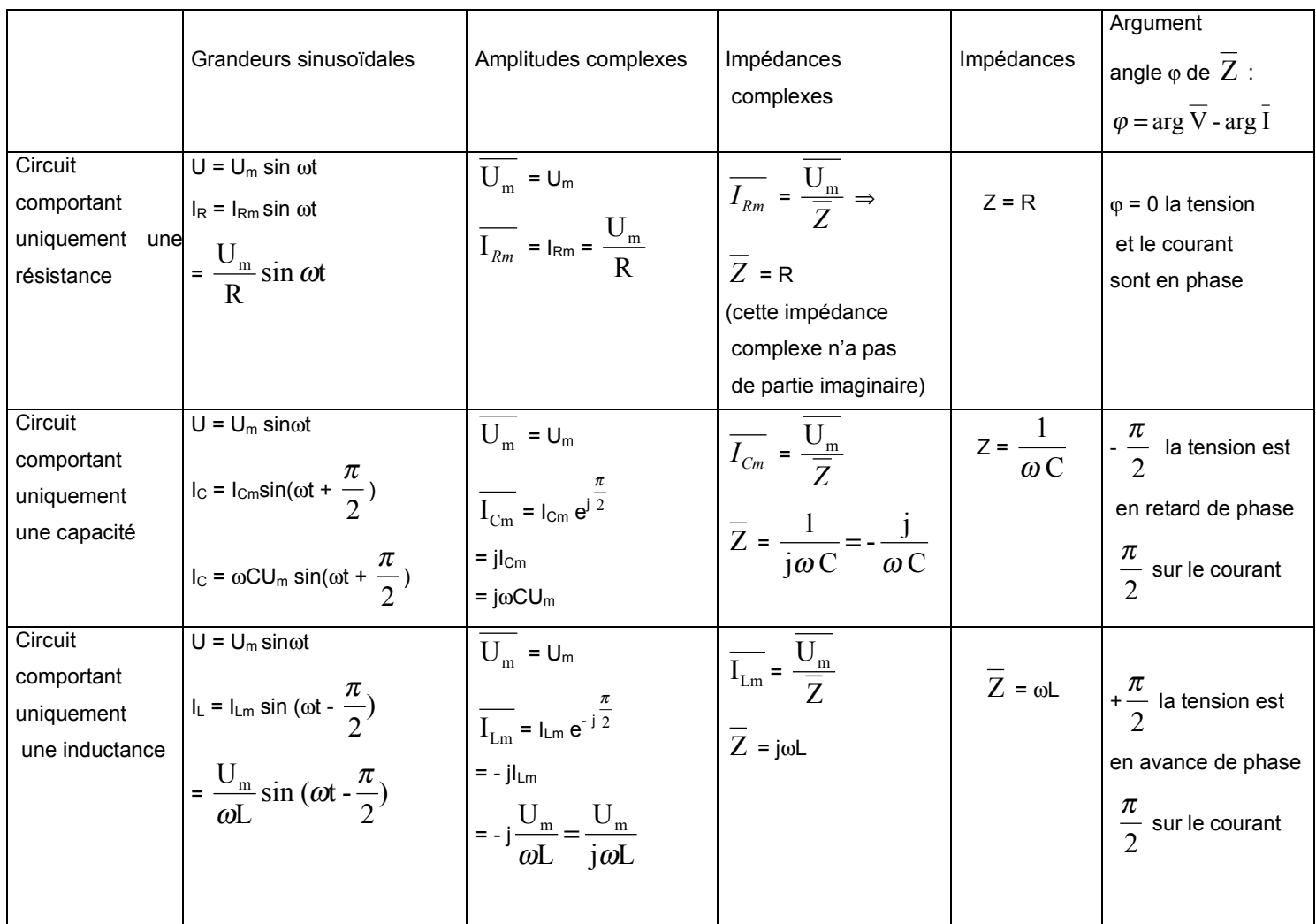

# *6-4- Calcul des impédances complexes : cas général*

Il ressort du tableau ci-dessus que :

- $\bullet$  l'impédance complexe associé à une capacité C est $\frac{1}{\mathfrak{j}\omega\,\mathfrak{c}}$  $\omega$
- l'impédance complexe associée à une inductance L est jωL
- l'impédance complexe associée à une résistance R est la résistance Ohmique ellemême

Pour trouver l'impédance complexe d'un circuit en courant alternatif, il faut dans ce circuit:

- remplacer chaque inductance L par son impédance complexe jωL
- $\;$  remplacer chaque capacité par son impédance complexe  $\frac{1}{\mathfrak{j}\omega\,\mathfrak{c}}$

 $\omega$ 

- garder inchangées les résistances Ohmiques
- additionner les impédances pour un montage en série
- additionner les inverses des impédances (admittances) pour un montage en parallèle.

#### **Exemple** : Montage en série

Reprenons le circuit RLC

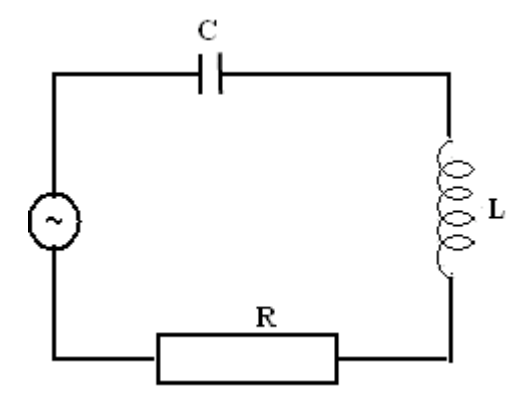

L'impédance complexe de ce circuit est :

$$
\overline{Z} = \frac{1}{j\omega C} + j\omega L + R = R + j\omega L - \frac{j}{\omega C}
$$

$$
\overline{Z} = R + j(\omega L - \frac{1}{\omega C})
$$

Son impédance est le module Z

$$
Z = \sqrt{R^2 + (\omega L - \frac{1}{\omega C})^2}
$$

L'argument de  $\overline{Z}$  est : arg  $\overline{Z}$  =  $\varphi$  tel que  $\text{tg}\varphi = \frac{\omega Z}{R} \omega C$ L -  $\frac{1}{1}$  $tg\varphi = \frac{\omega}{\sqrt{2\pi}}$  $\omega$  $\varphi =$ 

C'est ce que nous avons obtenu avec l'utilisation de la représentation de Fresnel.

# **7. Résonance série**

Reprenons le circuit en série RLC alimenté par une tension sinusoïdale  $U = U_m$  sin  $\omega t$ . Nous avons établi que :

• le courant qui parcourt le circuit est  $I = I_m \sin(\omega t \pm \varphi)$ 

- φ dans le cas où  $X_L > X_C$ 

+  $\varphi$  dans le cas où  $X_L < X_C$ 

les amplitudes de courant et de tension sont liées par la relation :

$$
I_m = \frac{U_m}{Z} \quad \text{avec } Z = \sqrt{R^2 + (X_L - X_C)^2} = \sqrt{R^2 + \left(\omega L - \frac{1}{\omega C}\right)^2}
$$

$$
I_{m} = \frac{U_{m}}{\sqrt{R^{2} + \left(\omega L - \frac{1}{\omega C}\right)^{2}}}
$$

• le déphasage φ est donné par :  $L$  -  $\frac{1}{1}$  $\tan \varphi = \frac{\omega \varphi}{\sqrt{2}}$ R  $\omega$  $\varphi = \frac{W L^2 \sqrt{Q C}}{R}$  ou cos  $\varphi = \frac{R}{Z}$ 

Lorsque l'on fait varier la pulsation ω en gardant l'amplitude de tension constante, l'amplitude de courant et le déphasage φ vont aussi varier.

#### *7-1. Variation de l'amplitude du courant*

- quand  $\omega = 0 \Rightarrow$ C  $\frac{1}{\omega C}$  =  $\infty$   $\Rightarrow$  Z  $\Rightarrow$   $\infty$  alors I<sub>m</sub> s'annule
- quand ω augmente, 2  $\mathcal{C}_{0}^{(n)}$  $L - \frac{1}{\sqrt{2}}$ "  $\left(\omega L - \frac{1}{\epsilon}\right)$  $\setminus$ &  $\omega L$  -  $\frac{1}{\omega C}$  commence par diminuer et par conséquent Z diminue et I<sub>m</sub> s'accroît. Z atteint un minimum égal à R pour un pulsation  $\omega = \omega_0$ définie par

$$
\omega_{\circ} L = \frac{1}{\omega_{\circ} C} \implies \omega_{\circ}^2 = \frac{1}{LC} \implies \omega_{\circ} = \frac{1}{\sqrt{LC}}
$$

Dans ce cas  $I_m$  est maximum et on dit qu'on a une résonance série.

• Pour  $ω > ω<sub>0</sub>$ , 2  $\mathcal{C}_{0}^{(n)}$  $L - \frac{1}{\sqrt{2}}$ "  $\omega L - \frac{1}{\sigma}$  $\setminus$ &  $\omega$  $\omega$ L  $-\frac{1}{\epsilon}$  | croît de nouveau et il en résulte une augmentation de Z

donc une diminution de  $I_m$ 

La figure qui suit décrit les courbes de résonance du circuit RCL pour différentes valeurs de R.

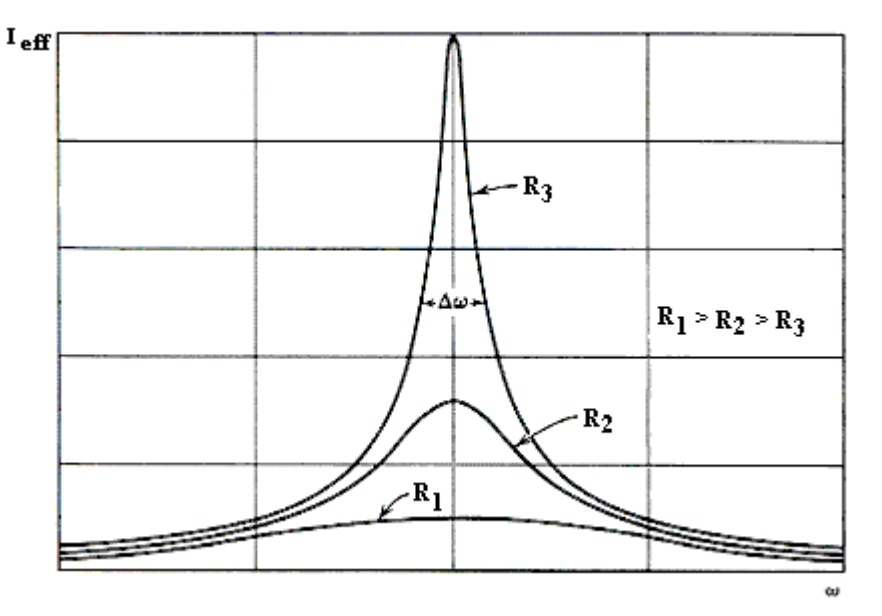

#### *7-2- Variation du déphasage*

Le déphasage  $\varphi$  s'annule quand  $\omega = \omega_{o}$ . Il croît de façon continue de 2  $-\frac{\pi}{2}$  à 2  $+\frac{\pi}{2}$  quand ω varie de 0 à l'∞ (cf. figure ci-dessous).

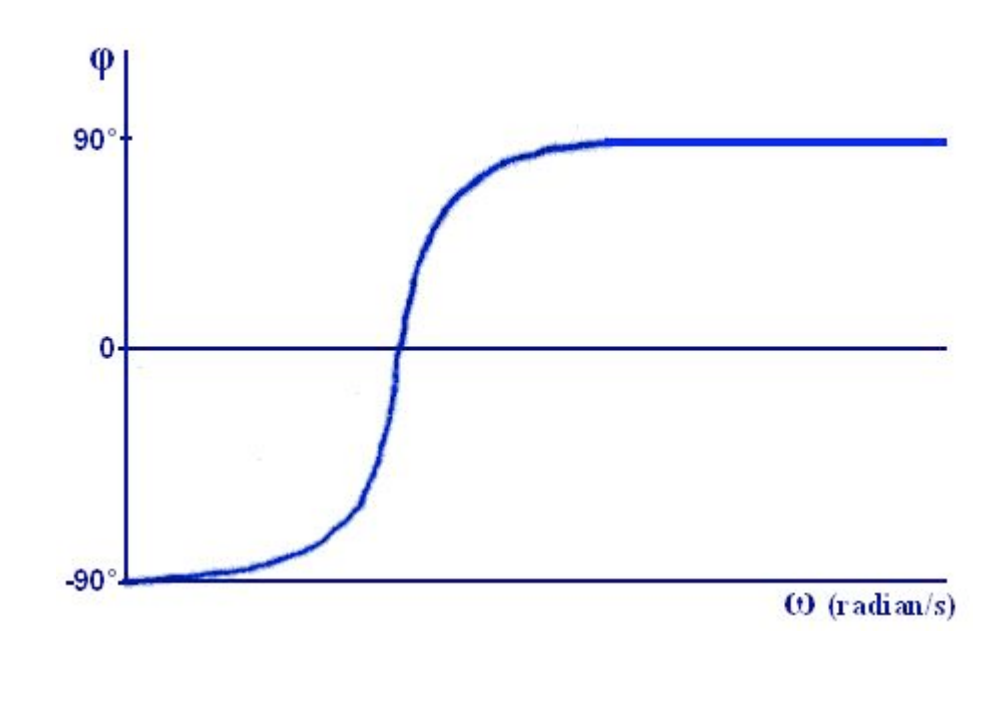

<u>Résumé</u>: quand ω = ω<sub>0</sub> =  $\frac{1}{\sqrt{\text{LC}}}$  (pulsation propre du circuit)

L'amplitude du courant est maximale et le déphasage entre le courant et la tension est nul c'est à dire que le circuit se comporte comme une résistance pure.

On parle ici de résonance en série.

### **8. Puissance en courant alternatif**

Comme pour un courant continu, l'énergie électrique fournie par un courant alternatif peut se transformer et faire tourner des moteurs, faire briller des lampes. Dans cette section nous nous proposons de déterminer la puissance fournie par un circuit à courant alternatif.

*8-1- Circuit comportant uniquement une résistance R (circuit purement résistif)* Soit  $U = U_m$  sin  $\omega t$  la tension sinusoïdale appliquée aux bornes de R. Le courant qui traverse le circuit est  $I = I_m$  sin  $\omega t$  (le courant et la tension sont en phase).

La puissance instantanée dissipée dans R est :

$$
P_t = I U = I_m U_m \sin^2 \omega t
$$

L'énergie dissipée par effet Joule entre les instants t et t + dt est :

 $dW = P_t dt = I_m U_m sin^2\omega t dt$ .

On s'intéresse plutôt à la valeur moyenne sur un nombre entier de cycles. Comme nous avons un phénomène périodique, il suffit de calculer cette moyenne sur une période complète. L'énergie dissipée pendant une période T est :

$$
W_T = I_m U_m \int_0^T \sin^2 \omega t \, dt
$$

Mais  $\int \sin^2 \omega t dt =$ T 0  $^2 \omega$  t dt =  $\frac{1}{2}$  T 2  $\sin^2 \omega t \, dt = \frac{1}{2} T$ , d'où  $W_T = \frac{1}{2} I_m U_m T$  $W_{\text{T}} = \frac{1}{2} I_{\text{m}} U_{\text{m}}$ 

La puissance moyenne est alors :

$$
P_m = \frac{W_T}{T} = \frac{1}{2} I_m U_m = \frac{1}{2} R I_m^2 = \frac{1}{2} \frac{U_m^2}{R}
$$
 (en utilisant  $I_m = \frac{U_m}{R}$ )

En introduisant les valeurs efficaces 2  $I_{\text{eff}} = \frac{I_{\text{m}}}{\sqrt{2}}$  et 2  $U_{\text{eff}} = \frac{U_{\text{m}}}{\sqrt{2}}$  on obtient :

$$
P_m = U_{\text{eff}} I_{\text{eff}} = R I_{\text{eff}}^2 = \frac{U_{\text{eff}}^2}{R}
$$

En utilisant les valeurs efficaces, on remarque que la puissance moyenne dissipée par un circuit à courant alternatif peut s'exprimer à l'aide des mêmes formules que la puissance d'un courant continu.

# *8-2- Cas général où le circuit présente des résistances et des réactances (Revoir l'étude du circuit RLC)*

Ici le courant et la tension ne sont plus en phase :

$$
U = U_m \sin \omega t
$$

 $I = I_m \sin (\omega t \pm \varphi) = I_m \sin \omega t \cos \varphi \pm I_m \sin \varphi \cos \omega t$ 

L'énergie fournie au circuit entre les instants t et t + dt est :

$$
dW = P_t dt = IU dt
$$

L'énergie fournie pendant une période complète T est

$$
W_{T} = I_{m} U_{m} \int_{0}^{T} \sin^{2} \omega t \cos \varphi dt \pm I_{m} U_{m} \int_{0}^{T} \sin \omega t \cos \omega t \cos \varphi dt
$$
  
mais 
$$
\int_{0}^{T} \sin \omega t \cos \omega t \cos \varphi dt = 0 \text{ et } \int_{0}^{T} \sin^{2} \omega t dt = \frac{1}{2}T
$$

La puissance moyenne est alors :

$$
P_m = \frac{W_T}{T} = \frac{1}{2} I_m U_m \cos \varphi = I_{\text{eff}} U_{\text{eff}} \cos \varphi
$$

ϕ est le déphasage entre le courant et la tension et cos ϕ est appelé facteur de

#### Puissance

### *8-3- Puissance active*

On appelle puissance active fournie par un courant alternatif à une portion de circuit, la puissance constante qui fournirait, pendant la durée d'une période, une énergie égale à celle que fournit le courant alternatif dans le même temps.

La puissance active n'est autre que la puissance moyenne :

$$
P_{\text{active}} = P_m
$$

Elle est exprimée en Watts dans le système d'unité international

Le produit U<sub>eff</sub> I<sub>eff</sub> est appelé puissance apparente. La puissance apparente est exprimée en Volts -ampères (VA). On a donc :

## **Puissance active = Puissance apparente x facteur de puissance**

 $P_{\text{active}} = P_{\text{apparente}}$ .COS  $\varphi$ 

**Application :** Un moteur alimenté sous 240 V absorbe un courant de 50A avec cos  $\varphi$  = 0,72. Déterminer la puissance apparente du moteur et la puissance active.  $P_{\text{apoarente}}$  = 240 x 50 = 12 000 VA (Remarquez que les valeurs 240 V et 50 des valeurs efficaces)  $P_{\text{active}} = U_{\text{eff}} I_{\text{eff}} \cos \varphi = 12000 \times 0.72$  $P_{\text{active}}$  = 8640 W = 8,64 kW

## *8-4- Puissance réactive*

Considérons un récepteur qui absorbe un courant présentant un retard de phase ϕ sur la tension. Les vecteurs de Fresnel associés à ces deux grandeurs sont représentés cidessous.

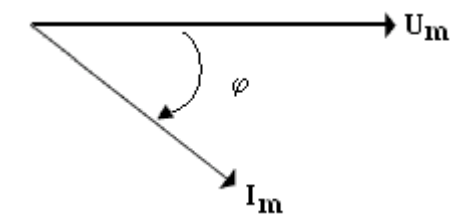

Au lieu de considérer U<sub>m</sub> et I<sub>m</sub>, prenons plutôt 2 et I<sub>eff</sub> =  $\frac{I}{I}$ 2  $U_{\text{eff}} = \frac{U_M}{\sqrt{2}}$  et  $I_{\text{eff}} = \frac{I_M}{\sqrt{2}}$  comme longueurs

de ces vecteurs

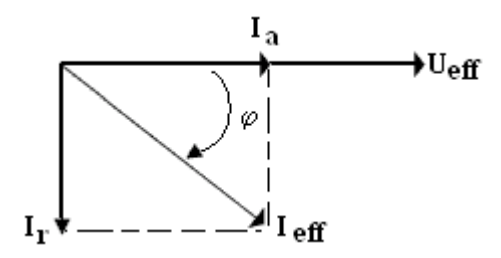

Décomposons le vecteur représentatif associé au courant en deux vecteurs rectangulaires  $I_a$  et  $I_r$  tels que

 $I_a$  a la même direction que  $U_{\text{eff}}$ 

 $I_r$  est en retard de 90 $^{\circ}$  par rapport à U<sub>eff</sub>.

On a donc  $I_a = I_{eff} \cos \varphi$  et  $I_r = I_{eff} \sin \varphi$ .

On remarque que la quantité U<sub>eff</sub> I<sub>a</sub> n'est autre que la puissance active :

 $U_{\text{eff}}$   $I_{\text{a}}$  =  $U_{\text{eff}}$   $I_{\text{eff}}$  cos  $\varphi$  =  $P_{\text{active}}$ 

La quantité  $U_{\text{eff}} I_{\text{r}} = U_{\text{eff}} I_{\text{eff}}$  sin  $\varphi$  est appelée puissance réactive

 $P_{\text{réactive}} = U_{\text{eff}} I_{\text{eff}} \sin \varphi = U_{\text{eff}} I_{r}$ 

#### **Références bibliographiques**

- 1. BRAMAND, P., FAYE, P. et THOMASSIER, G. (1983). Physique- Terminales C et E. Collection Eurin-Gié. Hachette, Paris.
- 2. BEISER, A.(1979). Physique appliquée : Cours et problèmes.Serie Schaum . Traduction française par LOBENBERG M. McGraw-Hill, Paris
- 3. BREITHAUPT, J. (2000). New Understanding : Physics for Advanced Level. Fourth Edition, Stanley Thornes Publishers Ltd,England ,
- 4. FRANCIS W. S., ZEMANSKY, M. W. and YOUNG. H. D. (1987). University Physics. Seventh Edition, Addison-Wesley Publishing Company, USA.
- 5. FRANCIS W. S., ZEMANSKY, M. W. and YOUNG. H. D. (1974). College Physics. Fourth Edition. Addison-Wesley Publishing Company, USA.
- 6. HALPERN, A. (1991) Maxi Schaum Physique 2. Traduction française par BABES,V. McGraw-Hill, Paris
- 7. KALACHNIKOV, S. (1980). Electricité. Traduction française. Editions Mir, Moscou, Réédition :1983
- 8. NELKON, M. and PARKER, P. (1998). Advanced Level Physics. Seventh Edition, Heinemann, (Oxford ?)
- 9. RESNICK, R. et HALLIDAY, D. (1979). Electricité et magnétisme, physique 2. Traduit par André Lebel et Claudine Thériault. Editions du Renouveau Pédagogique. Inc. Montréal (Québec) Canada
- 10. TIPLER, P.-A. and Company. (1999). Physics for Scientists and Engineers. Fourth Edition. W.H. FREEMAN and company. Worth Publishers Inc., New York, USA
- 11. TIPLER, P. A. (1982). Physics. Second Edition. Worth Publishers Inc, New York, USA

# **Lecture #2**

**Titre** : Champ magnétique et particules chargées en mouvement

## *Référence complète :*

RASOLONDRAMANITRA, H. (2007). Champ magnétique et particules chargées en mouvement. Madagascar. Université d'Antananarivo. Cours inédit.

## *Résumé :*

Ce chapitre décrit et interprète l'expérience de Thomson qui a contribué à la découverte de l'électron, l'effet Hall qui a permis de déterminer le signe des porteurs de charge dans un conducteur. Il étudie aussi les accélérateurs de particules tels que le cyclotron et le synchrotron.

## *Justification:*

Les points développés ici aideront l'apprenant(e) à déterminer le rapport  $\frac{e}{e}$ m par la méthode de la

déflexion magnétique, à mieux appréhender le fonctionnement d'un spectromètre de masse, à déterminer le nombre de porteurs de charge par unité de volume dans un conducteur, à calculer le rayon de la trajectoire d'une particule chargée qui pénètre dans un champ magnétique et la vitesse d'une particule chargée à la sortie d'un cyclotron.

# **CHAMP MAGNETIQUE ET PARTICULE CHARGEE EN MOUVEMENT**

Il s'agit essentiellement ici de (d') :

- décrire et analyser l'expérience de J.J. Thomson qui a permis de découvrir l'électron
- analyser l'effet Hall qui a permis de déterminer le signe des porteurs de charges d'un conducteur.
- étudier le fonctionnement des accélérateurs de particules tels que le cyclotron et le synchrotron

# **1. Expérience de J.J. Thomson : découverte de l'électron**

C'est une expérience qui a permis de déterminer le rapport m e<br>— pour l'électron (1897). La

figure qui suit illustre une version modernisée du dispositif utilisé par Thomson.

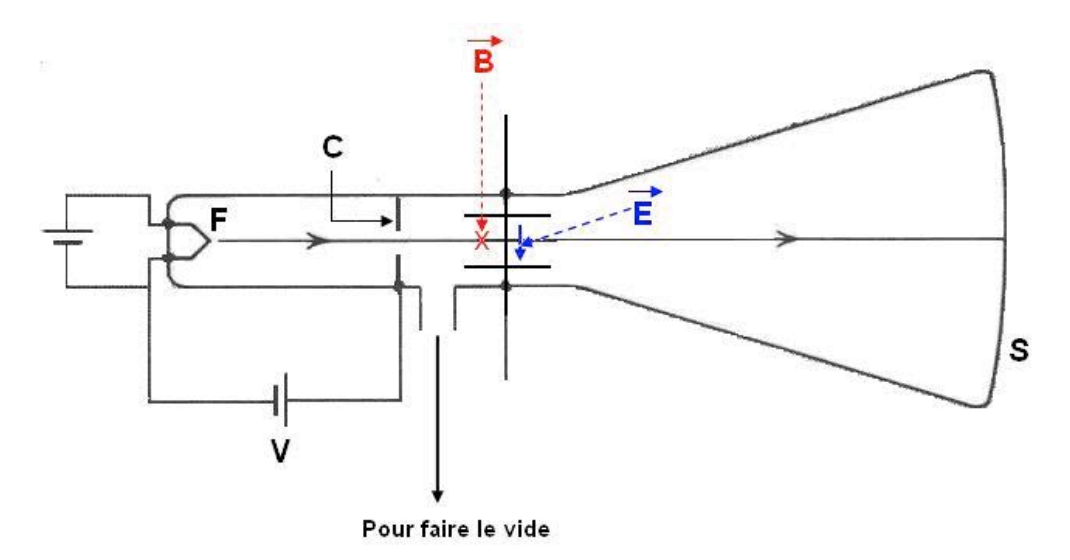

Des électrons émis par le filament chauffé F et accélérés par la différence de potentiel V passent par l'ouverture de l'écran C. Ils pénètrent ensuite, avec une vitesse horizontale  $\stackrel{\rightarrow}{\rm v}$ dans une région où règnent un champ électrique  $\stackrel{\rightarrow}{\to}$ et un champ d'induction magnétique $\stackrel{\rightarrow}{\rm B}$  . Ils viennent frapper l'écran fluorescent S après avoir franchi cette région et une tache lumineuse apparaît au point d'impact.

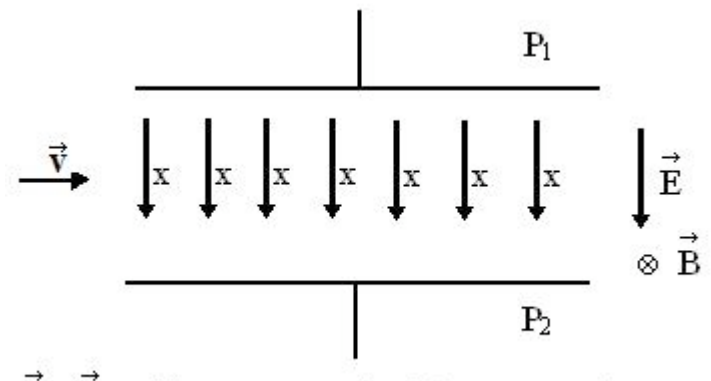

E, B et 
$$
\vec{v}
$$
 sont perpendiculaires l'un à l'autre

Un électron qui passe dans cette région est soumis à la force de Lorentz

$$
\overrightarrow{F} = \overrightarrow{F_e} + \overrightarrow{F_m} = -e \overrightarrow{E} - e \overrightarrow{v} x \overrightarrow{B}
$$

Sous l'action de la force électrique  $\vec{F_{e}} = -e\vec{E}$ , l'électron subit une déviation vers le haut tandis la force magnétique  $\overrightarrow{F_{m}} = -e \overrightarrow{v} \times \overrightarrow{B}$  le dévie vers le bas. Si ces deux forces se compensent, l'électron n'est pas dévié et dans ce cas :

$$
\vec{F}_e + \vec{F}_m = \vec{O} \implies \vec{E} = -\vec{v} \times \vec{B} = \vec{B} \times \vec{v}
$$
  
\n
$$
\vec{B} \text{ et } \vec{v} \text{ étant perpendiculares l'un à l'autre, on obtient pour les normes :}
$$

$$
v = \frac{E}{B}
$$

Dans cette expérience, Thomson a adopté la méthode suivante :

- 1. dans un premier temps aucun champ n'est appliqué  $(\vec{E} = \vec{B} = \vec{O}) \Rightarrow$  le faisceau d'électrons n'est pas dévié et la position de la tache lumineuse est repérée sur l'écran S
- 2. le champ  $\vec{E}$  est appliqué avec  $\vec{B} = \vec{O}$  et la déviation de la tache est mesurée sur l'écran S
- 3.  $\stackrel{\rightarrow}{B}$  est ensuite appliqué et ajusté pour ramener la tache à sa position initiale. Cette méthode permet de déterminer la vitesse v : B  $v = \frac{E}{E}$

Appliquons maintenant cette méthode pour calculer m  $\stackrel{\rm e}{-}$  . On néglige le poids de l'électron.

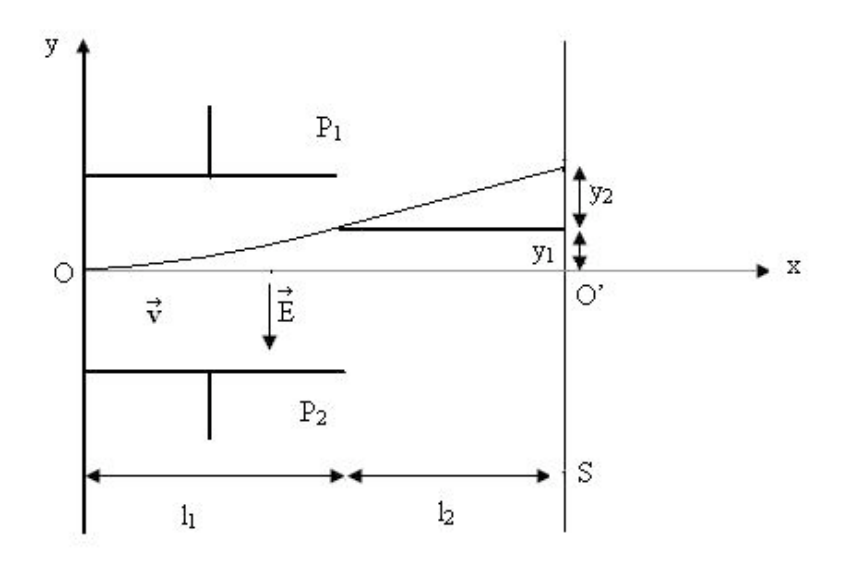

Entre les plaques P<sub>1</sub> et P<sub>2</sub>, chaque électron subit une force – e  $\vec{E}$ . Avec le système d'axes rectangulaires indiqués sur la figure ci-dessus, les équations du mouvement sont, en désignant par m la masse de l'électron :

$$
\begin{cases}\n m \frac{d^2x}{dt^2} = 0 \\
 m \frac{d^2y}{dt^2} = e E\n\end{cases}
$$

On en déduit :  $\overline{1}$ !  $\mathsf{L}$  $\vert$ #  $\int$  $=$   $V_y$   $=$  $= c^{te} = v_x =$ t m  $v_y = eE$ dt dy  $c^{te} = v_x = v$ dt dx y x te v est la vitesse initiale (vitesse d'entrée au point O)  $\overline{\mathcal{L}}$ !  $\left\{ \right.$  $\left| \right|$ = =  $t^2$ m e E 2  $y = \frac{1}{2}$  $x = vt$  (1) ⇒ 2 v x m e E 2  $y = \frac{1}{2} \frac{eE}{1} \left( \frac{x}{x} \right)$ "  $\left( \frac{\mathbf{x}}{2} \right)$  $\setminus$  $=\frac{1}{2}\frac{eE}{m}\left(\frac{x}{m}\right)^2$  (la trajectoire est parabolique)

La durée de parcours entre les plaques est  $\mathfrak{t}_1=\frac{1}{\rm v}$  (d'après l'équation (1). A la sortie des

plaques on a donc :  $\epsilon$ 

$$
\begin{cases}\n x = 1_1 \\
 y = y_1 \\
 t = t_1\n\end{cases} \implies y_1 = \frac{1}{2} \frac{e}{m} E t_1^2 = \frac{1}{2} \frac{e}{m} E \left( \frac{1_1}{v} \right)^2
$$

$$
\begin{cases} \mathbf{v}_x = \mathbf{v} \\ \mathbf{v}_y = \frac{\mathbf{e} \cdot \mathbf{E}}{\mathbf{m}} \mathbf{t}_1 = \frac{\mathbf{e} \cdot \mathbf{E}}{\mathbf{m}} \frac{\mathbf{l}_1}{\mathbf{v}}
$$

En dehors des plaques, aucune force ne s'exerce sur l'électron ; sa trajectoire est rectiligne et sa vitesse reste égale à la vitesse à la sortie des plaques. Soit t2 la durée du parcours  $I_2$ , on a :

$$
\begin{aligned}\n\text{vt}_2 &= 1_2 \\
\left(\frac{\text{e E } 1_1}{\text{m } v}\right) \text{t}_2 &= y_2\n\end{aligned}\n\right\} \Rightarrow y_2 = \left(\frac{\text{e E } 1_1}{\text{m } v}\right) \left(\frac{1_2}{v}\right)
$$

La tache lumineuse sur l'écran se trouve à la distance  $y_1 + y_2$  de O' qui est le point d'impact en absence de champ électrique et du champ magnétique :

$$
y = y_1 + y_2 = \frac{1}{2} \frac{e E}{m} \left(\frac{l_1}{v}\right)^2 + \frac{e E}{m} \frac{l_1 l_2}{v^2}
$$
  
d'où l'on tire :  $\frac{e}{m} = \frac{y v^2}{E l_1} \frac{1}{\left(\frac{1}{2}l_1 + l_2\right)}$ 

Connaissant la géométrie de l'appareil  $(1_1, 1_2)$  et en mesurant la déviation y sur l'écran et en ajustant  $\stackrel{\rightarrow}{\text{E}}$  et  $\stackrel{\rightarrow}{\text{B}}$  de telle sorte que B  $v = \frac{E}{E}$ , on détermine m e

Thomson a trouvé m  $\frac{e}{2}$  ≈ 1,7 x 10<sup>11</sup> C/Kg. La valeur acceptée de nos jours est 1,758805 x  $10^{11}$  C/Kg. Thomson a répété plusieurs fois cette expérience en utilisant divers métaux pour la cathode F et a obtenu la même valeur d'où la conclusion que ces particules sont présents dans tous les atomes.

#### **2. Effet Hall**

Il s'agit ici d'analyser l'effet d'un champ magnétique sur les porteurs de charges d'un conducteur. Cette étude débouche sur une méthode qui permet de déterminer le signe de ces porteurs et leur nombre par unité de volume.

## *2-1. Détermination du signe des porteurs*

Supposons que les charges q des porteurs se déplacent avec une vitesse d'entraînement $\stackrel{\rightarrow}{v_d}$ . La figure ci-dessous montre un ruban métallique parcouru par un courant i. Si les charges q sont positives, elles se déplacent dans le sens de i et si elles

sont négatives, elles vont dans le sens contraire. On place le ruban dans un champ d'induction magnétique ! B perpendiculaire au courant.

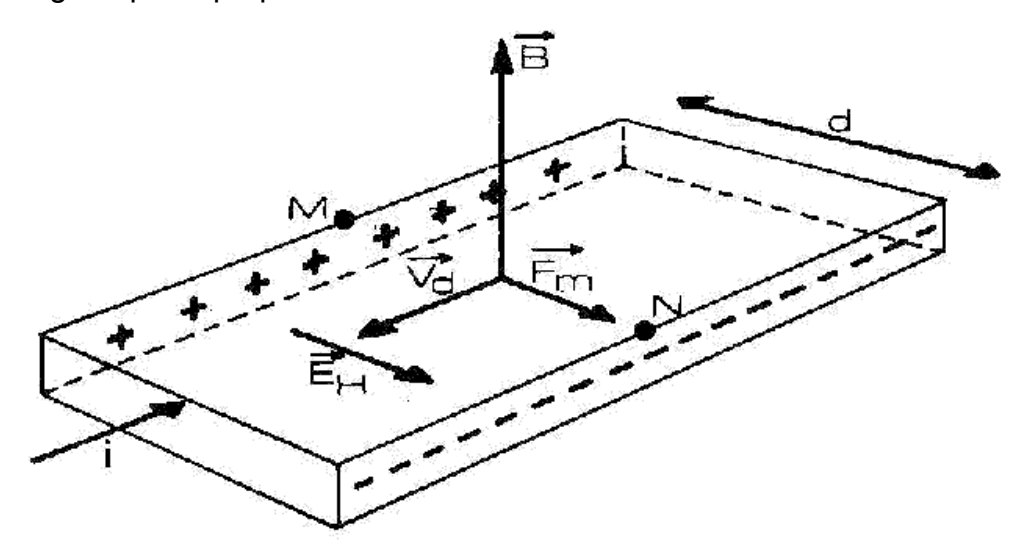

cas où les charges q sont négatives

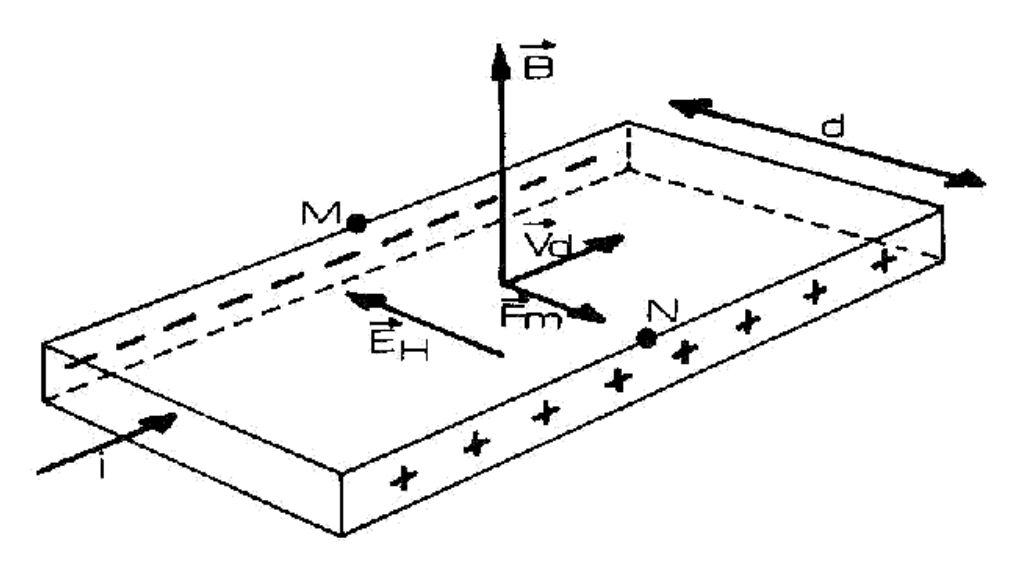

cas où les charges q sont positives

Figure 2

Les charges q subissent une force  $\vec{F_m}$  =  $\vec{q} \vec{v_d} \times \vec{B}$  et dérivent vers la droite pendant leur déplacement, ce qui provoque leur accumulation sur le bord avant N du ruban tandis qu'un excès de charges de signe contraire apparaît sur le bord arrière M. Il en résulte une différence de potentiel  $V_{MN} = V_M - V_N$  entre les bords M et N, appelée tension de Hall transversale. L' « Effet Hall » est lié à ce phénomène.

A la tension de Hall est associé un champ électrique transversal  $\stackrel{\rightarrow}{\mathrm{E_{H}}}$ . Une force électrique  $\vec{F_{\rm e}}$  = q $\vec{E_{\rm H}}$  s'exerce alors sur les charges et comme  $\vec{E_{\rm H}}$  est dirigé vers les potentiels décroissants, cette force s'oppose à l'accumulation de ces charges sur le bord avant.

Quand les deux forces  $\stackrel{\rightarrow}{F_{\textrm{m}}}$  et  $\stackrel{\rightarrow}{F_{\textrm{m}}}$  se compensent, un état d'équilibre s'établit et les charges ne dérivent plus latéralement. On a alors :

$$
q \vec{E}_{H} + q \vec{v}_{d} \times \vec{B} = \vec{O} \implies \vec{E}_{H} = -\vec{v}_{d} \times \vec{B}
$$
 (2)  
d'où  $E_{H} = v_{d} B$  (3).

Pour déterminer le signe des porteurs de charges, on mesure  $V_{MN}$ :

- si  $V_{MN}$  > 0 les porteurs sont négatifs
- si  $V_{MN}$  < 0 les porteurs sont positifs

L'expérience montre que dans les métaux les porteurs sont négatifs. La relation (2) permet aussi de déterminer le signe des porteurs de charge.

## *2-2- Détermination du nombre de porteurs par unité de volume*

Plaçons nous dans le cas d'un conducteur métallique où les porteurs de charges sont des électrons.

On sait que la densité de courant est j = n e  $v_d$  (4), n étant le nombre d'électron de conduction par unité de volume. En combinant les relations (3) et (4) on obtient :

$$
E_{H} = \frac{jB}{n e} \quad (5)
$$

Le nombre de porteurs par unité de volume est donc :

$$
n = \frac{jB}{e E_{H}}
$$

On peut aussi calculer la grandeur V de la tension de Hall

$$
V = V_{MN} = E_H d
$$

En utilisant la relation (5) on obtient :

$$
V = \frac{jB d}{n e} = R jB d
$$
 avec  $R = \frac{1}{n e}$ 

La constante R est appelée constante de Hall et est une caractéristique

de la substance conductrice

# **3. Charges en rotation**

Soit une particule de charge q positive qui pénètre dans un champ  $\stackrel{\rightarrow}{B}$  avec une vitesse initiale $\stackrel{\rightarrow}{\rm v}$ .  $\stackrel{\rightarrow}{\rm B}$  est uniforme et orthogonal à  $\stackrel{\rightarrow}{\rm v}$ 

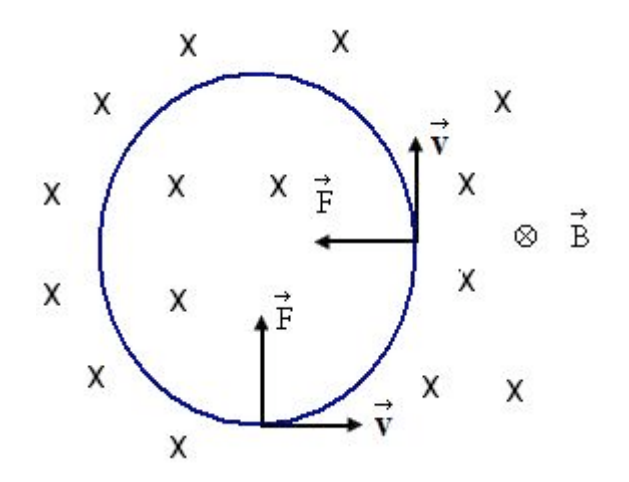

La force  $\stackrel{\rightarrow}{\mathrm{F}}$  =  $\stackrel{\rightarrow}{\mathrm{q}}$  v x  $\stackrel{\rightarrow}{\mathrm{B}}$  qui s'exerce sur la particule est toujours perpendiculaire à  $\stackrel{\rightarrow}{\mathrm{v}}$  et en conséquence le module v de la vitesse ne change pas contrairement à sa direction.

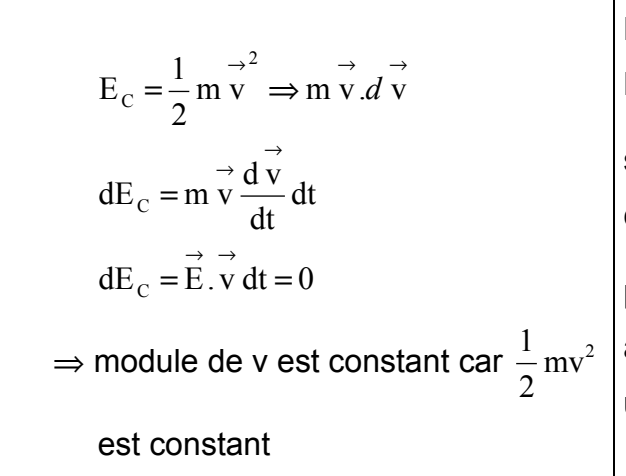

Le module q v B de  $\stackrel{\rightarrow}{\mathrm{F}}$  est aussi constant car v et B sont constants. La particule se déplace donc sous l'action de la force  $\vec{F}$  dont le module est constant et dont la direction est toujours perpendiculaire au vecteur vitesse  $\stackrel{\rightarrow}{\rm v}$  : elle prend alors un mouvement circulaire uniforme avec une vitesse tangentielle constante v

 $\stackrel{\rightarrow}{\mathrm{F}}$  est une force centripète et on a :

R  $F = m \frac{v^2}{g}$  $=m\frac{v}{n}$  R étant le rayon de la trajectoire circulaire.  $R = \frac{m v}{R}$ q v B = m $\frac{v}{R}$ 2  $=m \frac{V}{R} \Rightarrow R =$ 

R

La vitesse angulaire ω et la fréquence f du mouvement sont respectivement :

Bq

$$
\omega = \frac{v}{R} = \frac{Bq}{m}
$$

$$
f = \frac{\omega}{2\pi} = \frac{Bq}{2\pi m}
$$

La durée de révolution est Bq  $2\pi$   $2\pi$  n f  $T = \frac{1}{f} = \frac{2\pi}{\omega} = \frac{2\pi}{B}$  $=\frac{1}{2}=\frac{2\pi}{2}=$ 

ω, f et T ne dépendent pas de la vitesse de la particule. F et T sont appelées fréquence et période cyclotron.

Résumé : Une particule chargée pénétrant dans un champ magnétique uniforme avec une vitesse orthogonale au champ décrit une trajectoire circulaire.

## **4. Cyclotron**

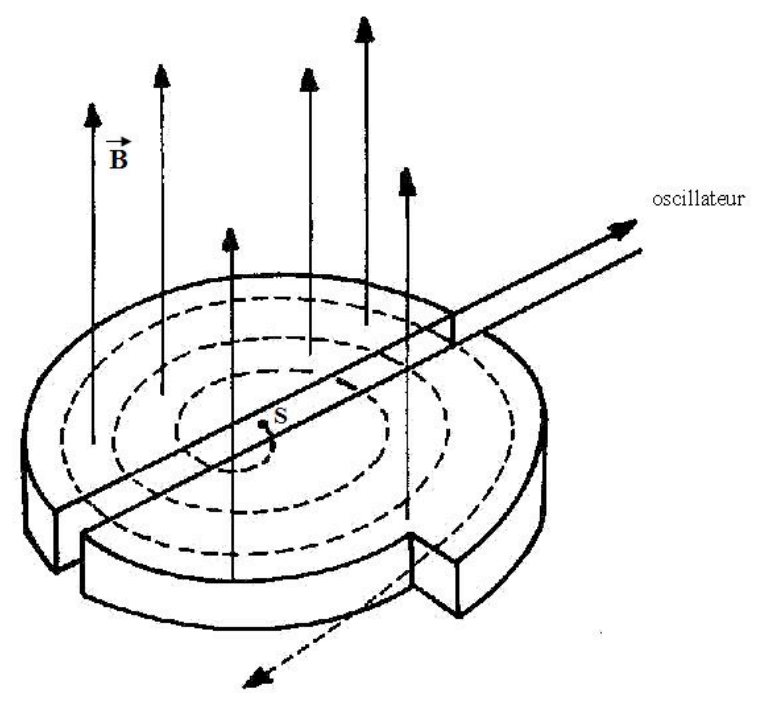

C'est un appareil développé par Ernest Lawrence et Stanley Livingston en 1931 pour accélérer des particules chargées tels que les protons, les deutérons.

Deux cavités métalliques, qu'on appelle « D » (Dees) car elles ont la forme de la lettre « D » et dans lesquelles on maintient un vide très poussé, sont placées horizontalement dans un champ magnétique uniforme et vertical créé par de puissants électro-aimant. On applique entre les D une tension alternative produite par un oscillateur et il en résulte, dans l'espace entre ces derniers, un champ électrique. Les ions produits par la source S sont accélérés vers les D par ce champ. Dans chaque cavité le champ électrique est nul. Considérons un ion de charge positive q, de masse m émise par la source S à un instant où D<sub>1</sub> est positif. A cet instant le champ électrique  $\stackrel{\rightarrow}{\mathrm{E}}$  est dirigé de D<sub>1</sub> vers D<sub>2</sub>. La charge q

va être accélérée par  $\stackrel{\rightarrow}{\mathrm{E}}$  dans l'espace qui sépare les D et entre avec une vitesse  $\stackrel{\rightarrow}{\mathrm{v_{1}}}$  dans la région D<sub>2</sub> où un champ  $\stackrel{\rightarrow}{\rm B}$  règne. Comme  $\stackrel{\rightarrow}{\rm v_{\rm 1}}$  est perpendiculaire à $\stackrel{\rightarrow}{\rm B}$ , la charge décrit une trajectoire semi-circulaire de rayon $\rm R_{_1}\,{=}\frac{m\, \rm v_{_1}}{\rm q\, \rm B}$ . En sortant de D<sub>2</sub>, elle est de nouveau

accélérée par le champ  $\stackrel{\rightarrow}{\to}$  qui cette fois ci est dirigée vers D<sub>2</sub>, <u>la fréquence de l'oscillateur</u> étant prise égale à la fréquence cyclotron. La charge q entre dans  $D_1$  avec une vitesse  $v_2$ > v<sub>1</sub>. Elle décrit de nouveau un demi-cercle mais de rayon q B  $R_2 = \frac{m v_2}{m R_1}$  supérieur à R<sub>1</sub> et ainsi de suite. L'ion de charge q va donc décrire une spirale de rayon croissant et son énergie augmente continuellement.

La vitesse maximale  $v_{max}$  de cet ion est liée au rayon utile maximal des D.

Soit R<sub>max</sub> ce rayon, alors on a :

$$
R_{\text{max}} = \frac{m v_{\text{max}}}{q B} \implies v_{\text{max}} = \frac{q B R_{\text{max}}}{m}
$$

L'énergie cinétique maximale est donc :

$$
\varepsilon_{\rm C} = \frac{1}{2} \text{ m v}^2_{\text{max}} = \frac{1}{2} \frac{q^2 B^2 R^2_{\text{max}}}{m}
$$

Cette énergie dépend du rayon des D.

#### **5. Synchrotron**

Rappelons les points suivants

le principe de fonctionnement du cyclotron est basé sur :

fréquence cyclotron de l'ion = fréquence de l'oscillateur

 $f = f_0$ 

- la fréquence cyclotron  $f = \frac{Bq}{2\pi m}$  est indépendante de la vitesse v de l'ion.

Cette indépendance sur v n'est plus valable quand la vitesse est suffisamment élevée car dans ce cas il faut tenir compte de la masse relativiste de l'ion.

$$
m = \frac{m_0}{\sqrt{1 - \left(\frac{v}{c}\right)^2}}
$$
  $m_0$  est la masse de l'ion au repos et c la vitesse de la lumière

En effet quand v augmente, la masse m augmente, la fréquence cyclotron diminue et ne sera plus égale à la fréquence de l'oscillateur. En conséquence, l'énergie de l'ion n'augmentera plus car l'accélération finit par cesser. Pour résoudre ce problème, deux possibilités se présentent :

1- diminuer la fréquence de l'oscillateur à mesurer que l'ion est accéléré en gardant le produit mf<sub>0</sub> constant. Un accélérateur qui utilise ce principe est appelé « Synchrocyclotron »

2- On varie à la fois B et f<sub>0</sub> mais tel que l'égalité  $\frac{qB}{2\pi m} = f_0$ q B  $\frac{qB}{\pi m}$  = f<sub>o</sub> reste toujours vraie et on fixe le rayon de la trajectoire, soit R<sub>o</sub> i.e. v =  $\omega_0$  R<sub>0</sub> =  $(2\pi f_0)$  R<sub>0</sub>. Un accélérateur qui utilise ce principe est appelé « Synchrotron ».

# **Références bibliographiques**

BARUCH, P., HULIN, M. et PETROFF J.-F. (1972). Electricité- Magnétisme. Cours. Hermann, Paris,

BEISER, A.(1979). Physique appliquée : Cours et problèmes.Serie Schaum . Traduction française par LOBENBERG M. McGraw-Hill, Paris

BRAMAND, P., FAYE, P. et THOMASSIER, G. (1983). Physique- Terminales C et E. Collection Eurin-Gié. Hachette, Paris.

BREITHAUPT, J. (2000). New Understanding : Physics for Advanced Level. Fourth Edition, Stanley Thornes Publishers Ltd,England ,

BRUHAT, G. (1967).Cours de Physique Générale : Electricité. Huitième Edition Révisée (2e tirage) par G.GOUDET, Masson et C<sup>ie.</sup>, Editeurs, Paris

FRANCIS W. S., ZEMANSKY, M. W. and YOUNG. H. D. (1987). University Physics. Seventh Edition, Addison-Wesley Publishing Company, USA.

FRANCIS W. S., ZEMANSKY, M. W. and YOUNG. H. D. (1974). College Physics. Fourth Edition. Addison-Wesley Publishing Company, USA.

HALPERN, A. (1991) Maxi Schaum Physique 2. Traduction française par BABES,V. McGraw-Hill, Paris

KALACHNIKOV, S. (1980). Electricité. Traduction française. Editions Mir, Moscou, Réédition :1983

NELKON, M. and PARKER, P. (1998). Advanced Level Physics. Seventh Edition, Heinemann, (Oxford ?)

RESNICK, R. et HALLIDAY, D. (1979). Electricité et magnétisme, physique 2. Traduit par André Lebel et Claudine Thériault. Editions du Renouveau Pédagogique. Inc. Montréal (Québec) Canada

TIPLER, P.-A. and Company. (1999). Physics for Scientists and Engineers. Fourth Edition. W.H. FREEMAN and company. Worth Publishers Inc., New York, USA

TIPLER, P. A. (1982). Physics. Second Edition. Worth Publishers Inc, New York, USA

# **Titre : Inductance**

*Référence complète :*

RASOLONDRAMANITRA, H.(2007).Inductance. Madagascar. Université d'Antananarivo. Cours inédit.

*Résumé :*

Ce chapitre :

- énonce et explique la loi de Lenz
- explique le phénomène d'auto-induction , d'induction mutuelle
- définit l'inductance d'un dispositif et montre comment on peut la calculer
- étudie quelques applications pratiques du phénomène d'induction électromagnétique
- montre que de l'énergie est emmagasinée dans un champ magnétique

## *Justification:*

 Cette lecture aide l'apprenant(e) à appliquer la loi de Lenz pour déterminer le sens du courant induit dans un circuit, à calculer l'inductance d'un circuit et le coefficient d'induction mutuelle de deux circuits, à consolider ses acquis sur le phénomène d'induction électromagnétique.

# **INDUCTANCE**

Cette section est consacrée à l'étude :

- de la loi de Lenz qui permet de déterminer le sens d'une f.é.m. induite
- du phénomène d'auto-induction et d'induction mutuelle
- de quelques applications pratiques du phénomène d'induction électromagnétique
- de l'énergie emmagasinée dans un champ magnétique

# **1. Rappel de la loi de Faraday : loi d'induction électromagnétique**

# **Loi de Faraday** :

« Une variation dans le temps du flux magnétique  $\Phi_m$  à travers un circuit produit

dans ce circuit une f.é.m. d'induction  $\varepsilon_{\rm ind} = -\frac{{\rm d}\Phi_{\rm m}}{{\rm d}t}$  $\varepsilon$  <sub>ind</sub> =  $-\frac{d\Phi_{\rm m}}{dt}$  »

## **Remarque**

- la f.é.m. d'induction est liée à la vitesse de variation du flux magnétique dans le circuit
- le phénomène d'induction électromagnétique s'observe toutes les fois que le flux magnétique à travers un circuit varie quelle que soit la cause de cette variation (circuit mobile dans un champ magnétique constant ou circuit immobile dans un champ magnétique qui varie dans le temps)

Application 1 :

Une bobine circulaire de rayon 10cm et qui comporte 10 spires est placée dans un champ B qui croît de 0 à 10 T en 2s. Le plan de la bobine est perpendiculaire aux lignes de champ. Justifier l'apparition de la f.é.m. induite dans la bobine au cours de ce lapse de temps et calculer sa valeur.

Solution :

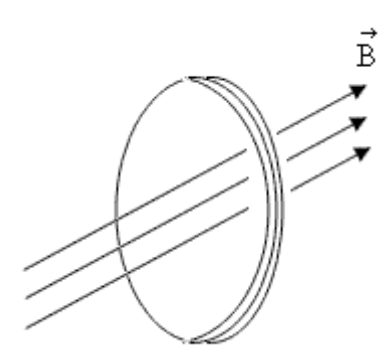

Nous avons ici un circuit immobile placé dans un magnétique B qui varie dans le temps. Le flux de B à travers la bobine varie donc. Il en résulte une f.é.m. induite. Valeur de la f.é.m. induite :

Le flux initial  $\Phi_1 = 0$  car initialement le champ est nul

Le flux final est :  $\Phi_2$  = N  $\stackrel{\rightarrow}{\rm B}_2 \bullet \stackrel{\rightarrow}{\rm S}$   $\phantom{0}$   $\phantom{0}$   $\stackrel{\rightarrow}{\rm S}$  étant la surface délimitée par la bobine et N le nombre de spires

 $\vec{S} = \vec{Sn}$ ,  $\vec{n}$  étant un vecteur unitaire normal à cette surface et S son aire.  $\vec{n}$  est perpendiculaire au plan de la bobine.

 $\stackrel{\rightarrow}{\rm B}_{2}$   $=$   $\stackrel{\rightarrow}{\rm B}_{2}$   $\stackrel{\rightarrow}{\rm c}$  ar les lignes  ${\rm d}\phi$  champ sont perpendiculaires au plan de la bobine

On a alors : 
$$
\Phi_2 = N B_2 S
$$
  $\Delta \Phi = \Phi_2 - \Phi_1 = N B_2 S$   
La f.é.m. induite est :  $\varepsilon_{ind} = -\frac{\Delta \Phi}{\Delta t} = -\frac{N B_2 S}{\Delta t}$   
A.N. : N = 10  
 $B_2 = 10 T$   $\Rightarrow \varepsilon_{ind} = -1,57 V$   
 $\Delta t = 2 s$   
 $S = \pi \times 10^{-2} m^2$ 

# **2. Loi de Lenz**

A une f.é.m. induite dans un circuit fermé correspond un courant induit :

 $\epsilon_{\text{ind}}$  = R  $I_{\text{ind}}$ 

R est la résistance du circuit. La loi de Lenz s'applique aux circuits conducteurs fermés et permet de déterminer le sens du courant induit (donc de la f.é.m. induite). Dans le cas d'un circuit ouvert, on peut déterminer ce sens en étudiant ce qui se produirait si le circuit était fermé.

# *Enoncé de la loi de Lenz*

« Le sens du circuit induit est tel qu'il s'oppose à la cause qui le produit ». Le signe « moins » qui figure dans la loi de Faraday reflète cette loi de Lenz.

# *Illustrations*

## Cas 1 :

Si le courant induit apparaît dans un circuit immobile du fait du rapprochement (ou de l'éloignement) des sources de champ magnétique, son sens sera tel qu'il produise au niveau de ces sources, un champ magnétique qui les repousse (ou les retient).

La figure 1 montre un aimant droit qui s'approche d'une boucle conductrice immobile.

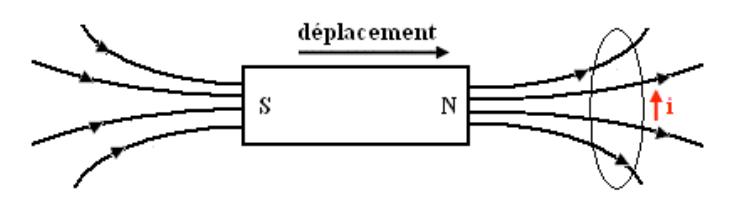

Figure 1 : courant induit dans une boucle conductrice du au rapprochement d'un aimant droit

Le flux magnétique à travers la boucle augmente et un courant induit apparaît.

Ce courant donne naissance à un champ magnétique qui repousse l'aimant droit (qui s'oppose à l'augmentation du flux à travers la boucle) d'où son sens comme l'indique la figure 1.

La boucle se comporte alors comme un petit aimant dont le pôle Nord est la face située du côté de l'aimant (figure 2). Les lignes de champ sortent par le pôle Nord.

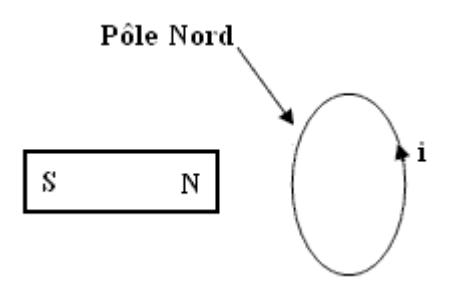

Figure 2 : La boucle se comporte comme un petit aimant

Le sens du courant est inversé si l'on éloigne l'aimant de la boucle (figure 3).

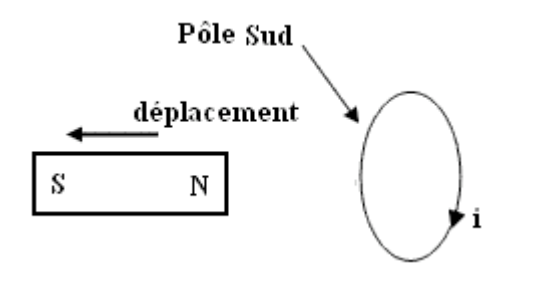

Figure 3 : Lorsqu'on éloigne l'aimant droit, le flux à travers à la boucle diminue et le courant induit crée un champ qui s'oppose à cette diminution.

#### Cas 2 :

Si le circuit et les sources de champ sont immobiles et le courant induit dû à une variation du champ magnétique, alors son sens sera tel qu'il produise un champ magnétique qui s'oppose à cette variation. La figure 4 illustre un tel cas.

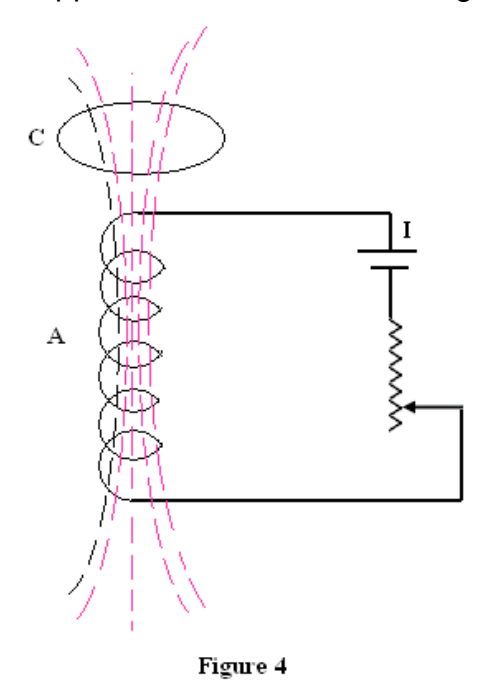

Le solénoïde A et la boucle conductrice C sont immobiles. On fait varier le courant I qui parcourt le solénoïde.

Le champ  $\vec{B}$  créé par le solénoïde est proportionnel à I ainsi que son flux à travers une surface quelconque.

Quand on augmente I, le champ  $\stackrel{\rightarrow}{B}$  augmente ainsi que le flux de  $\stackrel{\rightarrow}{B}$  à travers le circuit C. Un courant induit apparaît dans C qui, en accord avec la loi de Lenz, va tendre à affaiblir le champ croissant du solénoïde, c'est-à-dire qu'il va créer un champ qui s'oppose au champ du solénoïde. Le sens du courant induit sera donc opposé au sens du

courant dans le solénoïde.

Si l'on fait diminuer le courant I, le courant induit dans la boucle C aura le même sens que le courant dans le solénoïde : le courant induit tend ici à entretenir le champ magnétique décroissant du solénoïde.

## **Remarque** :

- Quand le flux à travers le circuit C augmente, la f.é.m. d'induction donne naissance à un courant induit qui crée un champ magnétique  $\stackrel{\rightarrow}{B}_{\mathsf{ind}}$  opposé au champ du solénoïde.
- Quand ce flux diminue, le courant induit crée un  $\stackrel{\rightarrow}{\mathrm{B}_{\mathrm{ind}}}$  dans la même direction que le champ du solénoïde

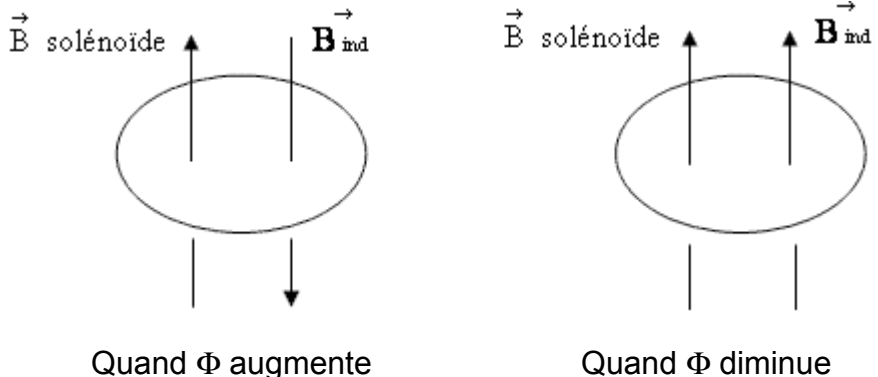

# Cas 3 :

Si le courant induit est dû au déplacement d'un conducteur dans un champ magnétique constant, son sens sera tel qu'une force s'exerce sur ce conducteur et tend à diminuer sa vitesse et à annuler son mouvement.

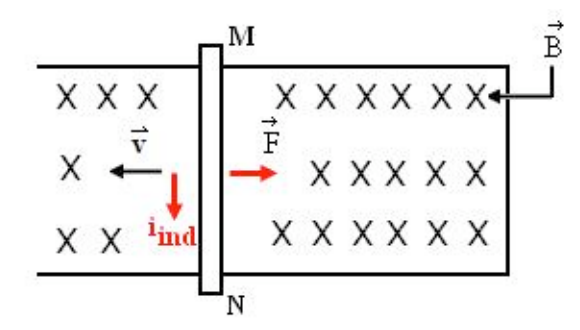

La figure 5 montre un conducteur MN animé d'un mouvement de translation vers la gauche dans un champ magnétique  $\stackrel{\rightarrow}{\mathrm{B}}$ normal au plan de la figure. Les autres parties du circuit sont immobiles

# Figure 5

Le sens du courant induit est illustré sur la figure.

i<sub>ind</sub> engendre la force de Laplace :

 $\stackrel{\rightarrow}{F}$ = $\stackrel{\rightarrow}{\rm i}_{\rm ind}$   $\stackrel{\rightarrow}{M^{N}}$ ∧ $\stackrel{\rightarrow}{B}$  qui s'oppose au déplacement de MN

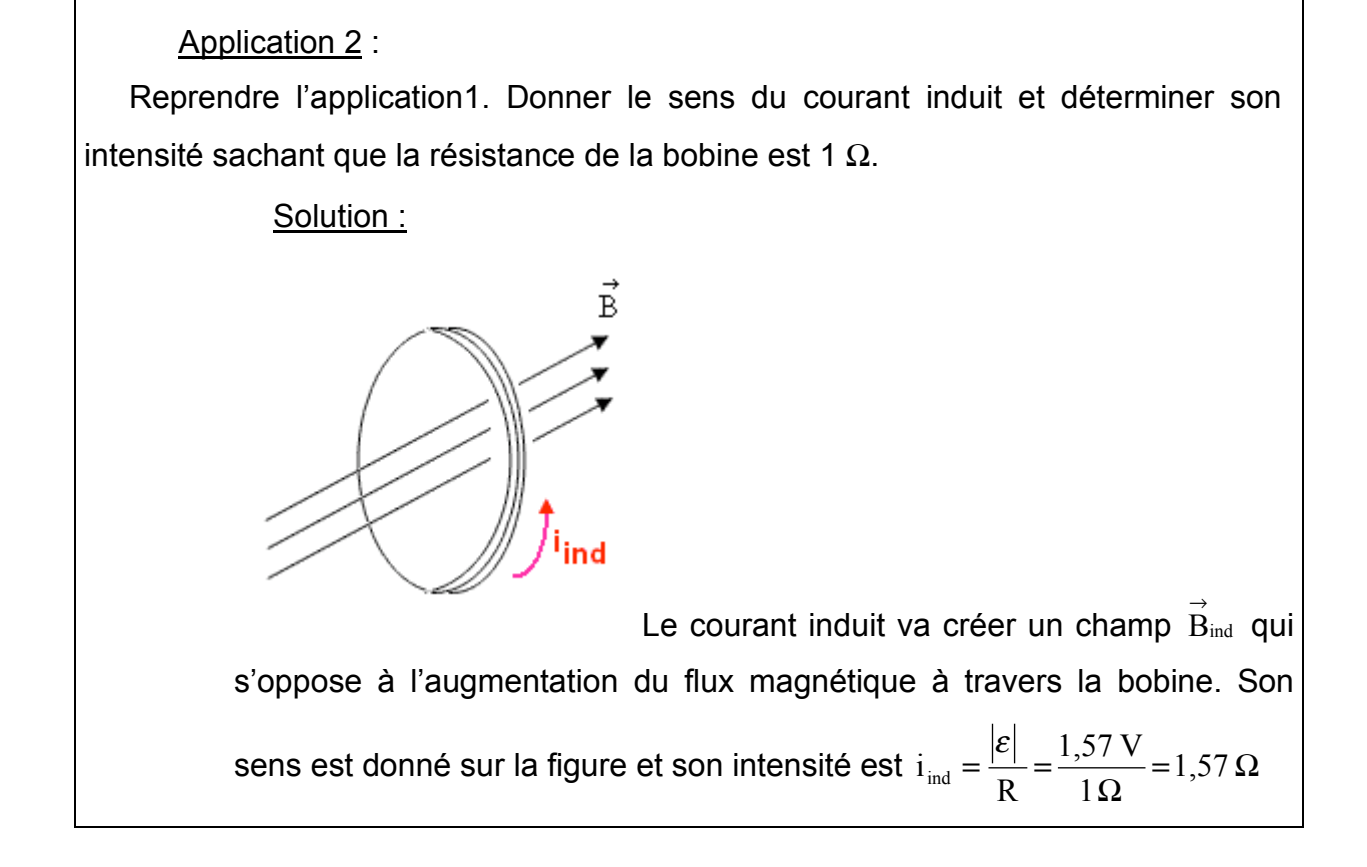

# **3. Inductance et inductance mutuelle**

Soit deux circuits  $C_1$  et  $C_2$  parcourus respectivement par des courants d'intensité  $I_1$  et  $I_2$ .

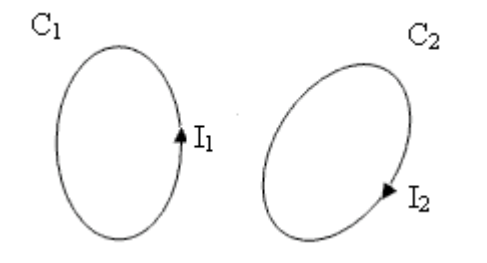

Le courant  $I_1$  produit en tout de l'espace un champ magnétique  $\stackrel{\rightarrow}{\mathrm{B}_{1}}$ qui lui est proportionnel. Puisque  $\stackrel{\rightarrow}{\mathrm{B}_{1}}$  est proportionnel à  $I<sub>1</sub>$ , son flux à travers tout circuit est également

proportionnel à  $I_1$ .

De même l<sub>2</sub> crée un champ  $\overrightarrow{B_2}$  qui lui est proportionnel. Le flux de  $\overrightarrow{B_2}$  à travers tout circuit est aussi proportionnel à  $I_2$ . Le flux à travers le circuit  $C_1$  est donc :

$$
\Phi_1 = \Phi_{11} + \Phi_{21}
$$

 $\Phi_{11}$  est le flux de  $\stackrel{\rightarrow}{\text{B}}_{1}$ à travers C<sub>1</sub> lui-même. On a:  $\Phi_{11}$  = L<sub>1</sub> l<sub>1</sub>

 $\Phi_{21}$  est le flux de  $\stackrel{\rightarrow}{B_2}$  à travers C<sub>1</sub>, soit :  $\Phi_{21}$  = M<sub>21</sub> I<sub>2</sub>

Le circuit  $C_2$  est traversé par le flux d'induction :

$$
\Phi_2 = \Phi_{22} + \Phi_{12}
$$

 $\Phi_{22}$  est le flux de  $\stackrel{\rightarrow}{B_2}$  à travers C<sub>2</sub> lui-même, soit :  $\Phi_{22}$  = L<sub>2</sub> l<sub>2</sub>

 $\Phi_{12}$  est le flux de  $\stackrel{\rightarrow}{B_1}$ à travers C<sub>2</sub>, soit :  $\Phi_{12}$  = M<sub>12</sub> I<sub>1</sub>

Les constantes de proportionnalité  $L_1$  et  $L_2$  sont appelées inductances des circuits  $C_1$  et C2. Elles dépendent des caractéristiques géométriques de ces circuits.

Les coefficients  $M_{12}$  et  $M_{21}$  sont appelés coefficients d'induction mutuelle des deux circuits. Ils dépendent de leurs caractéristiques géométriques et de leurs positions relatives. Une propriété fondamentale est :

$$
M_{12} = M_{21} = M
$$

Dans le système international, les inductances et les coefficients d'induction mutuelle s'expriment en Henry (symbole H).

$$
1 H = 1 Wb.A^{-1}
$$

Application 4 :

## Coefficient d'induction mutuelle

Soit un solénoïde de longueur l supposée grande par rapport à son diamètre, de section S, contenant  $N_1$  spires et parcouru par un courant I. Il est enlacé au centre par une deuxième bobine comportant  $N_2$  spires. Déterminer le coefficient d'induction mutuelle M des deux bobines.

# Application numérique :  $l = 0.50$  m ; S = 10 cm<sup>2</sup> ; N<sub>1</sub> = 1 000 et N<sub>2</sub> = 10 Solution :

Le champ au centre du solénoïde vaut  $B = \mu_0 n l = \frac{\mu_0 N_1 I}{l}$  ( $n = \frac{N_1}{l}$  est le nombre de spires par unité de longueur).

Le flux à travers une spire centrale est :

$$
\Phi_1 = B S = \mu_0 \frac{N_1}{1} IS
$$

Le flux de B à travers la seconde bobine est :

$$
\Phi = N_2 \Phi_1 = N_2 \frac{\mu_0 N_1 IS}{1} = \frac{\mu_0 SN_1 N_2}{1} I
$$
  

$$
\Phi = \frac{\mu_0 SN_1 N_2}{1} I = MI
$$

On obtient donc : l  $M = \frac{\mu_0}{\mu_0} \frac{SN_1}{N_2}$ 

Application numérique :

$$
M = \frac{(4\pi \times 10^{-7} \text{ Wb A}^{-1} \text{ m}^{-1})(10^{-3} \text{ m}^2)}{0.5 \text{ m}}(1000)(10)
$$
  
M = 25.1 x 10<sup>-6</sup> Wb A<sup>-1</sup> = 25.1 x 10<sup>-6</sup> H  
M = 25.1 µ H

## **4. Auto induction et induction mutuelle**

## *f.é.m. d'auto induction*

Toute variation de l'intensité du courant I (donc du flux) dans un circuit quelconque a pour effet de produire dans ce circuit un courant complémentaire. Ce phénomène est appelé auto induction (ou induction propre).

En appliquant à ce phénomène la loi fondamentale de l'induction électromagnétique, on obtient :

$$
\varepsilon = -\frac{d\Phi}{dt}
$$

avec Φ = L I, L étant l'inductance du circuit. En combinant ces deux relations, on a :

$$
\varepsilon = -L \frac{dI}{dt}
$$

## *f.é.m. d'induction mutuelle*

Reprenons les deux circuits  $C_1$  et  $C_2$ 

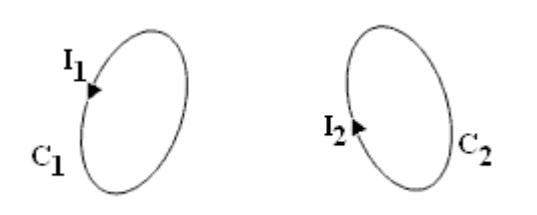

Lorsque le courant  $I_1$  qui parcourt  $C_1$  varie, le flux  $\Phi_{12}$  à travers  $C_2$  varie. Il apparaît dans  $C_2$ une f.é.m.  $\varepsilon_2 = -\frac{d\Phi_{12}}{dt}$  $\varepsilon_{2} = -\frac{d\Phi_{12}}{dr}$  appelée force *électromotrice d'induction mutuelle*. Mais Φ<sub>12</sub>  $=$  M  $I_1$ , M étant l'inductance mutuelle des deux circuits, alors on a : dt  $\varepsilon_2 = -M \frac{dI_1}{dt}$ 

#### **5. Transformateur**

Un transformateur est un appareil qui transforme un courant alternatif en un autre courant alternatif d'intensité et de tension différentes mais de même fréquence. Son fonctionnement est basé sur le phénomène d'induction électromagnétique.

Il est constitué d'un noyau en fer doux sur lequel sont enroulées deux bobines : l'enroulement primaire et l'enroulement secondaire.

L'enroulement primaire qui joue le rôle d'inducteur est branché à un alternateur et comporte  $N_1$  spires. L'enroulement secondaire joue le rôle d'induit. Il contient  $N_2$  spires et peut être relié à un circuit d'utilisation.

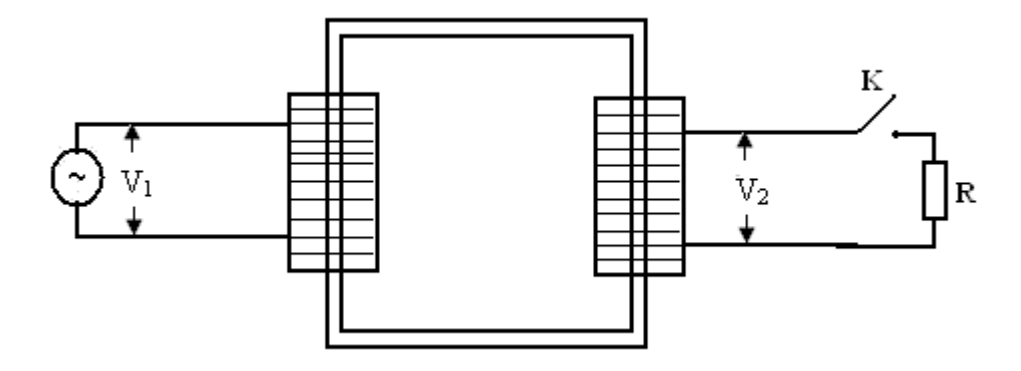

On se propose d'établir la relation qui existe entre la tension d'entrée  $V_1$  et la tension de sortie  $V_2$ . Supposons que le circuit secondaire est ouvert et que les résistances des enroulements primaire et secondaire, de même que les pertes d'énergie dans le fer doux sont négligeables (transformateur parfait). Dans ce cas le circuit primaire peut être considéré comme un circuit contenant uniquement une inductance et le courant primaire est en
retard de phase de 90° sur la tension de sorte que la puissance électrique consommée par le primaire est nulle.

Le circuit primaire étant branché à un alternateur, un flux alternatif est produit dans le noyau. Le fer doux canalise les lignes de champ et le même flux Φ traverse chaque spire de l'enroulement primaire et de l'enroulement secondaire.

La f.é.m. d'auto-induction développée dans le primaire est : dt d  $\varepsilon_1 = -N_1 \frac{d\Phi}{dt}$ 

La f.é.m. produite dans le secondaire est : dt d  $\varepsilon_2 = -N_2 \frac{d\Phi}{dt}$ Ces deux équations donnent : 2 1  $\frac{\mathcal{E}_1}{\mathcal{E}_2} = \frac{\mathcal{E}}{\mathcal{E}_3}$ 

Comme les résistances des enroulements sont négligeables,  $\varepsilon_{\text{\tiny{l}}}$  et  $\varepsilon_{\text{\tiny{2}}}$ sont respectivement et numériquement égales à la tension d'entrée  $V_1$  et à la tension de sortie  $V_2$ . On obtient donc finalement :

$$
\frac{V_2}{V_1} = \frac{N_2}{N_1}
$$
 (1)

2

1

 $N_1$  N

# Remarques :

- si  $N_2$  >  $N_1$  alors  $V_2$  >  $V_1$ : on a un transformateur élévateur de tension

- si  $N_2$  <  $N_1$  alors  $V_2$  <  $V_1$  : on a un transformateur abaisseur de tension

- le ressort 1 2 N  $\frac{\text{N}_2}{\text{s}+}$  est appelé rapport de transformation

Lorsqu'on ferme le circuit secondaire, il est parcouru par un courant I<sub>2</sub>. Ce courant secondaire produit aussi un flux magnétique qui, d'après la loi de Lenz, tend à affaiblir le flux dans le noyau de fer i.e. à affaiblir la f.é.m. induite dans le primaire. Cependant, la f.é.m. induite dans le primaire doit rester égale à la tension d'entrée (en l'absence de pertes). Le courant primaire doit donc augmenter jusqu'à ce que le flux reprenne sa valeur initiale.

Si le transformateur est branché à une résistance, une puissance électrique est dissipée dans la résistance du circuit secondaire. Elle est égale à la puissance fournie par l'alternateur au primaire :

$$
V_1 I_1 = V_2 I_2
$$
 (2)

Les courants  $I_1$  et  $I_2$  peuvent être reliés à la résistance R :

$$
I_2 = \frac{V_2}{R}
$$
 (3)

En combinant les équations (1), (2) et (3) on obtient :

$$
I_1 = \frac{V_1}{\left(\frac{N_1}{N_2}\right)^2 R}
$$

Application : Transformateur parfait

L'enroulement secondaire d'un transformateur parfait comporte un nombre de spires fois plus grand que le primaire. On l'utilise dans un circuit alimenté sous 110 V.

- 1) Déterminer la tension aux bornes du secondaire
- 2) Calculer l'intensité du courant primaire si l'intensité du courant secondaire est de 50 mA

Solution :

- 1) Nous avons ici un transformateur parfait : le rapport des f.é.m. est égal au rapport des nombres de spires : s s N N V V =
	- $N_s$  et  $N_p$  sont respectivement les nombres de spires du circuit secondaire et du circuit primaire
	- $V_s$  et  $V_p$  sont les f.é.m. du secondaire et du primaire

p

Mais 
$$
\frac{N_s}{N_p} = 275
$$
 d'où  $\frac{V_s}{V_p} = 275 \Rightarrow V_s = 275 V_p = 275 (110 V)$ 

$$
V_s = 30,25 \text{ kV}
$$

p

Il s'agit donc ici d'un « élévateur de tension »

2) Le circuit secondaire est fermé car un courant le parcourt. Soit  $I_p$  et  $I_s$  les intensité des courants primaire et secondaire

La puissance dissipée dans la résistance est égale à la puissance fournie au primaire

$$
V_p I_p = V_s I_s \implies I_p = \frac{V_s}{V_p} I_s
$$

Comme 
$$
\frac{V_s}{V_p} = \frac{N_s}{N_p}
$$
 = 275, on obtient I<sub>p</sub> = 275 I<sub>s</sub> = (275). 50. 10<sup>-3</sup>A

 $I_p = 13, 75 A$ 

# **6- Circuit RL**

Considérons un circuit contenant une résistance, une inductance et un générateur de f.é.m. ε.

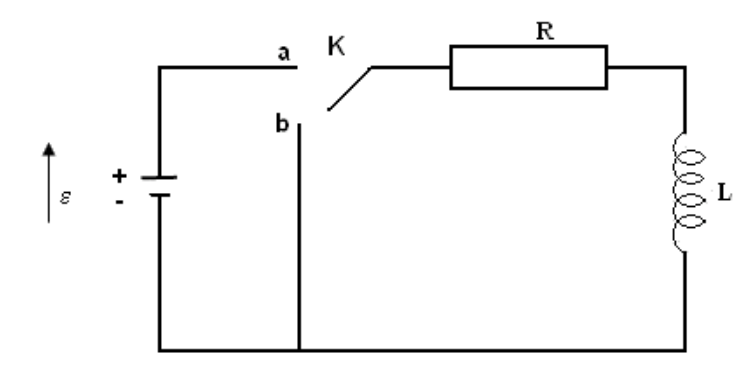

Lorsqu'on met l'interrupteur K en position a, le courant qui traverse le circuit augmente et une f.é.m. d'auto-induction  $\varepsilon_1$  apparaît dans la bobine. Elle s'oppose à l'augmentation du courant (loi de Lenz) qui en conséquence mettra un certain temps pour atteindre sa valeur d'équilibre. Quand le courant cesse d'augmenter, cette valeur limite est atteinte et la f.é.m. d'auto-induction disparaît ;

### *Etude quantitative*

ε<sup>L</sup> a une polarité inverse de celle de ε. On a donc le circuit équivalent suivant :

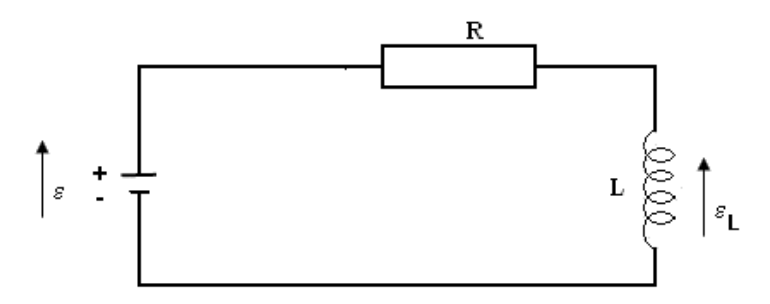

En appliquant la loi de Kirchhoff relative à une maille, on obtient :

$$
\varepsilon - L\frac{di}{dt} - R i = 0
$$

$$
\varepsilon = R i + L\frac{di}{dt}
$$

C'est une équation différentielle du premier ordre à coefficients constants. La solution est :

$$
i = \frac{\varepsilon}{R} (1 - e^{-\frac{R}{L}t})
$$

Démonstration

Résolution de l'équation différentielle :

$$
L\frac{di}{dt} + Ri = \varepsilon
$$
  

$$
\frac{di}{dt} + \frac{R}{L}i = \frac{\varepsilon}{L}
$$
 (1)

a) Solution de l'équation sans second membre :

 $\frac{1}{L}$ t dt  $\Rightarrow$  i = A e<sup>-R</sup> L  $-\frac{R}{I}$ i di  $= -\frac{R}{r} dt \Rightarrow i = A e^{-L}$  (2), A étant une constante d'intégration.

Pour trouver A, on substitue i dans l'équation (1) en considérant que A dépend

On a: 
$$
\frac{di}{dt} = e^{-\frac{R}{L}t} \frac{dA}{dt} - \frac{R}{L} A e^{-\frac{R}{L}t}
$$

La relation (1) donne :

$$
e^{-\frac{R}{L}t}\frac{dA}{dt} - \frac{R}{L}Ae^{-\frac{R}{L}t} + \frac{R}{L}Ae^{-\frac{R}{L}t} = \frac{\varepsilon}{L}
$$

$$
\frac{dA}{dt} = \frac{\varepsilon}{L} e^{\frac{R}{L}t} \qquad \Rightarrow \quad A = \frac{\varepsilon}{L} \frac{L}{R} e^{\frac{R}{L}t} + A'
$$

avec A' indépendant de t.

On substitue A dans l'équation (2) :

$$
i = \left(\frac{\varepsilon}{R}e^{-\frac{R}{L}t} + A'\right)e^{-\frac{R}{L}t} = \frac{\varepsilon}{R} + A'e^{-\frac{R}{T}t}
$$

à l'instant t = 0, i = 0  $\Rightarrow$  A'=- $\frac{\varepsilon}{R}$ 

On trouve finalement :  $i = \frac{\varepsilon}{R} - \frac{\varepsilon}{R} e^{-\frac{\varepsilon}{L}} = \frac{\varepsilon}{R} \left| 1 - e^{-\frac{\varepsilon}{L}} \right|$ "  $\overline{a}$  $\overline{\phantom{a}}$  $\overline{\phantom{a}}$ &  $=\frac{\varepsilon}{R} - \frac{\varepsilon}{R}e^{-\frac{R}{L}t} = \frac{\varepsilon}{R} \left(1 - e^{-\frac{R}{L}t}\right)$  $\frac{R}{L}^t = \frac{\mathcal{E}}{R} \left( 1 - e^{-\frac{R}{L}} \right)$  $i = \frac{\varepsilon}{R} - \frac{\varepsilon}{R} e^{-\frac{\varepsilon}{L}t} = \frac{\varepsilon}{R}$ 

Cette solution comprend deux termes : le premier  $\frac{\varepsilon}{R}$  représente le régime permanent (la valeur d'équilibre) du courant dans le circuit. Le second  $\frac{\varepsilon}{2}e^{-\frac{\hat{K}}{L}t}$  $e^{-\frac{R}{L}}$ R  $\frac{\varepsilon}{\varepsilon}$ e  $\overline{\iota}^t$  représente la partie variable du courant c'est à dire le régime transitoire. La f.é.m. d'auto-induction  $\varepsilon_L$  est égale à :

$$
\varepsilon_{\rm L} = L \frac{di}{dt} = \varepsilon e^{-\frac{R}{L}t}
$$

Les figures qui suivent montrent respectivement les variations du courant i et de  $\varepsilon_L$  en fonction du temps.

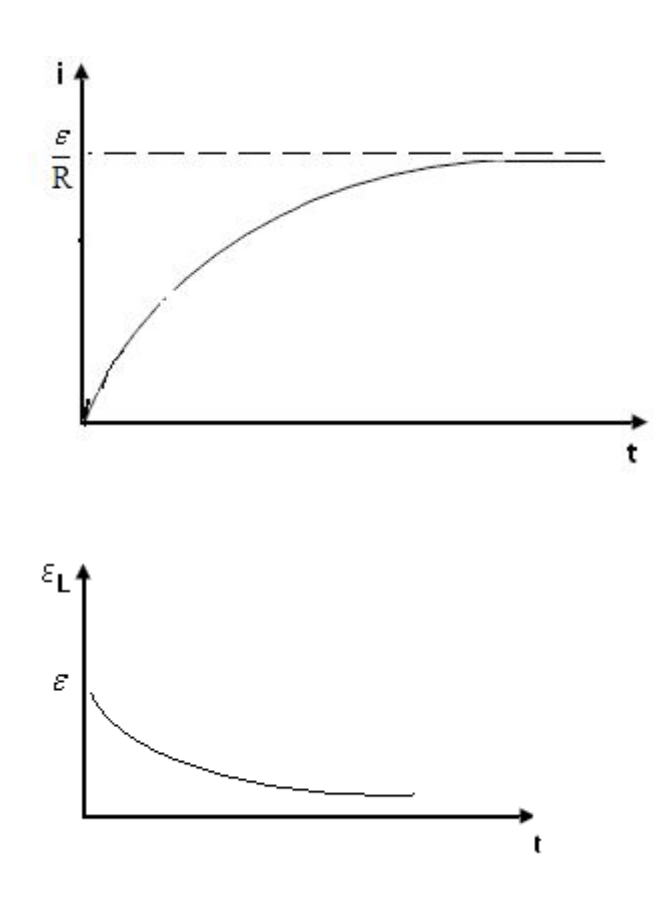

Au bout d'un temps suffisamment long, e  $^{-1}$  $e^{-R t}$  $\rightarrow$  0 et le régime permanent est atteint :

i est égal à R  $\frac{\varepsilon}{\overline{\lambda}}$  qui est la valeur d'équilibre

Quand le régime permanent s'établit, i ne varie plus et la f.é.m. d'induction disparaît. Remarquons qu'en l'absence de l'induction i atteindrait presque immédiatement sa valeur limite R  $\pmb{\varepsilon}$ 

#### **Remarque**

Reprenons **1980** "  $\overline{ }$  $\parallel$  $\overline{\phantom{a}}$ &  $=\frac{\varepsilon}{2}\left(1-e^{-\frac{\kappa}{L}t}\right)$  $1 - e^{-\frac{R}{L}}$ R  $i = \frac{\varepsilon}{\pi}$ 

Posons  $\tau = \frac{L}{R}$  . Ce rapport est appelé « constante du temps du circuit ». Il est homogène à un temps et caractérise la rapidité avec laquelle le régime permanent est atteint. Le courant i est égal à une fraction x de sa valeur d'équilibre  $\frac{\varepsilon}{\mathrm{R}}$  en un temps T tel que :

$$
x \frac{\varepsilon}{R} = \frac{\varepsilon}{R} \left( 1 - e^{-\frac{T}{\tau}} \right) \implies T = \tau \operatorname{Log} \frac{1}{1 - x}
$$

Exemple :

- si  $x = \frac{1}{2}$  (i.e. la moitié de la valeur finale est atteinte), on obtient :  $T = \tau$  Log 2.

C'est le temps au bout duquel la valeur du courant est égale à 2 R  $1 \varepsilon$ 

-i T = 
$$
\frac{L}{R}
$$
 alors  $i = \frac{\varepsilon}{R} (1 - e^{-1})$   
\n $i = \frac{\varepsilon}{R} (1 - 0.37) = 0.63 \frac{\varepsilon}{R}$   
\nT =  $\frac{L}{R}$  est le temps au bout duquel 63 % de la valeur finale est atteinte.

### *Disparition du courant*

Si on enlève le générateur après que le régime permanent ait été atteint (on met l'interrupteur en position b), on a :

$$
L\frac{di}{dt} + iR = 0
$$

La solution de cette équation différentielle sans second membre est :

 $i = A e^{-\frac{R}{L}t}$ , A étant une constante d'intégration  $\frac{1}{L}$ t  $i = \frac{\varepsilon}{R} \Rightarrow A = \frac{\varepsilon}{R}.$ A l'instant t = 0,  $i = \frac{c}{R}$   $\Rightarrow$   $A = \frac{c}{R}$  $e^{-\frac{R}{L}}$ On obtient alors :  $i = \frac{\varepsilon}{n} e^{-\frac{\kappa}{L}t}$  $i = \frac{\varepsilon}{R}$ R ĩ  $\frac{\varepsilon}{R}$ 

La figure ci-dessus décrit cette décroissance de i. Le courant tend progressivement vers une valeur finale nulle. La f.é.m. d'induction empêche sa brusque disparition (cette f.é.m. d'induction crée un courant induit qui s'oppose à la diminution du courant dans le circuit)

# **7. Energie emmagasinée dans un champ magnétique**

### *Energie emmagasinée dans une inductance*

Reprenons le circuit comportant le générateur de f.é.m. ε relié à l'inductance L et à la résistance R.

L'équation différentielle qui régit ce circuit est : dt  $\varepsilon = R i + L \frac{di}{dt}$ 

Multiplions chaque membre de cette équation par i dt. On obtient:

$$
\epsilon \text{ i dt} = R i^2 dt + L i di
$$

- ε i dt est l'énergie fournie par le générateur pendant l'intervalle de temps dt

- Ri² dt est la fraction de l'énergie fournie par le générateur et dissipée par effet Joule dans la résistance pendant le même temps dt.

Comme aucun autre échange d'énergie ne se produit, Lidi représente une énergie « emmagasinée » : c'est la fraction de l'énergie fournie par le générateur et emmagasinée dans l'inductance.

Quand le courant passe de la valeur 0 à i, l'énergie emmagasinée est :

$$
U_{\rm B} = \int_0^i Li \, di = \frac{1}{2} Li^2
$$

Elle représente l'énergie totale emmagasinée dans une inductance parcourue par un courant d'intensité i. Cette énergie est emmagasinée dans le champ magnétique de la bobine.

### **Remarque :**

Cette énergie réapparaît pendant la décroissance du courant. Reprenons le circuit qui correspond à la mise hors circuit du générateur. L'équation différentielle correspondante est :

$$
L\frac{di}{dt} + i R = 0
$$

Multiplions par i dt. On obtient: L i di + R  $i^2$  dt = 0  $\Rightarrow$  - L i di = R  $i^2$  dt.

Pendant la décroissance du courant, l'énergie emmagasinée dans l'inductance diminue ; elle est dissipée par effet Joule dans la résistance.

### *Densité d'énergie magnétique et champ magnétique*

Supposons que l'inductance L est l'inductance d'une portion l d'un solénoïde infini comportant n spires par unité de longueur et parcouru par un courant i. Cette inductance est (cf. exemple 1 de « calcul d'inductance »).

L =  $\mu_0$  n<sup>2</sup> l S, S étant la section du solénoïde.

L'énergie emmagasinée dans L est :

$$
U_B = \frac{1}{2} L i^2 = \frac{1}{2} \mu_0 n^2 1 S i^2
$$

Le champ d'induction magnétique dans un solénoïde infini est :

 $B = \mu_0 n i \implies B^2 = \mu_0^2 n^2 i^2$ 

On peut exprimer  $U_B$  en fonction de B :

$$
U_{B} = \frac{1}{2} \mu_0 n^2 i^2 1S = \frac{1}{2} \frac{(\mu_0^2 n^2 i^2) 1S}{\mu_0}
$$

En remplaçant  $\mu_0^2$  n<sup>2</sup> i<sup>2</sup> par B<sup>2</sup> on obtient :  $U_B = \frac{1}{2} \frac{B^2}{2} 1$  S 2  $U_{\rm B} = \frac{1}{2}$ 0 2  $\overline{B}$  – 2  $\mu$ =

Mais l S est le volume V où règne le champ B, d'où  ${\rm U}_{\rm B} \! = \! \frac{1}{\gamma} \, \frac{{\rm B}^2}{\rm V}$ 2  $U_{\rm B} = \frac{1}{2}$ 0 2  $\overline{B}$  – 2  $\mu$ =

L'énergie emmagasinée dans l'inductance est bien emmagasinée dans le champ magnétique. Cette relation a une validité beaucoup plus générale bien qu'elle ait été établie pour le cas d'un solénoïde : la présence d'un champ magnétique s'accompagne d'une énergie magnétique de densité :

$$
\frac{dU_{\rm B}}{dV} = \frac{1}{2} \frac{B^2}{\mu_0}
$$

(On peut comparer cette densité à la densité d' énergie électronique en tout point d'un champ électrique :  $\frac{dU_B}{dV} = \frac{1}{2} \varepsilon_0 E^2$  $\frac{B}{I} = \frac{1}{2} \varepsilon_0 E$ 2 1 dV dU  $=\frac{1}{2}\varepsilon_0 E^2$ ).

# **Références bibliographiques**

- 1. BEISER, A.(1979). Physique appliquée : Cours et problèmes.Serie Schaum . Traduction française par LOBENBERG M. McGraw-Hill, Paris
- 2. BREITHAUPT, J. (2000). New Understanding : Physics for Advanced Level. Fourth Edition, Stanley Thornes Publishers Ltd,England ,
- 3. BRUHAT, G. (1967).Cours de Physique Générale : Electricité. Huitième Edition Révisée (2e tirage) par G.GOUDET, Masson et Cie., Editeurs, Paris
- 4. FRANCIS W. S., ZEMANSKY, M. W. and YOUNG. H. D. (1987). University Physics. Seventh Edition, Addison-Wesley Publishing Company, USA.
- 5. FRANCIS W. S., ZEMANSKY, M. W. and YOUNG. H. D. (1974). College Physics. Fourth Edition. Addison-Wesley Publishing Company, USA.
- 6. GERL, M. et JANOT, C. (1970). Physique  $MP_2 PC_2$ , 1. Relativité Electromagnétisme. Collection Hachette Université.
- 7. HALPERN, A. (1991) Maxi Schaum Physique 2. Traduction française par BABES,V.
- 8. McGraw-Hill, Paris
- 9. KALACHNIKOV, S. (1980). Electricité. Traduction française. Editions Mir, Moscou, Réédition :1983
- 10. NELKON, M. and PARKER, P. (1998). Advanced Level Physics. Seventh Edition, Heinemann, (Oxford ?)
- 11. RESNICK, R. et HALLIDAY, D. (1979). Electricité et magnétisme, physique 2. Traduit par André Lebel et Claudine Thériault. Editions du Renouveau Pédagogique. Inc. Montréal (Québec) Canada
- 12. TIPLER, P.-A. and Company. (1999). Physics for Scientists and Engineers. Fourth Edition. W.H. FREEMAN and company. Worth Publishers Inc., New York, USA
- 13. TIPLER, P. A. (1982). Physics. Second Edition. Worth Publishers Inc, New York, USA

# **Lecture #4**

**Titre** : Les propriétés magnétiques de la matière.

### *Référence complète :*

RASOLONDRAMANITRA, H. (2007). Les propriétés magnétiques de la matière. Madagascar. Université d'Antananarivo. Cours inédit.

### *Résumé :*

Ce chapitre commence par un rappel des lignes de champ magnétique et électrique et par une discussion de la loi de Gauss appliquée au magnétisme. L'aimantation des substances magnétiques est ensuite abordée. Cette étude est suivie de la description et de l'interprétation des propriétés des paramagnétiques, diamagnétiques et ferromagnétiques.

### *Justification:*

 Cette lecture amène l'apprenant(e) à s'approprier les points essentiels pour la compréhension du processus d'aimantation et la compréhension des phénomènes de paramagnétisme, de diamagnétisme et de ferromagnétisme.

# **PROPRIETES MAGNETIQUES DE LA MATIERE**

Ce chapitre aborde le processus d'aimantation des substances magnétiques et l'étude des matériaux paramagnétiques, diamagnétiques et ferromagnétiques.

# **1. Aimant**

Rappelons qu'un aimant produit un magnétique dans l'espace qui l'entoure. La figure cidessous décrit les lignes de champ d'un aimant en barreau droit.

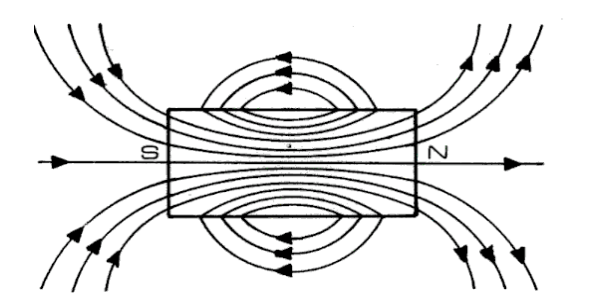

Les lignes de champs partent du pôle Nord et arrivent au pôle S

Remarquons que ces lignes de champ sont complètement analogues à celles d'un solénoïde.

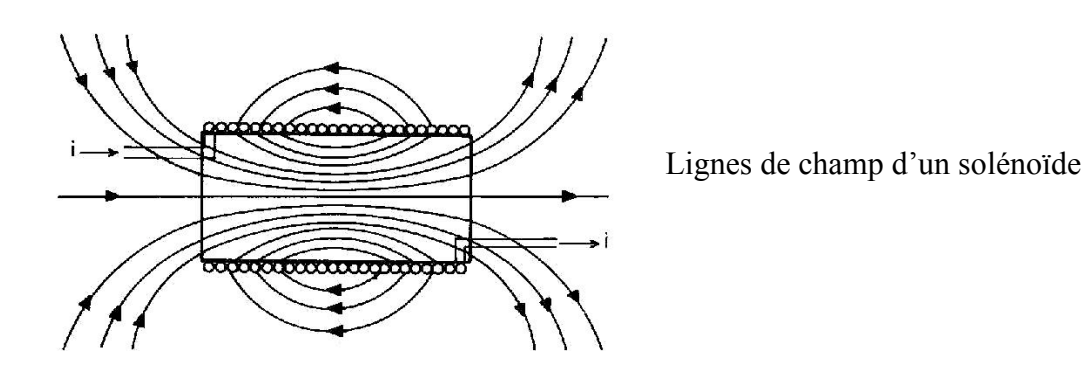

Tout aimant placé dans un champ magnétique subit une action mécanique :

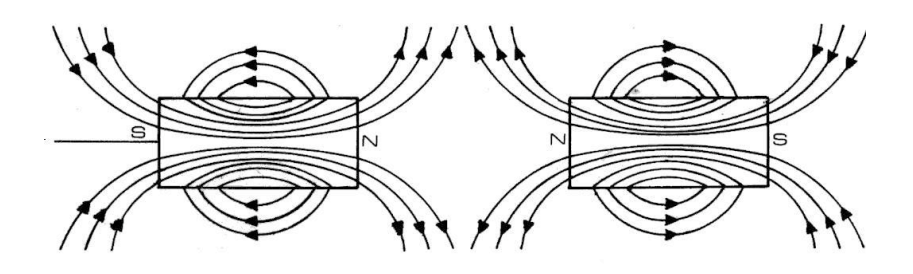

Deux pôles de même type se repoussent

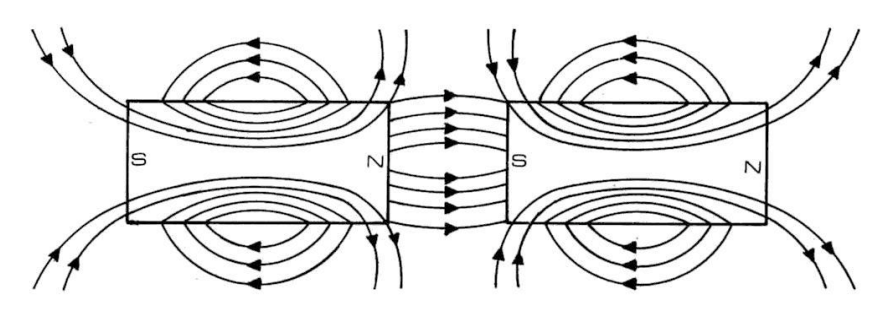

Deux pôles de types différents s'attirent

A titre de comparaison, les lignes de champ des charges électriques sont rappelées ci-après :

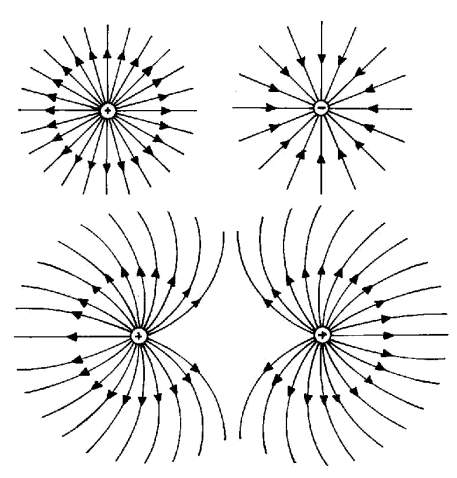

Les lignes de champ divergent ou convergent

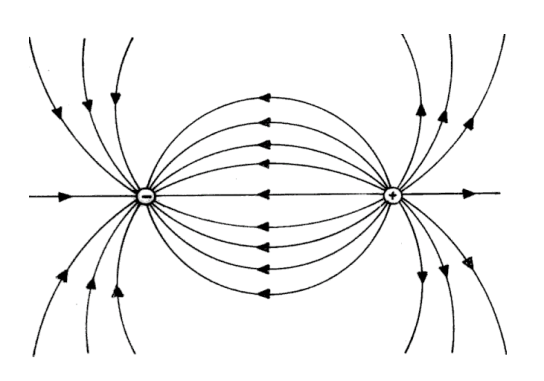

Deux charges de même signe se repoussent et deux charges de signes contraires s'attirent. Malgré une certaine ressemblance, on observe des aspects extrêmement différents :

- les lignes de champ magnétique sont des lignes fermées contrairement aux lignes du champ électrique
- on ne peut isoler les pôles d'un aimant.

Si l'on tente de séparer les pôles d'un aimant en le coupant en deux, on obtient deux autres aimants :

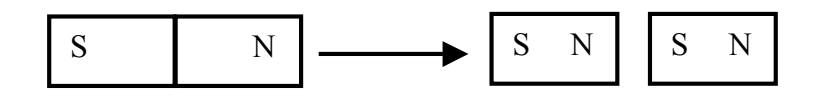

Jusqu'à ce jour, on n'a pas trouvé de pôle magnétique isolé. La structure magnétique la plus simple est le dipôle magnétique.

# **2. Loi de Gauss appliquée au magnétisme**

Reprenons les lignes de champ d'un aimant droit ou d'un solénoïde et entourons l'une des extrémités par une surface de Gauss fermée.

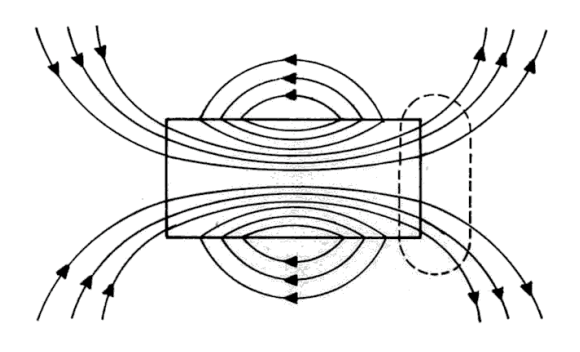

Le nombre de lignes de champ qui pénètrent dans cette surface de Gauss est égal au nombre de lignes de champ qui la quittent. Le flux de  $\stackrel{\rightarrow}{\text{B}}$  qui entre est égal au flux qui sort alors le flux net qui traverse la surface de Gauss est nul.

$$
\Phi_{\rm B} = \oint \vec{B} \cdot d\vec{S} = 0
$$

Comparons avec le cas électrique. Pour ce faire prenons un dipôle électrique et plaçons deux surfaces de Gauss  $\Sigma_1$  et  $\Sigma_2$  comme l'indique la figure ci-dessous :

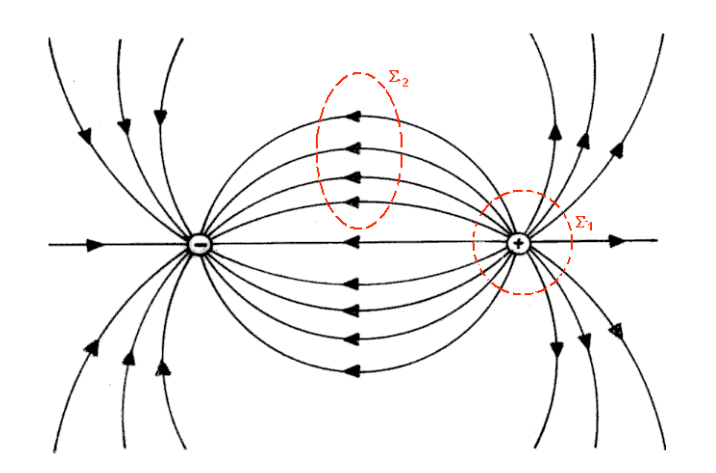

Le flux de  $\stackrel{\rightarrow}{\mathrm{E}}$  à travers  $\, \Sigma_{1} \,$ n'est pas nul : toutes les lignes de champ de  $\stackrel{\rightarrow}{\mathrm{E}} \,$  divergent de la charge positive et sortent de  $\Sigma_1$  et aucune ligne de champ ne pénètre dans  $\Sigma_1$ .

Le flux de  $\stackrel{\rightarrow}{\mathrm{E}}$  à travers  $\, \Sigma_{2} \,$ est nul : le flux qui pénètre dans  $\, \Sigma_{2} \,$ est égal au flux qui en sort. Aucune charge ne se trouve dans  $\Sigma_2$ .

### En résumé :

Le flux de  $\stackrel{\rightarrow}{B}$ à travers toute surface fermée est nul :

$$
\Phi_{\rm B} = \oint \vec{B} \cdot d\vec{S} = 0.
$$

Ceci reflète le fait qu'en magnétisme il n'existe pas d'équivalent à la charge libre en électricité.

### **3. Aimantation**

Diverses substances placées dans un champ magnétique deviennent elles mêmes sources de champ magnétique et acquièrent un moment magnétique. On dit qu'elles s'aimantent.

Cette aimantation a une double origine liée au mouvement des électrons dans les atomes constitutifs de la substance :

- Ces atomes peuvent avoir un moment magnétique permanent dû au mouvement orbital de leurs électrons autour du noyau et à la rotation propre (spin) de ces électrons

- Un champ magnétique a un effet sur le mouvement orbital des électrons et provoque l'apparition d'un moment magnétique induit.

Ces électrons, dans leur mouvement, forment de petites boucles de courants électriques. Toute boucle de courant i possède un moment magnétique défini par :

$$
\vec{\mu} = i S \vec{n}
$$

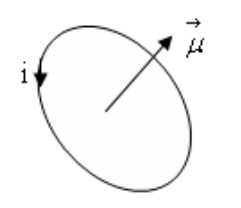

Où i est l'intensité du courant, S la surface balayée par le cou

 $\stackrel{\rightarrow}{\text{n}}$  le  $\stackrel{\rightarrow}{\text{e}}$  vecteur unitaire normal à cette surface.

Dans une substance non aimantée, les moments magnétiques élémentaires  $\stackrel{\rightarrow}{\mu}$  $\mu$  sont orientés de façon désordonnée et leur moment résultant  $\stackrel{\rightarrow}{\Sigma}\stackrel{\rightarrow}{\mu}$  est nul.

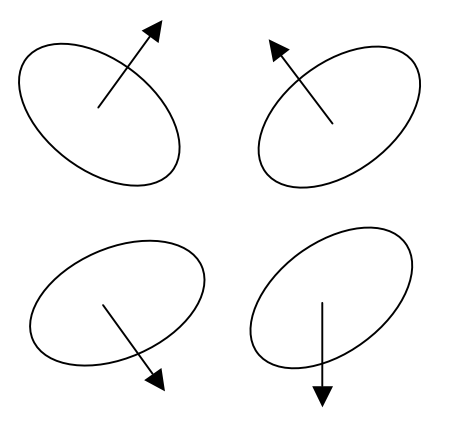

Lorsque le corps s'aimante, les moments élémentaires  $\stackrel{\rightarrow}{\mu}$  $\mu$  deviennent partiellement ordonnés et  $\stackrel{\rightarrow}{\Sigma}\stackrel{\rightarrow}{\mu}$  est différent de zéro.

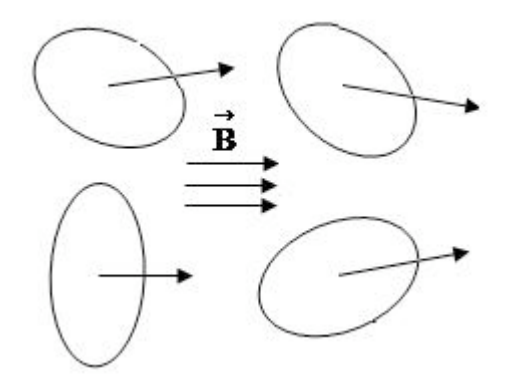

On définit un vecteur aimantation  $\overrightarrow{M}$  tel que :

$$
\vec{M} = \frac{\sum \vec{\mu}}{V}
$$

où V est le volume des corps aimanté

# **4. Paramagnétisme, diamagnétisme et ferromagnétisme**

Il existe trois classes de substances magnétiques : les paramagnétiques, les diamagnétiques et les ferromagnétiques.

- Quand un corps paramagnétique est placé dans un champ $\stackrel{\rightarrow}{\mathrm{B}}$ , son aimantation  $\stackrel{\rightarrow}{\mathrm{M}}$ tend à s'aligner avec ! B . L'agitation thermique empêche un alignement parfait. Ce phénomène de paramagnétisme se produit dans les substances dont les atomes constitutifs ont des moments magnétiques permanents et qui interagissent faiblement.

- Pour un ferromagnétique, le niveau d'alignement est élevé même quand  $\stackrel{\rightarrow}{\rm B}$  est faible et malgré l'agitation thermique. Un ferromagnétique peut avoir ses dipôles magnétiques permanents alignés même en l'absence du champ appliqué.

- Dans un corps diamagnétique, l'aimantation ! M est dirigée en sens inverse du champ appliqué. On observe le diamagnétisme dans les corps qui n'ont pas de moment magnétique permanent. Il est caractérisé par l'apparition d'un moment magnétique induit.

### *4-1- Paramagnétisme*

Les propriétés paramagnétiques d'une substance s'expliquent par le fait que ses atomes possèdent un moment magnétique permanent. Ce moment est dû au mouvement orbital des électrons et à leurs spins.

### *Moment magnétique orbital*

Supposons que l'orbite d'un électron dans un atome est un cercle de rayon r. Soit q la charge de l'électron, m sa masse et v sa vitesse.

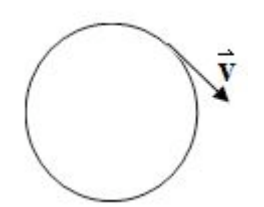

Son moment magnétique orbital est :  $\mu_{orb} = iS = i\pi r^2$ 

Le courant i est donné par :  $i = \frac{q}{T}$  où v  $T = \frac{2\pi r}{r}$  est le temps mis par l'électron pour effectuer un tour complet. On a :

$$
\mu_{\rm orb} = q \frac{v}{2 \pi r} \pi r^2 = \frac{1}{2} q v r
$$
 (1)

Le moment cinétique orbital de l'électron est  $l = m v r$  (2)

Les relations (1) et (2) donnent :  $\mu_{\rm orb} = \frac{1}{2}$ m q 2 1  $\mu_{\rm orb} =$ 

On constate que le moment magnétique et le moment cinétique sont liés par une relation simple.

En remplaçant q par - e on obtient :  $\mu_{orb} = -\frac{1}{2}$ m e 2  $\mu_{\rm orb} = -\frac{1}{2}$ 

En notation vectorielle on a :  $\hbar$  '  $\hbar$  $\vec{\mu}_{orb} = -\frac{1}{2} \frac{e}{m} \vec{i} = -\frac{1}{2} \frac{e \hbar} {m} \frac{\vec{i}}{m} = -\mu_B \frac{\vec{i}}{m}$ m e 2  $\vec{1} = -\frac{1}{2}$ m e 2  $\mu_{\rm orb} = -\frac{1}{2} \frac{e}{m} \vec{l} = -\frac{1}{2} \frac{e \hbar}{m} \frac{1}{\hbar} = -\mu_{\rm B}$ 

où  $\frac{B}{2 m}$  $\mu_{\rm B} = \frac{\hbar}{2}$  et  $2\pi$  $\hbar = \frac{h}{2}$ , h étant la constante de Planck.

µ<sup>B</sup> est appelé « magnéton de Bohr ».

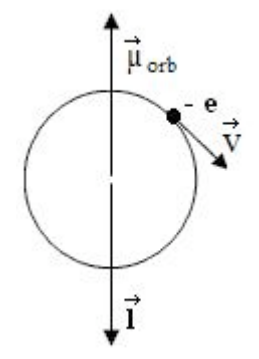

La règle du tire-bouchon montre que  $\stackrel{\rightarrow}{\mu_{\infty}}$  $\vec{\mu}_{\rm orb}$  et 1 sont orientés perpendiculairement au plan de l'orbite mais sont de sens contraire.

En prenant la somme sur tous les électrons de l'atome, on obtient son moment magnétique orbital :

$$
\vec{\mu_1} = \sum \vec{\mu_{\rm orb}} = -\frac{\mu_{\rm B}}{\hbar} \sum \vec{1} = -\mu_{\rm B} \frac{\vec{L}}{\hbar}
$$

### *Moment magnétique de spin*

Le moment magnétique de spin a une forme analogue à  $\stackrel{\rightarrow}{\mu_{\infty}}$  $\mu_{\rm orb}$ :

$$
\vec{\mu_{spin}} = -g_s \frac{e}{2 m} \vec{s} = -g_s \frac{e \hbar}{2 m} \vec{h} = -g_s \mu_B \frac{\vec{s}}{\hbar}
$$

 $\vec{s}$  est le moment cinétique intrinsèque de l'électron, g<sub>s</sub> est une constante appelée « rapport gyromagnétique » et sa valeur est  $g_s = 2$ .

En prenant la somme sur tous les électrons de l'atome on a :

$$
\vec{\mu}_s = -g_s \frac{\mu_B}{\hbar} \sum \vec{s} = -g_s \mu_B \frac{\vec{s}}{\hbar}
$$

Le moment magnétique de l'atome est donc :

$$
\vec{\mu} = \vec{\mu_1} + \vec{\mu_s} = -\frac{\mu_B}{\hbar} (\vec{L} + g \vec{S})
$$

L'atome possède un moment magnétique permanent si : $\stackrel{\rightarrow}{\rm L}$  +  ${\rm g}\stackrel{\rightarrow}{\rm S}$  est différent de zéro.

En l'absence d'un champ magnétique extérieur, les moments magnétiques des atomes dans un paramagnétique s'orientent de façon désordonnée. En présence d'un champ extérieur ils ont tendance à s'aligner avec ce champ.

### *Courbe d'aimantation d'un paramagnétique*

La figure ci-dessous décrit l'aimantation d'un paramagnétique en fonction du champ magnétique appliqué (Bapp) et à une température donnée.

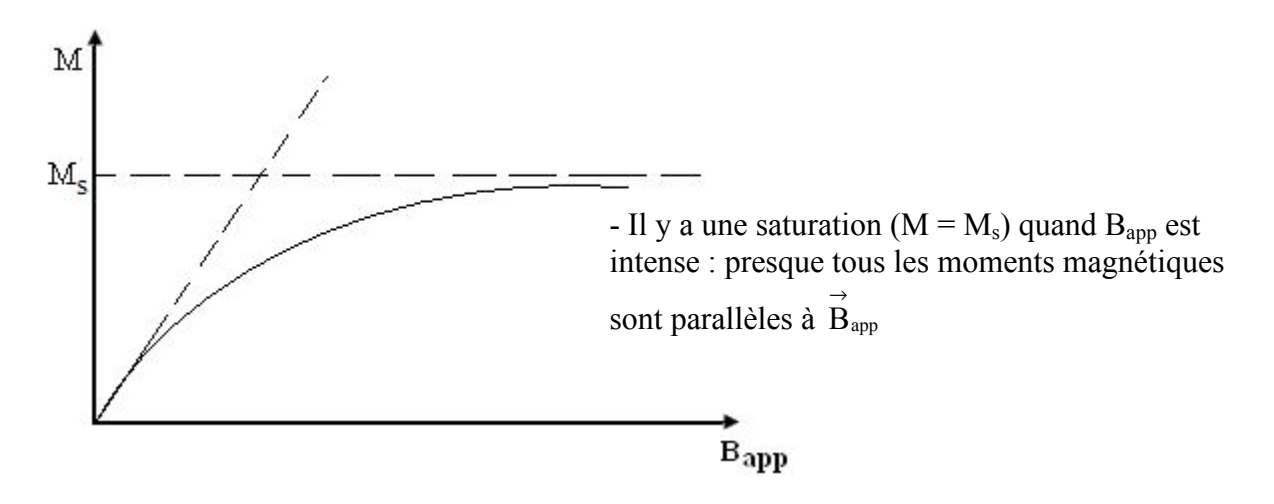

- Pour des  $B_{app}$  faibles, l'aimantation est proportionnelle au champ : T  $M = C \frac{B}{B}$
- Quand  $B_{app}$  est nul, M = 0 ce qui signifie que les moments magnétiques des atomes constitutifs du corps paramagnétique sont orientés de façon désordonnée

### *4-2. Diamagnétisme*

Le diamagnétisme provient des moments magnétiques orbitaux induits par un champ magnétique extérieur. Les figures (a) et (b) ci-dessous montrent deux électrons dans un atome en mouvement sur des orbites circulaires de rayon r avec la même vitesse v mais dans deux sens contraires.

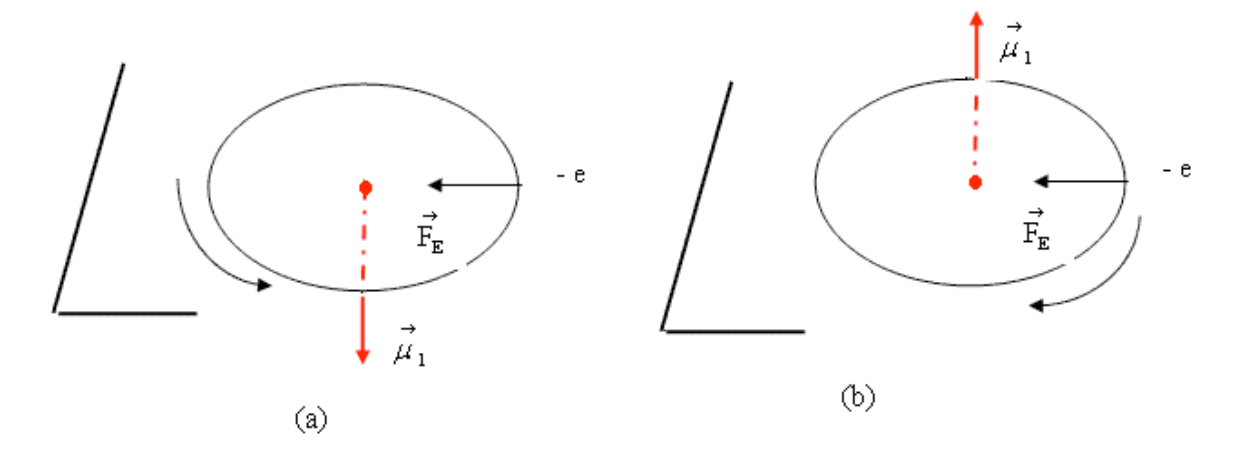

Ils subissent une force centripète d'origine électrique r  $F_{\rm E}$  = m $\frac{{\rm v}^2}{\rm}$  $E_{\rm E}$  = m  $\frac{V}{V}$ . Comme chaque électron

gravite autour du noyau, il possède un moment magnétique orbital  $\stackrel{\rightarrow}{\mu}$  $\mu$   $_{\text{l}}$  vers le bas dans la figure (a) et vers le haut dans (b). L'effet résultant au niveau de l'atome est nul.

Quand on place le corps diamagnétique dans un champ  $\stackrel{\rightarrow}{B}$ , des forces magnétiques additionnelles  $\vec{F}_B = -e(\vec{v} \wedge \vec{B})$ agissent sur les électrons. Prenons le champ  $\vec{B}$ perpendiculaire au plan des orbites comme l'indiquent les figures (c) et (d).

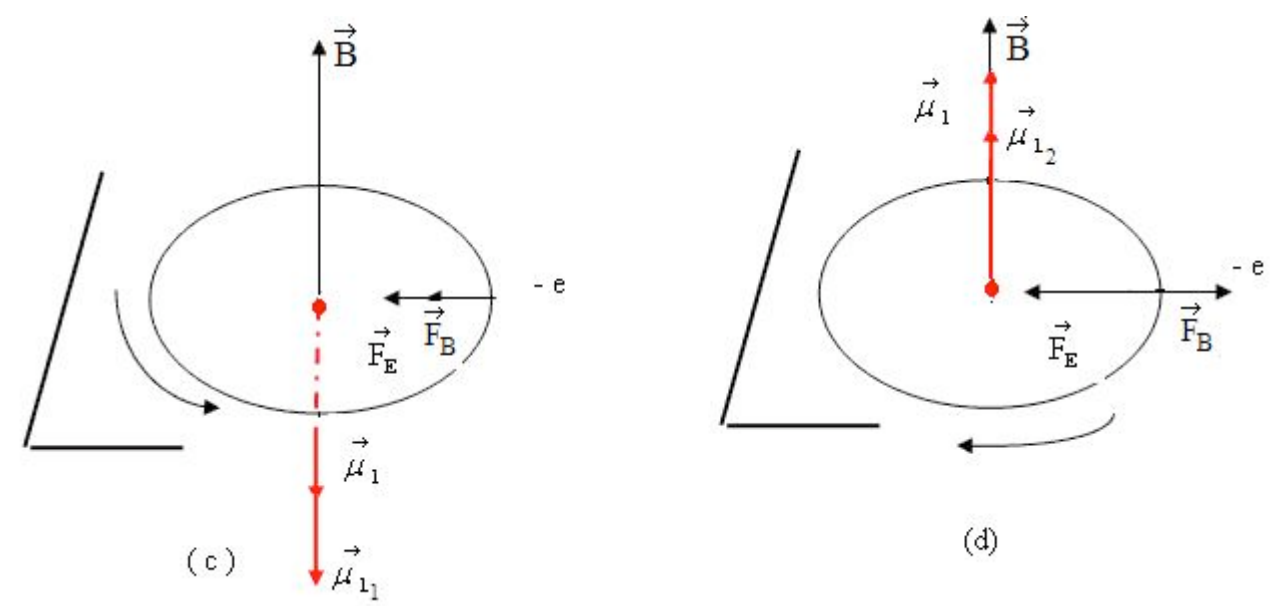

Dans le cas de la figure (c),  $\stackrel{\rightarrow}{F_{\rm B}}$  est dirigé vers le centre et vers l'extérieur dans le cas de la figure (d). Ceci a pour effet :

- d'augmenter la vitesse de l'électron dans le premier cas et le moment magnétique orbital prend une valeur  $\mu_{l_i}$  plus grande que  $\mu_{l}$ .
- de diminuer la vitesse dans le deuxième cas et le moment magnétique prend une valeur  $\mu \vert_{\mu_1}$ plus petite que  $\mu_1$ .

Le moment magnétique résultant au niveau de l'atome n'est plus nul : un moment magnétique est induit dont le sens s'oppose à celui de  $\stackrel{\rightarrow}{\mathrm{B}}$  .

$$
\begin{pmatrix}\n\overrightarrow{B} & \overrightarrow{\mu}_{l_1} \\
\overrightarrow{\mu}_{l_2} & \overrightarrow{\mu}_{l_1} + \overrightarrow{\mu}_{l_2} & \text{est dirigé en sens opposé de } \overrightarrow{B} \\
\overrightarrow{\mu}_{l_1}\n\end{pmatrix}
$$

Remarquons aussi que pour chaque orbite, quel que soit le sens de rotation de l'électron,

la variation  $\rightarrow$   $\rightarrow$  $\stackrel{\rightarrow}{\mu}_\frac{1}{\downarrow}$  -  $\stackrel{\rightarrow}{\mu}_\frac{1}{\downarrow}$  est toujours dirigé en sens opposé de  $\stackrel{\rightarrow}{\rm B}$  .

# *4-3. Ferromagnétisme*

Les ferromagnétiques sont des substances susceptibles de prendre des fortes aimantations. Ils sont constitués d'atomes ayant des moments magnétiques permanents. Comme exemples de ferromagnétiques on peut citer le fer, le cobalt, le nickel.

# *Domaines magnétiques ou domaines de Weiss*

Une substance ferromagnétique contient un grand nombre de domaines aimantés appelés domaines magnétiques ou domaines de Weiss. Les aimantations dans les différents domaines sont orientées suivant des directions quelconques de sorte que l'aimantation résultante au niveau de la substance est nulle.

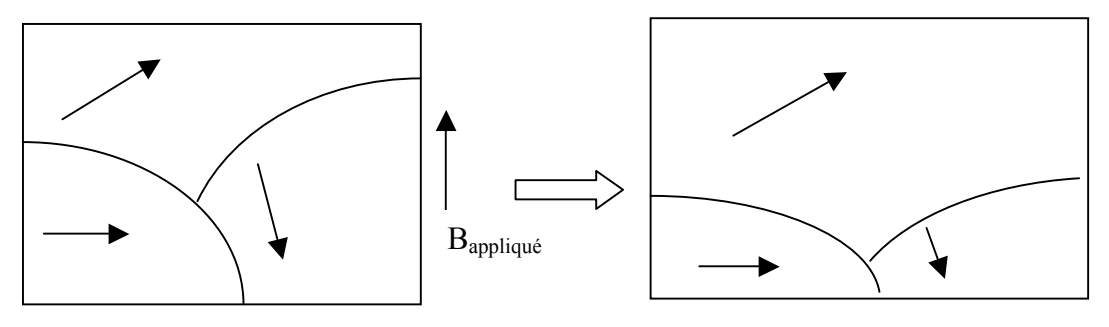

Domaines de Weiss

La forme et les dimensions de ces domaines sont modifiées en présence d'un champ extérieur. Les parois des domaines favorablement orientés se déplacent et les dimensions de ces derniers augmentent aux dépens des autres. Les domaines favorablement orientés sont les domaines dont les vecteurs d'aimantation forment un angle petit avec la direction du champ appliqué.

Pour un champ suffisamment élevé les moments magnétiques de tous les domaines s'orientent parallèlement au champ : les domaines de Weiss disparaissent et le ferromagnétique est aimanté à saturation.

# *Courbe de première aimantation*

Lorsqu'on soumet une substance ferromagnétique qui n'a jamais été aimantée à un champ croissant  $B_{\text{apo}}$ , l'aimantation M croit rapidement avec  $B_{\text{apo}}$  au début puis de plus en plus lentement et enfin tend vers une valeur limite M<sub>s</sub> appelée intensité d'aimantation à saturation.

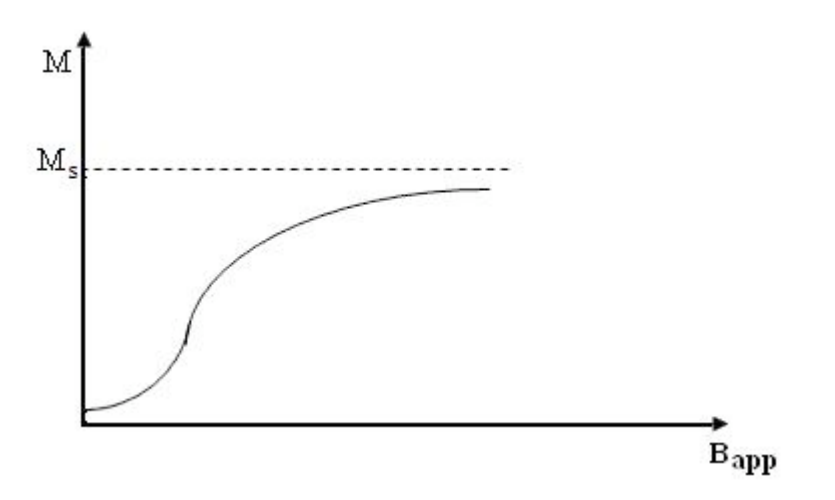

La courbe obtenue est appelée courbe de première aimantation.

En présence d'un champ $\stackrel{\rightarrow}{\mathrm{B}}_{\mathrm{app}}$  , le champ d'induction à l'intérieur de la substance est :

$$
\stackrel{\rightarrow}{B} = \stackrel{\rightarrow}{B}_{\text{app}} + \mu_0 \stackrel{\rightarrow}{M}
$$

 $\stackrel{\rightarrow}{\rm B}_{\rm app}$  et  $\stackrel{\rightarrow}{\rm M}$  sont parallèles d'où B = B<sub>app</sub> +  $\mu_{\rm o}$  M.

L'aimantation d'un ferromagnétique dépend des aimantations qu'il a antérieurement subies. La courbe ci-dessous décrit le comportement de B en fonction de B<sub>app</sub>.

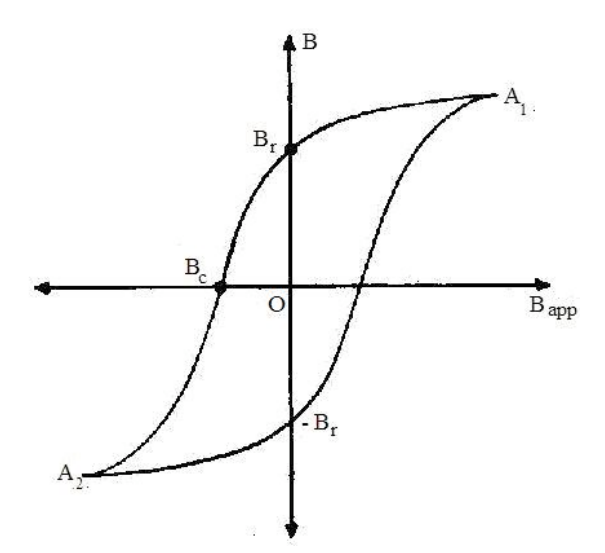

Au point O, la substance ferromagnétique n'est pas magnétisée. On fait croître B<sub>app</sub> jusqu'à ce qu'on arrive au point  $A_1$ . L'induction B augmente selon la courbe  $OA_1$ .

Quand on fait ensuite diminuer  $B_{\text{apo}}$ , B ne décroît pas selon la courbe  $A_1O$  mais garde une valeur plus grande. Lorsque le champ appliqué redevient nul, B ne l'est pas mais conserve une valeur égale à  $B_r$  appelée « induction rémanente ». La variation de B présente un retard sur la variation de B<sub>app</sub> et c'est ce phénomène de retard que l'on appelle « hystérésis », substantif grec qui signifie « retard ». Il s'explique par le fait que le déplacement des domaines de Weiss n'est pas complètement réversible i.e que ces domaines ne reviennent pas exactement à leur position initiale quand  $B_{\text{apo}}$  décroît : il existe alors une aimantation rémanente même quand le champ appliqué redevient nul. En ce point le ferromagnétique devient un aimant permanent.

En renversant le champ  $B_{\text{apo}}$ , B continue à diminuer et s'annule pour une certaine valeur  $B_c$  du champ appliqué. A cet état le champ est dit « coercitif ».  $B_c = B_{coercitif}$  est la valeur du champ appliqué qui annule l'aimantation.

Si on continue à faire inverser le champ, la substance ferromagnétique est aimantée dans le sens inverse et l'induction B varie suivant la courbe  $B_c A_2$ .

En revenant graduellement au champ initial qui a donné le point  $A_1$ , B décrit  $A_2A_1$ .

On donne le nom de «cycle d'hystérésis » à la boucle fermée  $(A_1 \ A_2 \ A_1)$  qui traduit la variation de B en fonction de  $B_{app}$ .

# *Effet de la température*

Quand la température croît, le ferromagnétique perd son aimantation. L'aimantation décroît quand la température croît et s'annule à une température T<sub>c</sub> appelée « point de Curie ferromagnétique » ou simplement **«** point de Curie **».**

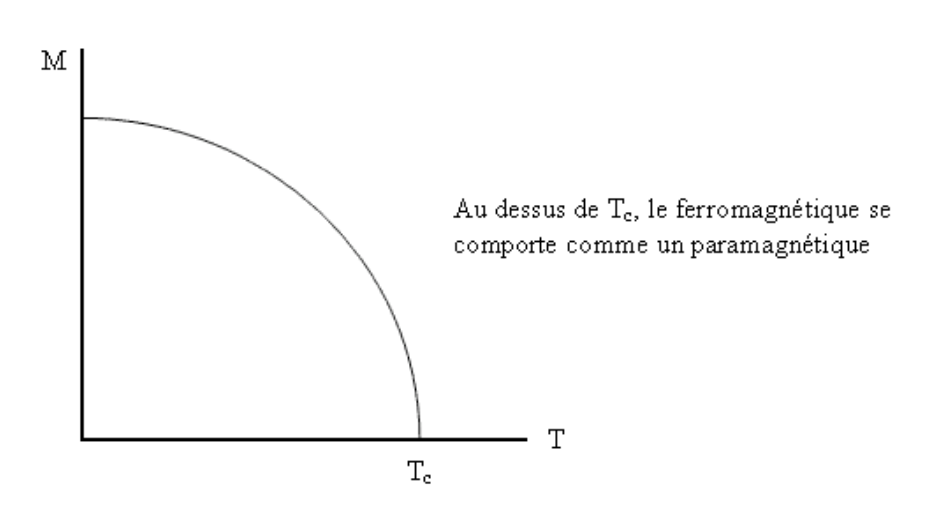

# **Références bibliographiques**

- 1. BEISER, A.(1979). Physique appliquée : Cours et problèmes.Serie Schaum . Traduction française par LOBENBERG M. McGraw-Hill, Paris
- 2. FRANCIS, W. S., ZEMANSKY, M. W. and YOUNG. H. D. (1987). University Physics. Seventh Edition, Addison-Wesley Publishing Company, USA.
- 3. FRANCIS, W. S., ZEMANSKY, M. W. and YOUNG, H. D. (1974). College Physics. Fourth Edition. Addison-Wesley Publishing Company, USA.
- 4. HALPERN, A. (1991) Maxi Schaum Physique 2. Traduction française par BABES,V. McGraw-Hill, Paris
- 5. NELKON, M. and PARKER, P. (1998). Advanced Level Physics. Seventh Edition, Heinemann, (Oxford ?)
- 6. RESNICK, R. et HALLIDAY, D. (1979). Electricité et magnétisme, physique 2. Traduit par André Lebel et Claudine Thériault. Editions du Renouveau Pédagogique. Inc. Montréal (Québec) Canada
- 7. TIPLER, P.-A. and Company. (1999). Physics for Scientists and Engineers. Fourth Edition. W.H. FREEMAN and company. Worth Publishers Inc., New York, USA
- 8. TIPLER, P. A. (1982). Physics. Second Edition. Worth Publishers Inc, New York, USA

# **Lecture # 5**

# **Titre** : **Les équations de Mawxell**

### *Référence complète :*

RASOLONDRAMANITRA, H. (2007). Les équations de Mawxell. Madagascar. Université d'Antananarivo. Cours inédit.

### *Résumé :*

Ce chapitre rappelle au début qu'un champ magnétique variable crée un champ électrique. Il considère après l'effet inverse,i.e. qu' un champ électrique variable induit un champ magnétique. Il introduit le courant de déplacement et la loi d'Ampère généralisée. Les équations de Maxwell sont ensuite présentées et analysées.

### *Justification:*

 L'apprenant découvre et apprend par le biais de cette lecture que les équations de Maxwell résument les lois de l'électricité et magnétisme et qu'elles constituent les équations fondamentales de l'électromagnétisme.

# **LES EQUATIONS DE MAXWELL**

Ce chapitre introduit la notion de courant de déplacement et présente les quatre équations fondamentales de l'électromagnétisme.

# **1. – Rappel : Champ électrique induit par un champ magnétique variable**

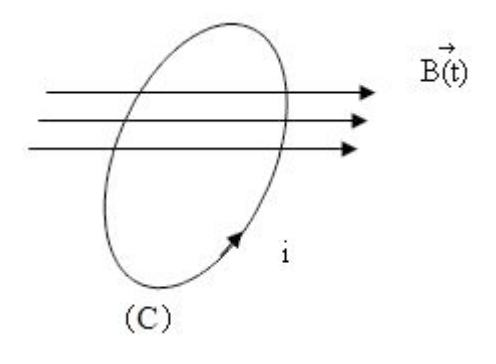

Un courant induit i se développe dans un circuit fermé (C) placé dans un champ  $\stackrel{\rightarrow}{\mathrm{B}}$  qui varie avec le temps i.e. dont le flux à travers (C) varie.

Le circuit est alors le siège d'une f.é.m. induite :

$$
\varepsilon = -\frac{d \Phi_{\rm B}}{dt} \quad (1), \Phi_{\rm B} \text{ étant le flux de } \stackrel{\rightarrow}{B} \text{ à}
$$

travers (C).

L'apparition du courant induit s'explique aussi par le fait qu'il doit exister à l'intérieur de (C) un champ électrique  $\stackrel{\rightarrow}{\text{E}}$  qui provoque le mouvement des charges. Ce champ électrique induit est un champ électromoteur qui peut provoquer le mouvement des charges dans un circuit fermé. La circulation de ce champ le long de (C) donne :

$$
\varepsilon = \frac{1}{\sqrt{\pi}} \vec{B} \cdot \vec{dl} \tag{2}
$$

En combinant les équations (1) et (2), la loi de Faraday peut s'écrire :

$$
\oint_{\overline{\nabla}} \vec{B} \cdot \vec{dl} = -\frac{d\Phi_B}{dt}
$$

#### **2. Courant de déplacement**

La notion de courant de déplacement peut être explicitée en analysant ce qui se passe quand on charge un condensateur.

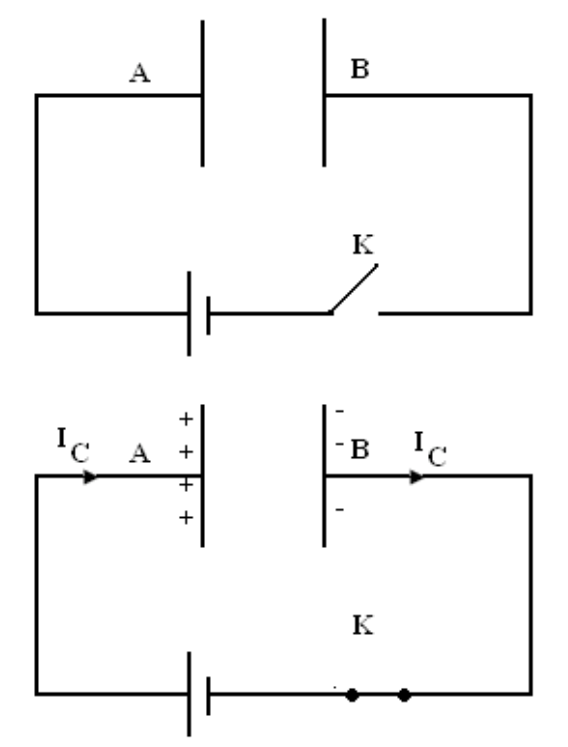

Lorsqu'on ferme l'interrupteur K, le condensateur commence à se charger et les fils de connexion sont parcourus par un courant de conduction d'intensité  $I_c$  bien que le circuit soit ouvert au niveau des armatures A et B.

Aucune charge n'est transportée dans l'espace entre les armatures. Le principe de la continuité du courant n'est pas respecté ici.

Pour résoudre ce problème, James Clerk Maxwell introduit dans l'espace entre les armatures un courant équivalent qui ferme le courant de conduction dans les fils de connexion de sorte qu'on a un circuit fermé. Il donne à ce courant le nom de « Courant de déplacement » et l'associe à la variation avec le temps du champ électrique (donc au taux de variation du flux électrique) qui règne entre les armatures.

Quand le condensateur se charge, une accumulation de charges positives et négatives se produit sur les armatures A et B. Ces charges créent dans le condensateur un champ électrique E qui varie au fur et à mesure que cette accumulation se produit.

E est donné par :

$$
E = \frac{\sigma}{\varepsilon_{o}} = \frac{\sigma A}{\varepsilon_{o} A} = \frac{q}{\varepsilon_{o} A}
$$

σ étant la densité des charges superficielles sur les armatures et A l'aire des armatures. En présence d'un diélectrique  $ε_0$  remplacé par  $ε$ .

Si pendant le temps dt la charge de condensateur varie de dq, l'intensité du courant de conduction dans les fils de connexion est :

$$
I_{C} = \frac{dq}{dt} = \varepsilon_{0} A \frac{dE}{dt}
$$

Maxwell définit une densité de courant de déplacement  $J_D$  dans l'espace entre les armatures tel que :

$$
J_{D} = \varepsilon_{o} \frac{dE}{dt}
$$

Le courant de déplacement entre les armatures est alors :

$$
I_D = J_D A = I_C
$$

Le courant de déplacement qui traverse l'espace entre les armatures est égal au courant de conduction qui parcourt les fils de connexion. On retrouve maintenant le principe de la continuité du courant.

On peut aussi écrire :

$$
I_{\rm D} = J_{\rm D} A = \varepsilon_{\rm o} A \frac{dE}{dt} = \varepsilon_{\rm o} \frac{d\Phi_{\rm E}}{dt}
$$

*où* <sup>Φ</sup>*<sup>e</sup> = A E est le flux électrique*

### **3. Champ magnétique induit**

Comme tout courant électrique, le courant de déplacement  $I_D$  produit un champ magnétique.

 $I_{\text{D}} = \varepsilon_{\text{o}} A \frac{\text{d}E}{\text{d}t}$  étant relié à dt  $\frac{dE}{dt}$ , on peut conclure que tout champ électrique variable avec le

temps induit un champ magnétique.

Reprenons le condensateur plan et illustrons le champ magnétique induit dans l'espace entre les armatures.

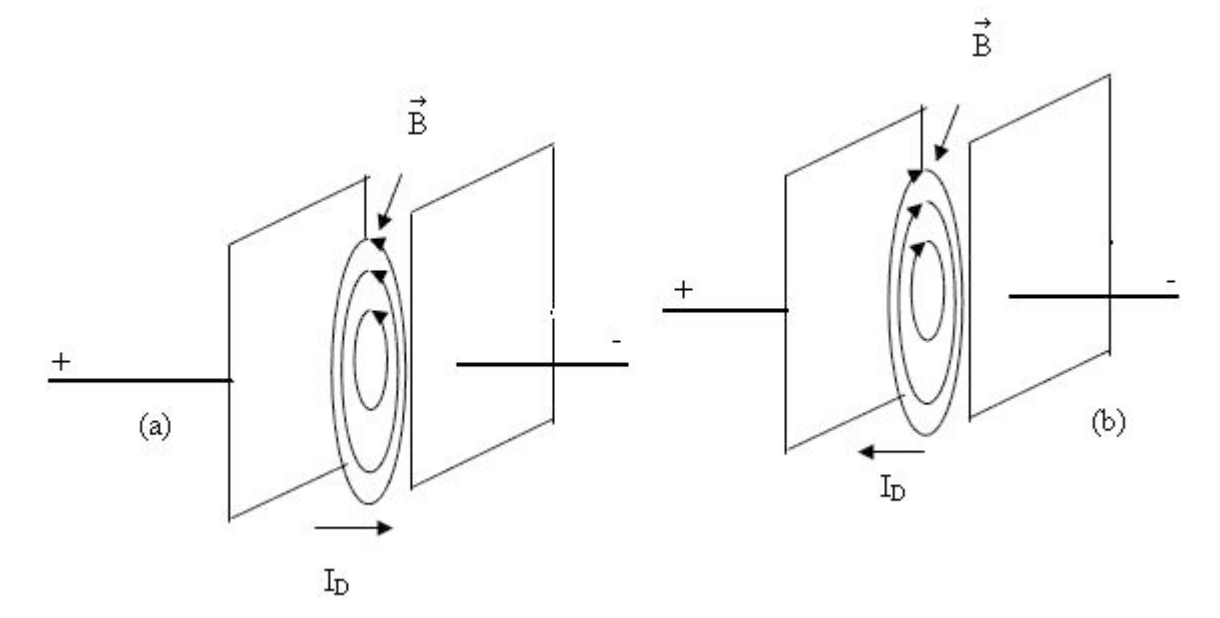

La figure (a) correspond au cas où le champ électrique entre les armatures croît. Dans la figure (b), le champ électrique décroît.

Maxwell a généralisé la loi d'Ampère en tenant compte du courant de déplacement :

$$
\oint_{\overline{\nabla}} \vec{B} \cdot \vec{dl} = \mu_0 (I_C + I_D) = \mu_0 I_C + \mu_0 \varepsilon_0 \frac{d\Phi_E}{dt}
$$

On peut faire la comparaison avec la loi de Faraday : tout champ magnétique variable avec le temps provoque un champ électrique rotationnel.

$$
\oint_{\overline{\mathbf{V}}}\stackrel{\rightarrow}{\vec{B}}.\stackrel{\rightarrow}{dl} = -\frac{d\Phi_{\rm B}}{dt}
$$

Les deux lois ont la même forme en l'absence de I<sub>C</sub>. La différence réside dans le signe « négatif » qui apparaît dans la loi de Faraday. Les figures ci-dessous décrivent cette différence.

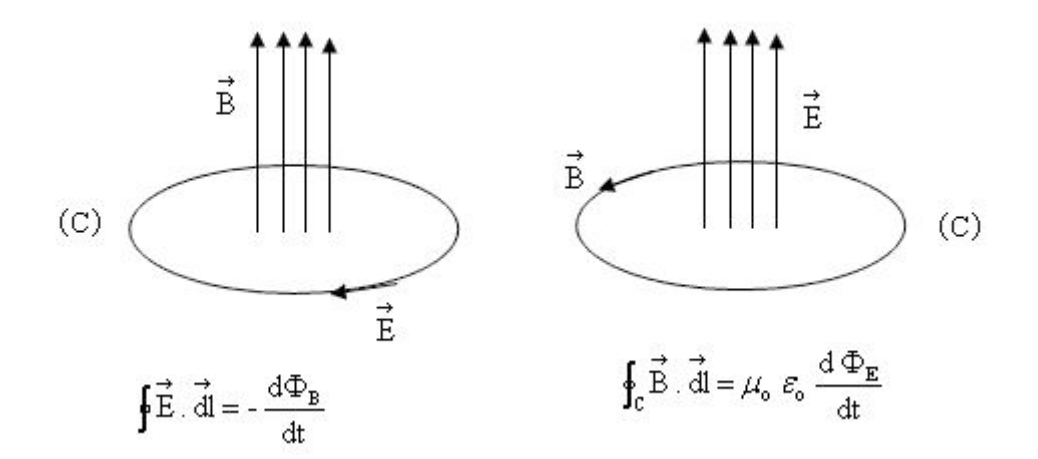

#### **4. Les équations de Maxwell**

### **4-1. Equations de Maxwell en forme intégrale**

Les équations de Maxwell constituent les équations fondamentales de l'électromagnétisme. Elles sont au nombre de quatre :

$$
\oint_{\overline{\mathbf{S}}}\overrightarrow{dS} = \frac{1}{\varepsilon_0} \mathbf{q} \qquad \qquad \oint_{\overline{\mathbf{S}}}\overrightarrow{d} = -\frac{\mathbf{d}}{\mathbf{dt}} \int_{S}\overrightarrow{B} \cdot \overrightarrow{dS}
$$

$$
\oint_{\overline{\mathbf{S}}}\vec{\mathbf{B}}.\vec{\mathbf{d}}\vec{\mathbf{S}} = 0
$$
\n
$$
\oint_{\overline{\mathbf{C}}}\vec{\mathbf{B}}.\vec{\mathbf{d}}\vec{\mathbf{l}} = \mu_0 \mathbf{I} + \mu_0 \ \varepsilon_0 \ \frac{\mathbf{d}}{\mathbf{d}t} \int_{S}\vec{\mathbf{E}}.\vec{\mathbf{d}}\vec{\mathbf{S}}
$$

Dans un milieu autre que le vide,  $\varepsilon_0$  et  $\mu_0$  sont respectivement remplacés par la permittivité ε et la perméabilité µ de ce milieu.

> $\oint_{\overline{\mathbf{S}}} \vec{\mathbf{S}} \cdot d\vec{\mathbf{S}} = \frac{1}{\varepsilon_{\text{o}}}$  q est la loi de Gauss : le flux du champ électrique à travers une surface fermée S est relié à la charge nette ( i.e. à la somme algébrique de toutes les charges) située à l'intérieur de S.

 $\oint_{\overline{S}} \vec{B} \cdot dS = 0$  est l'équivalent de la loi de Gauss en magnétisme : le flux de  $\vec{B}$  à travers une surface fermée est nul. Cette relation reflète le fait qu'il n'existe pas de pôle magnétique isolé, l'équivalent de la charge libre q en électricité.

 $\vec{B} \cdot \vec{dl} = -\frac{d}{dt} \int_S \vec{B} \cdot d\vec{S}$ dt  $\oint_{\overline{\mathbf{t}}}\vec{\mathbf{B}}.\vec{\mathbf{d}}\hat{\mathbf{l}} = -\frac{\mathbf{d}}{\mathbf{d}\mathbf{t}}\int_{\mathbf{S}}\vec{\mathbf{B}}.\vec{\mathbf{d}}\vec{\mathbf{S}}$  décrit la loi de Faraday ( $\varepsilon = -\frac{\mathbf{d}}{\mathbf{d}\mathbf{t}}$  $\varepsilon = -\frac{d \Phi_{\rm B}}{dt}$ ) : une variation dans le temps du flux magnétique à travers une surface S délimitée par une courbe C entraîne dans C l'apparition d 'une f.é.m. d'induction égale à la circulation d'un champ électrique  $\stackrel{\rightarrow}{\text{E}}$  le long de la courbe fermée C. S n'est pas une surface fermée et ! E est un champ électromoteur. Un champ magnétique variable produit un champ électrique rotationnel.

 $\vec{B} \cdot \vec{dl} = \mu_0 I + \mu_0 \varepsilon_0 \frac{d}{dt} \int_S \vec{E} \cdot d\vec{S}$  $\mu_{\rm o}$ l +  $\mu_{\rm o}$   $\varepsilon_{\rm o}$   $\frac{1}{\rm dt}$  $\oint_{\overline{\mathbf{x}}}\vec{\mathbf{B}}.\vec{\mathbf{d}}\hat{\mathbf{l}} = \mu_0\mathbf{I} + \mu_0 \ \varepsilon_0 \ \frac{\mathbf{d}}{\mathbf{d}t} \ \int_{\mathbf{S}} \vec{\mathbf{E}}.\vec{\mathbf{d}}\mathbf{S}$  est la loi d'Ampère généralisée qui inclut le courant de déplacement : la circulation du champ magnétique sur une courbe fermée C est égale au produit par  $\mu_0$  de l'intensité de courant qui traverse toute surface S délimitée par C plus le produit par  $\mu_{\rm o}$  du courant de déplacement  $\epsilon_{\rm o}\,\frac{{\rm d}\Phi_{\rm E}}{{\rm d}t}\!=\!\epsilon_{\rm o}\,\frac{{\rm d}}{{\rm d}t}\int_{\rm S}$   $\vec{\rm E}$  .  $\vec{\rm d}\,\vec{\rm S}$  $\int_{0}^{\pi} \frac{d\Phi_{E}}{dt} = \mathcal{E}_{0} \frac{d}{dt} \int_{S} E \cdot dS$ d dt  $\varepsilon \cdot \frac{d\Phi_{\rm E}}{d\Phi_{\rm E}} = \varepsilon$ 

#### **4-2. Equations de Maxwell sous forme différentielle**

### • Loi de Gauss

Pour une distribution continue de charges, on a :  $\frac{1}{\sqrt{5}}$  d S =  $\frac{1}{\varepsilon_{o}} \int_{(V)}$  $\vec{B} \cdot \vec{d} S = \frac{1}{\varepsilon} \int_{(V)} \rho \ dV$  $\oint_{\overline{S}} \vec{B} \cdot d\vec{S} = \frac{1}{\varepsilon} \int$ 

(V) est un volume enveloppé par (S) et ρ la densité des charges.

En utilisant le théorème de divergence, on obtient :  $\int_{(V)} \left( \vec{\nabla} . \vec{E} \right) dV = \oint_{\overline{S}} \vec{B} . d\vec{S}$ 

En combinant les deux équations ci-dessus, la loi de Gauss s'écrit :

$$
\int_{(V)} \left(\vec{\nabla} \cdot \vec{E}\right) dV = \frac{1}{\varepsilon_o} \int_{(V)} \rho \ dV
$$
  
D'où 
$$
\vec{\nabla} \cdot \vec{E} = \frac{\rho}{\varepsilon_o}
$$

• L'équivalent de la loi de Gauss pour un champ magnétique

 $\int_{\mathcal{S}} \vec{\mathbf{B}} \cdot \vec{\mathbf{d}} \cdot \vec{\mathbf{S}} = 0$  . Le théorème de divergence permet d'écrire :

$$
\int_{(V)} \left( \vec{\nabla} \cdot \vec{B} \right) dV = \oint_{\overline{S}} \vec{B} \cdot d\vec{S} = 0 \implies \vec{\nabla} \cdot \vec{B} = 0
$$

• Loi de Faraday

$$
\oint_{\overline{\mathbf{x}}}\overrightarrow{B}.\overrightarrow{dl} = -\frac{d}{dt}\int_{S}\overrightarrow{B}.\overrightarrow{d}S
$$

Le théorème de stokes donne :

$$
\int_{S} \left( \vec{\nabla} \wedge \vec{E} \right) . d\vec{S} = \frac{\vec{\nabla}}{\sqrt{\vec{\nabla}}} . d\vec{l}
$$
  
\n
$$
\Rightarrow \int_{S} \left( \vec{\nabla} \wedge \vec{E} \right) . d\vec{S} = -\frac{d}{dt} \int_{S} \vec{B} . d\vec{S} = -\int_{S} \frac{\partial \vec{B}}{\partial t} . d\vec{S}
$$
  
\n
$$
\Rightarrow \vec{\nabla} \wedge \vec{E} = -\frac{\partial \vec{B}}{\partial t}
$$

• Loi d'Ampère généralisée

$$
\oint_{\overline{\mathbf{v}}}\overrightarrow{\mathbf{B}}.\overrightarrow{\mathbf{dl}} = \mu_{o} \mathbf{I} + \mu_{o} \varepsilon_{o} \frac{\mathbf{d}}{\mathbf{dt}} \int_{\mathbf{S}} \overrightarrow{\mathbf{E}}.\overrightarrow{\mathbf{d}}\mathbf{S}
$$

Ici I =  $\int_{S} \vec{J} \cdot d\vec{S}$  ; S est une surface délimitée par C et  $\vec{J}$  est le vecteur densité de courant excitateur. En vertu du théorème de stockes :

$$
\oint_{\overrightarrow{\mathbf{\nabla}}} \overrightarrow{\mathbf{B}}.\overrightarrow{\mathbf{dl}} = \int_{S} \left( \overrightarrow{\nabla} \wedge \overrightarrow{\mathbf{B}} \right). \overrightarrow{\mathbf{dS}}
$$

On obtient alors :

$$
\int_{S} \left( \vec{\nabla} \wedge \vec{B} \right) \cdot d\vec{S} = \mu_{o} \int_{S} \vec{J} \cdot d\vec{S} + \mu_{o} \varepsilon_{o} \int_{S} \frac{\partial \vec{E}}{\partial t} \cdot d\vec{S}
$$
  

$$
\Rightarrow \vec{\nabla} \wedge \vec{B} = \mu_{o} \vec{J} + \mu_{o} \varepsilon_{o} \frac{\partial \vec{E}}{\partial t}
$$

# **5. Résumé**

Rassemblons dans un tableau récapitulatif ces équations.

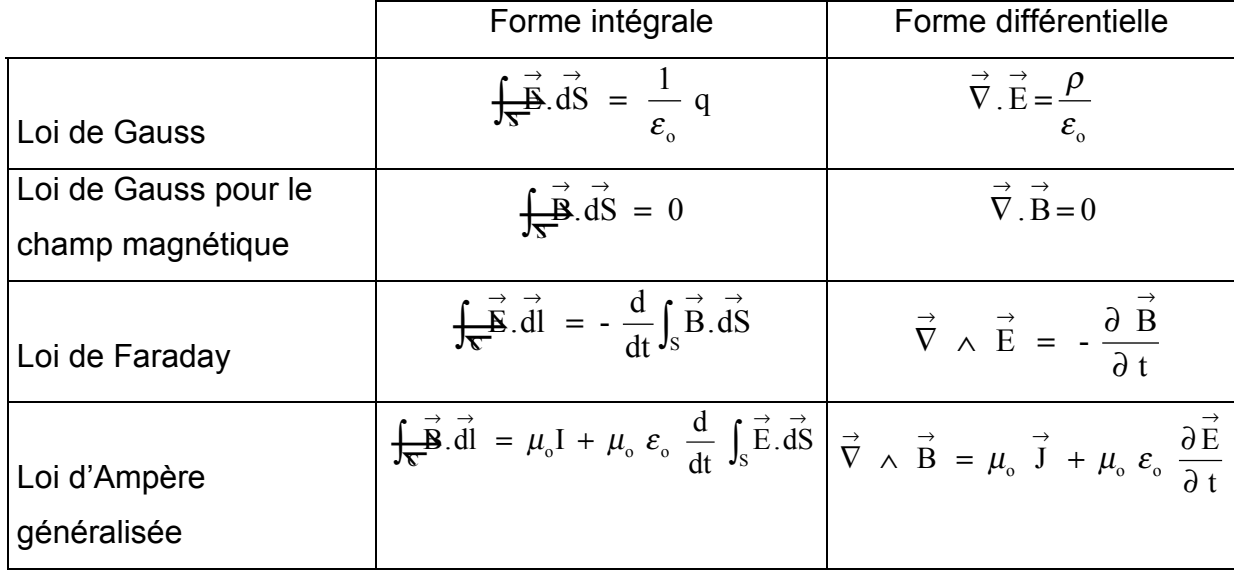

# **Références bibliographiques**

BEISER, A.(1979). Physique appliquée : Cours et problèmes.Serie Schaum . Traduction française par LOBENBERG M. McGraw-Hill, Paris

FRANCIS, W. S., ZEMANSKY, M. W. and YOUNG. H. D. (1987). University Physics. Seventh Edition, Addison-Wesley Publishing Company, USA.

FRANCIS, W. S., ZEMANSKY, M. W. and YOUNG, H. D. (1974). College Physics. Fourth Edition. Addison-Wesley Publishing Company, USA.

HALPERN, A. (1991) Maxi Schaum Physique 2. Traduction française par BABES,V. McGraw-Hill, Paris

NELKON, M. and PARKER, P. (1998). Advanced Level Physics. Seventh Edition, Heinemann, (Oxford ?)

RESNICK, R. et HALLIDAY, D. (1979). Electricité et magnétisme, physique 2. Traduit par André Lebel et Claudine Thériault. Editions du Renouveau Pédagogique. Inc. Montréal (Québec) Canada

TIPLER, P.-A. and Company. (1999). Physics for Scientists and Engineers. Fourth Edition. W.H. FREEMAN and company. Worth Publishers Inc., New York, USA

TIPLER, P. A. (1982). Physics. Second Edition. Worth Publishers Inc, New York, USA

# **Lecture #6**

### **Titre** : Les ondes électromagnétiques

*Référence complète :*

RASOLONDRAMANITRA, H. (2007). Les ondes électromagnétiques. Madagascar. Université d'Antananarivo. Cours inédit.

*Résumé :*

Ce chapitre établit les équations de propagation(ou équations d'onde) des champs  $\vec{E}$  et  $\vec{B}$  associés à une onde électromagnétique. Il traite aussi l'énergie transportée par une onde électromagnétique et introduit le vecteur de Poynting. La polarisation d'une onde électromagnétique est aussi discutée.

### *Justification:*

Cette lecture donne à l'apprenant(e) les éléments qu'il faut mobiliser pour déterminer :

- l'état de polarisation d'une onde électromagnétique
- le vecteur de Poynting associé à une onde électromagnétique
- la densité d'énergie associée à une onde électromagnétique

- l'intensité d'une onde

- la pression de radiation

# **ONDES ELECTROMAGNETIQUES**

Ce chapitre se propose de (d') :

- étudier l'énergie transportée par une onde électromagnétique et la pression qu'elle exerce sur les corps qu'elle rencontre sur son trajet

- établir les équations de propagation des champs  $\stackrel{\rightarrow}{\text{E}}$  et  $\stackrel{\rightarrow}{\text{B}}$  associés à une onde électromagnétique

- analyser la polarisation d'une onde électromagnétique

### **1. Energie des ondes électromagnétiques**

Une onde électromagnétique est constituée d'un champ électrique E  $\Rightarrow$ et d'un champ magnétique B  $=$ qui varient au cours du temps. E  $=$ et B  $\Rightarrow$ se propagent à travers l'espace tout en restant perpendiculaires entre eux à tout instant et perpendiculaires à la direction de propagation de l'onde. Une onde électromagnétique transporte une énergie et exerce une certaine pression sur les corps qu'elle rencontre sur son trajet.

### *- Vecteur de Poynting*

Une onde électromagnétique transporte une énergie dont la densité volumique est :

$$
u = u_E + u_B
$$
\n(1)\n
$$
u_E = \frac{1}{2} \varepsilon_0 E^2
$$
\n(2) (density of the *l*'energie du champ electric) (3) (density of the *l*'energie du champ magnétique).\n\nE et B sont liés par la relation :\n
$$
E = c B
$$
\n(3) (density of the *l*'energie du champ magnétique).\n\nE = c B\n(4) (c est la vitesse de propagation de *l*'onde)\n\navec 
$$
c = \frac{1}{\sqrt{\varepsilon_0 \mu_0}}
$$
.\nII s'ensuit que :\n
$$
u = \frac{1}{2} \varepsilon_0 E^2 + \frac{1}{2 \mu_0} \left(\frac{E^2}{c^2}\right) = \frac{1}{2} \varepsilon_0 E^2 + \frac{1}{2 \mu_0} \varepsilon_0 \mu_0 E^2 = \varepsilon_0 E^2
$$
\n(5)

Considérons une région dans laquelle se propage une onde électromagnétique et calculons l'énergie W qu'elle transporte à travers une surface A pendant un intervalle de temps Δt. Pour ce faire, imaginons dans cette région la boîte parallélépipédique cidessous avec les caractéristiques suivantes :

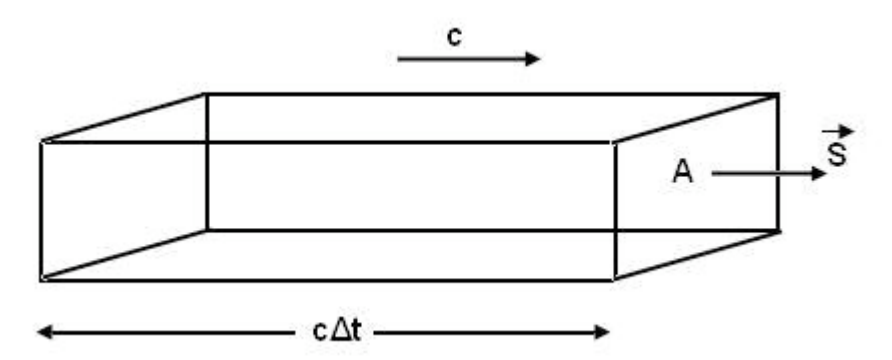

- ses grands côtés sont parallèles à la direction de la vitesse de propagation c et ont une longueur cΔt

- la longueur cΔt correspond à la distance parcourue par l'onde pendant Δt

- la face A est perpendiculaire à la direction de propagation de l'onde.

L'énergie W qui passe au travers de la surface A pendant le temps Δt est égale à l'énergie contenue dans cette boîte dont le volume est (cΔt A) :

 $W = u$  (c  $\Delta t$  A) (6)

On en déduit l'énergie S par unité de temps et par unité de surface passant à travers la surface A :

$$
S = \frac{W}{\Delta t A} = uc = \varepsilon_0 c E^2 \quad (7)
$$
  
\nS peut s'écrire :  
\n
$$
S = \frac{\varepsilon_0}{\sqrt{\varepsilon_0 \mu_0}} E^2 = \frac{\varepsilon_0}{\sqrt{\varepsilon_0 \mu_0}} E B c = \frac{\varepsilon_0}{\varepsilon_0 \mu_0} E B = \frac{EB}{\mu_0} \quad (8)
$$
  
\nOn introduit le vecteur  $\vec{S} = \frac{1}{\sqrt{E}} \times \vec{B}$  (9)

Sa direction est la direction de propagation de l'onde électromagnétique et comme E  $\Rightarrow$ et B  $\Rightarrow$ sont perpendiculaires entre eux, son module est  $\frac{EB}{\mu_0}$ .

0

0

 $\mu_{\scriptscriptstyle (}$ 

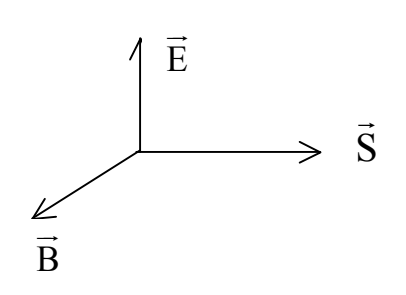

Le vecteur  $\vec{S}$  est appelé vecteur de Poynting. On l'appelle aussi« vecteur flux d'énergie électromagnétique » car il représente un flux d'énergie. Le flux de S  $\overline{a}$ à travers une surface représente la quantité d'énergie électromagnétique traversant cette surface par unité de temps.

S a pour unité  $\text{Js}^{\text{-1}}$ m<sup>-2</sup> ou Wm<sup>-2</sup>.

Comme les champs E  $\Rightarrow$ et B  $\Rightarrow$ varient en fonction du temps, S  $\overline{\phantom{a}}$ est aussi fonction du temps. Posons $|\vec{\textbf{s}}| = \textbf{s}$  . La valeur moyenne de S, que nous désignons par < S > en tout point est appelée « intensité » de l'onde électromagnétique ou de la radiation en ce point :  $1 = < S >$ .

#### Exemple de calcul de la valeur moyenne < S >

On donne :  $\overrightarrow{E} = \overrightarrow{E}_0 \sin(\omega t - k x)$  et  $\overrightarrow{B} = \overrightarrow{B}_0 \sin(\omega t - k x)$ 

$$
\vec{S} = \frac{\vec{E} \wedge \vec{B}}{\mu_0} = \frac{\vec{E}_0 \wedge \vec{B}_0}{\mu_0} \sin^2(\omega t - k x)
$$

$$
|\vec{S}| = S = \frac{1}{\mu_0} |\vec{E}_0 \wedge \vec{B}_0| \sin^2(\omega t - k x)
$$

Comme E  $=$ et B  $\Rightarrow$ sont perpendiculaires entre eux, on a :  $\left|\vec{\mathrm{E}}_{\mathrm{0}}\right|$   $\sim \left|\vec{\mathrm{B}}_{\mathrm{0}}\right|$  =  $\mathrm{E}_{\mathrm{0}}$   $\mathrm{B}_{\mathrm{0}}$  ,  $\mathrm{E}_{\mathrm{0}}$  et  $\mathrm{B}_{\mathrm{0}}$ étant respectivement les modules de $\stackrel{\rightarrow}{\text{E}}$  et  $\stackrel{\rightarrow}{\text{B}}$ . On obtient :

$$
S = \frac{1}{\mu_0} E_0 B_0 \sin^2(\omega t - k x)
$$
  
< 
$$
< S > = \frac{1}{\mu_0} E_0 B_0 < \sin^2(\omega t - k x)
$$

La valeur moyenne d'une fonction périodique f (t) de période T est :

$$
\langle f(t) \rangle = \frac{1}{T} \int_{t}^{t+T} f(t^{\prime}) dt^{\prime}
$$
  

$$
\langle \sin^{2}(\omega t - k x) \rangle = \langle \cos^{2}(\omega t - k x) \rangle = \frac{1}{2}
$$
  
Il s'ensuit que :  $\langle S \rangle = \frac{1}{2 \mu_{0}} E_{0} B_{0}$ 

# *-Pression des ondes électromagnétiques ou pression de radiation*

Une onde électromagnétique transporte aussi une quantité de mouvement. Considérons une onde qui se propage dans la direction x et dont les champs électriques E  $\equiv$ et magnétique  $\vec{B}$  qui lui sont associés vibrent respectivement suivant les directions y et z. Supposons qu'elle rencontre en incidence normale la surface plane d'un corps.

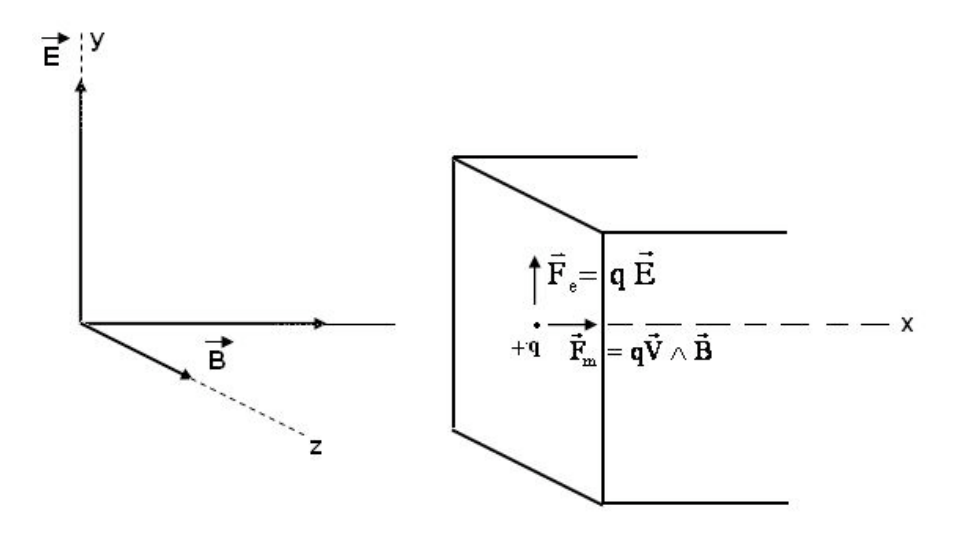

Considérons une charge positive + q sur cette surface. Elle subit une force électrique  $\vec{F}_e = q \stackrel{\rightarrow}{E}$  dirigée suivant y et se met en mouvement dans cette direction avec une vitesse v  $\rightarrow$ . Elle sera alors soumise à une force magnétique  $F_m = v \wedge B$  $\rightarrow$   $\rightarrow$   $\rightarrow$ dérivée suivant x , c'est-à-dire une force dans le sens de propagation de l'onde. C'est cette force qui est à l'origine de la pression de l'onde électromagnétique. La pression de radiation  $P_r$ est la valeur moyenne de cette force par unité de surface.

On peut montrer que :  $P_r = \frac{I}{r}$ c

Démonstration :

1) Cherchons d'abord la force  $F_m$  $\rightarrow$ 

$$
\vec{F}_m = q \vec{v} \wedge \vec{B} \qquad (10)
$$

La vitesse v  $\rightarrow$ est dérivée suivant y et B  $\Rightarrow$ suivant z d'où :

$$
\vec{F}_m = q v_y \vec{j} \wedge B \vec{k}
$$
 (11)

 $\vec{j}$  et  $\vec{k}$  étant respectivement les vecteurs unitaires suivant y et z. On obtient :

$$
\vec{F}_m = q v_y B \vec{i} \quad (12)
$$

Déterminons  $v_y$ . Pour cela utilisons  $F_e = qE$  $\Rightarrow$   $\Rightarrow$ . On a :

$$
v_y = \frac{q E t}{m}
$$
 (13).

En portant la relation (13) dans (12),  $F_m$  $\overline{a}$ devient :

$$
\vec{F}_{m} = \frac{q^2 E B}{m} t \vec{i} = F_x \vec{i} \quad (14)
$$

2) On déduit de l'expression de  $\rm{F}_{m}$  $\overline{a}$ la quantité de mouvement  $p_x$  transférée à la charge (c'est aussi la quantité de mouvement transportée par l'onde)

$$
\frac{dp_x}{dt} = F_x \cdot \text{II s'ensuit que :}
$$

$$
p_x = \frac{1}{2} \frac{q^2 E B}{m} t^2 \tag{15}
$$

En remplaçant B par $^{\rm E}_{-}$ c , on a :

$$
p_x = \frac{1}{c} \left( \frac{1}{2} \frac{q^2 E^2}{m} t^2 \right)
$$
 (16)

3) Relions  $p_x$  à l'énergie cinétique U de la charge.

$$
U = \frac{1}{2} m v_y^2 = \frac{1}{2} \frac{q^2 E^2}{m} t^2
$$
 (17)

On obtient :

$$
p_x = \frac{U}{c} \tag{18}
$$

4) Rappelons maintenant que l'intensité I est : I = < S > et que S est une énergie par unité de temps et de surface. On peut donc écrire :

$$
\frac{S}{c} = \frac{1}{c} \left( \frac{U}{t A} \right) = \frac{U}{c t A}
$$
 (19)

En remplaçant  $\overset{\mathrm{U}}{=}$ c par  $\bm{{\mathsf{p}}}_{{\mathsf{x}}}$  , on obtient

$$
\frac{S}{c} = \frac{p_x}{t A}
$$
 (20)

Mais  $\frac{p_x}{p_y}$ t est une force. On voit que  $\frac{S}{S}$ c est une force par unité de surface i.e. une pression. Sa valeur moyenne donne la pression de radiation :

 $\angle$  S  $\angle$  I

$$
P_r = \frac{S}{c} = \frac{1}{c}
$$
 (21)

#### **2. Equations d'onde pour** E  $\Rightarrow$ **et** B  $\Rightarrow$

Reprenons les équations de Maxwell sous forme différentielle.

$$
\vec{\nabla} \cdot \vec{E} = \frac{\rho}{\varepsilon_0} \qquad \vec{\nabla} \cdot \vec{B} = 0
$$
  

$$
\vec{\nabla} \wedge \vec{E} = -\frac{\partial \vec{B}}{\partial t} \qquad \vec{\nabla} \wedge \vec{B} = \mu_0 \vec{J} + \mu_0 \varepsilon_0 \frac{\partial \vec{E}}{\partial t}
$$

Dans l'espace vide ou dans une région où la densité de charge ρ et la densité de courant J  $\overline{\phantom{a}}$ sont nulles, ces équations deviennent :

$$
\vec{\nabla} \cdot \vec{E} = 0 \qquad (22) \qquad \vec{\nabla} \cdot \vec{B} = 0 \qquad (23)
$$

$$
\vec{\nabla} \wedge \vec{E} = -\frac{\partial \vec{B}}{\partial t} \qquad (24) \qquad \vec{\nabla} \wedge \vec{B} = \mu_0 \varepsilon_0 \frac{\partial \vec{E}}{\partial t} \qquad (25)
$$

Prenons le rotationnel de l'équation (24)

$$
\vec{\nabla} \wedge (\vec{\nabla} \wedge \vec{E}) = -\vec{\nabla} \wedge \frac{\partial \vec{B}}{\partial t} = -\frac{\partial}{\partial t} (\vec{\nabla} \wedge \vec{B})
$$

On donne :

 $\vec{\nabla} \wedge (\vec{\nabla} \wedge \vec{E}) = \vec{\nabla} (\vec{\nabla} \cdot \vec{E}) - \nabla^2 \vec{E}$ !" !" !" !" !" !" !" . En utilisant cette relation et les équations (22) (25) on obtient :
$$
\nabla^2 \vec{E} - \varepsilon_0 \mu_0 \frac{\partial^2 \vec{E}}{\partial t^2} = 0
$$
 (26)

Cette équation (26) est l'équation de propagation de E !!! ou équation d'onde pour E  $\overline{ }$ .

De la même manière, partant du rotationnel de l'équation (25) et tenant compte des équations (23) et (24) on arrive à l'équation de propagation de B  $\Rightarrow$ :

$$
\nabla^2 \vec{B} - \varepsilon_0 \mu_0 \frac{\partial^2 \vec{B}}{\partial t} = 0
$$
 (27)  
En posant  $\mu_0 \varepsilon_0 = \frac{1}{c^2}$  i.e  $c = \frac{1}{\sqrt{\varepsilon_0 \mu_0}}$ , on a :  

$$
\nabla^2 \vec{E} - \frac{1}{c^2} \frac{\partial^2 \vec{E}}{\partial t^2} = 0
$$

$$
\nabla^2 \vec{B} - \frac{1}{c^2} \frac{\partial^2 \vec{B}}{\partial t} = 0
$$
On sait que  $\varepsilon_0 = 8,85 \times 10^{-12} \text{ C}^2 \text{ N}^{-1} \text{ m}^{-2} \text{ et}$ 
$$
\mu_0 = 4 \pi \times 10^{-7} \frac{\text{Im}}{\text{A}}
$$
le calcul de c donne :
$$
c = [(8,85 \times 10^{-12}) (4 \pi \times 10^{-7})]^{-1/2} \approx 3.10^8 \text{ms}^{-1}
$$

On peut montrer que chaque composante cartésienne de E  $=$ et B  $=$ satisfait l'équation d'onde de la forme.

$$
\nabla^2 \mathbf{A} - \frac{1}{c^2} \frac{\partial^2 \mathbf{A}}{\partial t^2} = 0 \tag{28}
$$

A pouvant être  $E_x$ ,  $E_y$ ,  $E_z$ ,  $B_x$ ,  $B_y$  et  $B_z$ .

# *- Solution de l'équation d'onde (28)*

- Onde en une dimension

Considérons le cas simple où A ne dépend que de la coordonnée z et du temps t. On aura dans ce cas :

$$
\frac{\partial^2 A}{\partial z^2} = \frac{1}{c^2} \frac{\partial^2 A}{\partial t^2}.
$$

Une solution de cette équation est :

 $A(z,t) = A_0 \cos(kz - \omega t)$  (29) avec :

 $\omega = 2\pi f$  (pulsation)

 $k = \frac{2\pi}{a}$  $\lambda$ (nombre d'onde)

> (kz -  $\omega t$ ) est la phase de l'onde et  $\frac{\omega}{t} = \lambda$  f = c k  $\frac{\omega}{\cdot} = \lambda$

- Onde en 3 dimensions

Dans le cas où l'onde se propage dans une direction quelconque, la solution est de la forme :

A(x, y, z, t) = A<sub>0</sub> cos(k.r - 
$$
\omega
$$
t) (30)  
\n $\vec{r} = \vec{i} x + \vec{j} y + \vec{k} z$  (vector de position)  
\n $\vec{k} = \vec{i} k_x + \vec{j} k_y + \vec{k} k_z$ 

 $\sim$   $\sim$ 

k  $\overline{a}$ est appelé vecteur d'one. Il donne la direction de propagation de l'onde.

# *- Surface d'onde ou surface équiphase*

Une surface d'onde est une surface telle que tous ses points ont la même phase. La forme de la surface d'onde définit la nature de l'onde.

- $\cos(kz \omega t)$  décrit une onde plane harmonique se propageant dans la direction z. En effet, à un instant t donné les points qui ont la même phase sont tels que z = constante. Ils définissent un plan perpendiculaire à Oz.
- $\cos(k.r \omega t)$  $\Rightarrow$ décrit une onde plane harmonique se propageant dans la direction k  $\overline{a}$ . En effet à un instant t donné, les points qui ont la même phase sont définis par  $\vec{k} \cdot \vec{r}$  = constante  $\Rightarrow k_x x + k_y y + k_z$  = constante. C'est l'équation d'un plan perpendiculaire à k  $\overline{\phantom{a}}$ .

# *- Autre façon de représenter une onde plane harmonique*

On peut utiliser la notation complexe pour représenter une onde plane harmonique, la partie réelle étant la quantité physique qu'il faut :

$$
A = A_0 e^{i(\vec{k} \cdot \vec{r} - \omega t)}
$$
 (31)

On peut vérifier que cette expression est aussi une solution de l'équation d'onde (28)

#### **3. Relation entre les vecteurs** E, B et k  $\Rightarrow$   $\Rightarrow$   $\Rightarrow$   $\Rightarrow$ **associés à une onde électromagnétique plane**

Considérons une onde électromagnétique plane harmonique représentée en notation complexe par  $e^{i(k + r - \omega t)}$  $\rightarrow$ .

1) Prenons 
$$
\frac{\partial}{\partial t} e^{i(\vec{k} \cdot \vec{r} - \omega t)}
$$
. On obtient :  
 $\frac{\partial}{\partial t} e^{i(\vec{k} \cdot \vec{r} - \omega t)} = -i\omega e^{i(\vec{k} \cdot \vec{r} - \omega t)}$ 

On peut déduire que dans cette opération, l'opérateur t  $\partial$  $\partial$ est remplacé par - iω.

2) Prenons 
$$
\vec{v} e^{i(\vec{k} \cdot \vec{r} - \omega \cdot t)}
$$
. On a  
\n
$$
\vec{v} e^{i(\vec{k} \cdot \vec{r} - \omega \cdot t)} = \left( \vec{i} \frac{\partial}{\partial x} + \vec{j} \frac{\partial}{\partial y} + \vec{k} \frac{\partial}{\partial z} \right) e^{i(\vec{k} \cdot \vec{r} - \omega \cdot t)}
$$
\n
$$
= \left( \vec{i} \frac{\partial}{\partial x} + \vec{j} \frac{\partial}{\partial y} + \vec{k} \frac{\partial}{\partial z} \right) e^{i(k_x x + k_y y + k_z z - \omega \cdot t)}
$$
\n
$$
= (\vec{i} i k_x + \vec{j} i k_y + \vec{k} i k_z) e^{i(k_x x + k_y y + k_z z - \omega \cdot t)}
$$
\n
$$
= i (\vec{i} k_x + \vec{j} k_y + \vec{k} k_z) e^{i(\vec{k} \cdot \vec{r} - \omega \cdot t)}
$$
\n
$$
= i \vec{k} e^{i(\vec{k} \cdot \vec{r} - \omega \cdot t)}
$$

On peut dire que dans cette opération, l'opérateur  $\nabla$  $=$ est remplacé par i k  $\overline{a}$ .

Résumons :  $\frac{\partial}{\partial t} \Rightarrow -i \omega$  (32)  $=$  $\overline{a}$ 

$$
\nabla \Rightarrow \mathbf{i}\mathbf{k} \tag{33}
$$

Reprenons maintenant les équations de Maxwell dans l'espace vide où la densité de charge ρ et la densité de courant j  $\overline{\cdot}$ sont nulles :

$$
\vec{\nabla} \cdot \vec{E} = 0
$$
  

$$
\vec{\nabla} \cdot \vec{B} = 0
$$
  

$$
\vec{\nabla} \wedge \vec{E} = -\frac{\partial \vec{B}}{\partial t}
$$
  

$$
\vec{\nabla} \wedge \vec{B} = \mu_0 \varepsilon_0 \frac{\partial \vec{B}}{\partial t}
$$

En remplaçant t  $\partial$  $\partial$ par - i $\omega$  et  $\nabla$ !!! par i k  $\overline{a}$ on obtient :

 $ik \tE = 0 \Rightarrow k \tE = 0$  (34)  $ik \tB = 0 \Rightarrow k \tB = 0$  (35)  $ik \wedge E = + i\omega B \implies k \wedge E = \omega B$  (36) ik  $\wedge$  B ! "! ! "! .<br>*. . . .* .  $\mathcal{F}$  ,  $\mathcal{F}$  ,  $\mathcal{F}$  ,  $\mathcal{F}$  ,  $\mathcal{F}$  ,  $\mathcal{F}$  $\ddot{\mathbf{r}}$  =  $= -i\omega\mu_0 \varepsilon_0 E \Rightarrow k \wedge B = -\omega\mu_0 \varepsilon_0 E$  (37) ! "! ! "! "!

Les équations (34) et (35) montrent que E et B  $\Rightarrow$   $\Rightarrow$ sont tous deux perpendiculaires à

Les équations (36) et (37) montrent que k  $\overline{a}$ , E et B  $\Rightarrow$   $\Rightarrow$ forment un trièdre direct.

En résumé E et B  $\Rightarrow$   $\Rightarrow$ vibrent tout en restant perpendiculaires entre eux et perpendiculaires à la direction de propagation k  $\overline{a}$ . k  $\rightarrow$ E !<br>=

> B =<br>|<br>|

De l'équation (36) on déduit que :

$$
\vec{B} = \frac{\vec{k} \wedge \vec{E}}{\omega} \tag{38}
$$

 $\vec{\mathrm{E}}$  et  $\vec{\mathrm{B}}$  étant perpendiculaires entre eux, la relation (38) donne :

$$
B = \frac{k E}{\omega}
$$
  
Mais k =  $\frac{2\pi}{\lambda}$  et  $\omega$  =  $2\pi f$ , alors on a :

 $B = \frac{2\pi E}{2\pi} = \frac{E}{2\pi} = \frac{E}{2}$  $2\pi$  f  $\lambda$  f c  $\frac{2\pi E}{\lambda 2\pi f} = \frac{E}{\lambda f}$ 

D'où E = c B. On retrouve ici l'équation (4).

### **4. Polarisation**

 $\pi$ 

k  $\overline{a}$ .

La polarisation d'une onde peut être définie par la direction du champ électrique. Généralement, on distingue trois types de polarisation : polarisation rectiligne, polarisation circulaire et polarisation elliptique.

Considérons une onde plane monochromatique qui se propage selon l'axe z'o z dans le sens croissant de z. Le champ électrique correspondant, en notation complexe, s'écrit :

$$
\vec{E} (z, t) = \vec{E}_0 e^{j(k z - \omega t)}
$$
  
ou  $\vec{E}_0 = E_{0x} i + E_{0y} j$  (39)

La direction du champ  $\stackrel{\rightarrow}{E}$  est donc la même que la direction du vecteur  $\stackrel{\rightarrow}{E}_0$ . Cette dernière dépend des valeurs des composantes  $\mathrm{E_{o}}_{\mathrm{x}}$ et  $\mathrm{E_{o}}_{\mathrm{y}}$ .

Pour connaître l'expression du champ électrique qui correspond à une polarisation donnée, il faut prendre la partie réelle de  $\stackrel{\rightarrow}{\mathrm{E}}$  (z,t). Cela dépend de  $\mathrm{E_{o\,x}}$  et  $\mathrm{E_{o\,y}}$ . En effet, dans la notation complexe ces deux composantes sont aussi considérées comme des nombres complexes ayant un module et une phase. Nous pouvons poser par exemple :

 $E_{0x} = \alpha E_0$  (40)

 $E_{0y} = \beta E_0 e^{j \phi}$  (41) ( $\alpha, \beta, \phi$  et  $E_0$  sont des nombres réels)

Cela signifie que les deux composantes  $\mathrm{E_{o_x}}$ et  $\mathrm{E_{o_y}}$ diffèrent en module et en phase ( $\varphi$  étant la différence de phase entre les deux).

L'expression de  $\stackrel{\rightarrow}{\mathrm{E}}$   $(z,t)$  devient :

$$
\vec{E}(z,t) = E_0 \left[ \alpha \vec{i} e^{j (k z - \omega t)} + \beta \vec{j} e^{j (k z - \omega t + \varphi)} \right]
$$
 (42)

Le champ réel correspondant est :

$$
\vec{E}_{R}(z,t) = E_{0} \left[ \alpha \vec{i} \cos(k z - \omega t) + \beta \vec{j} \cos(k z - \omega t + \varphi) \right]
$$
 (43) (expression

générale)

La polarisation de l'onde dépend maintenant des valeurs des nouveaux paramètres  $\alpha, \beta, \varphi$ .

#### *Polarisation rectiligne*

L'onde est polarisée rectilignement si le vecteur champ  $\vec{E}_R(z,t)$  reste parallèle à une droite fixe (D) pendant la propagation.

Si  $\;\varphi\;$  =0 c'est-à-dire  $\text{E}_{\text{0\,x}}$ et  $\text{E}_{\text{0\,y}}$ sont des nombres réels  $\Rightarrow$ 

$$
\vec{E}_{R}(z,t) = E_0 \left( \alpha \vec{i} + \beta \vec{j} \right) \cos(k z - \omega t)
$$
 (44)

Ce qui montre bien que  $\stackrel{\rightarrow}{\rm E}_R(z,t)$  reste parallèle au vecteur fixe  ${\rm E}_{_0}$   $(\alpha\stackrel{\rightarrow}{\rm i}+\beta\stackrel{\rightarrow}{\rm j})\Rightarrow$  on a une polarisation rectiligne.

# *Polarisation elliptique*

La polarisation est elliptique si le sommet du vecteur champ électrique  $\stackrel{\rightarrow}{\mathrm{E}}_{\mathrm{R}}(z,t)$ suit une ellipse.

Si φ =  $\pm \frac{\pi}{2}$  c'est-à-dire  $E_{0x}$ et  $E_{0y}$ sont en quadrature, nous avons en utilisant les

relations trigonométriques cos (A + 2  $\frac{\pi}{2}$ ) = - sin A et cos (A -2  $\frac{\pi}{2}$ ) = sin A :

 $\vec{E}_{R} (z,t) = E_0 \left[ \alpha \vec{i} \cos(k z - \omega t) \pm \beta \vec{j} \sin(k z - \omega t) \right]$ (45)

On peut écrire :

$$
\vec{E}_{R}(z,t) = \vec{i} E_{x}(z,t) + \vec{j} E_{y}(z,t)
$$
 (46)  
Od 
$$
E_{x} = \alpha E_{0} \cos(k z - \omega t)
$$
 (47)  

$$
E_{y} = \pm \beta E_{0} \sin(k z - \omega t)
$$
 (48)

Pour identifier la courbe suivie par le sommet du vecteur  $\overrightarrow{E}_R(z,t)$ , il nous établir une équation en  $\text{E}_{\text{x}}$ et  $\text{E}_{\text{y}}$ . Selon les équations précédentes nous pouvons écrire :

$$
\begin{array}{c}\n\frac{E_x^2}{\alpha^2} = E_0^2 \cos^2(k z - \omega t) \\
\frac{E_y^2}{\beta^2} = E_0^2 \sin^2(k z - \omega t)\n\end{array} \Rightarrow \frac{E_x^2}{\alpha^2} + \frac{E_y^2}{\beta^2} = E_0^2 \quad (49)
$$

Si α est différent de β alors l' équation (49) est l'équation d'une ellipse c'est-à-dire le sommet du vecteur  $\stackrel{\rightarrow}{\text{E}}_{\text{R}}(z,t)$  suit une ellipse ; l'expression du champ électrique  $\stackrel{\rightarrow}{\text{E}}_{\text{R}}$ correspondant est :

$$
\vec{E}_{R}(z,t) = E_{0} \left[ \alpha \vec{i} \cos(k z - \omega t) \pm \beta \vec{j} \sin(k z - \omega t) \right]
$$
 (45)

# *Polarisation circulaire*

L'onde est polarisée circulairement si le sommet du vecteur champ électrique suit un cercle.

Reprenons le cas précédent : Si  $\alpha = \beta = 1$ , l'équation (49) est réduite à l'équation d'un

cercle. Dans ce cas le sommet du vecteur  $\vec{E}_R$  va suivre une courbe circulaire. L'expression du champ électrique correspondant est :

$$
\vec{E}_{R}(z,t) = E_{0} \begin{bmatrix} \vec{i} & \cos(k z - \omega t) \pm \vec{j} & \sin(k z - \omega t) \end{bmatrix}
$$
 (50)

Remarque :

Les champs magnétiques associés à ces champs électriques sont donnés par :

$$
\overset{\rightarrow}{B}_{R}\left(z,t\right)=\frac{\overset{\rightarrow}{k}\ \wedge\ \overset{\rightarrow}{E}_{R}\left(z,t\right)}{\omega}
$$

 $\stackrel{\rightarrow}{\rm k}$  étant le vecteur d'onde.

# **Références bibliographiques**

BEISER, A.(1979). Physique appliquée : Cours et problèmes.Serie Schaum . Traduction française par LOBENBERG M. McGraw-Hill, Paris

FRANCIS, W. S., ZEMANSKY, M. W. and YOUNG. H. D. (1987). University Physics. Seventh Edition, Addison-Wesley Publishing Company, USA.

FRANCIS, W. S., ZEMANSKY, M. W. and YOUNG, H. D. (1974). College Physics. Fourth Edition. Addison-Wesley Publishing Company, USA.

HALPERN, A. (1991) Maxi Schaum Physique 2. Traduction française par BABES,V. McGraw-Hill, Paris

NELKON, M. and PARKER, P. (1998). Advanced Level Physics. Seventh Edition, Heinemann, (Oxford ?)

RESNICK, R. et HALLIDAY, D. (1979). Electricité et magnétisme, physique 2. Traduit par André Lebel et Claudine Thériault. Editions du Renouveau Pédagogique. Inc. Montréal (Québec) Canada

TIPLER, P.-A. and Company. (1999). Physics for Scientists and Engineers. Fourth Edition. W.H. FREEMAN and company. Worth Publishers Inc., New York, USA

TIPLER, P. A. (1982). Physics. Second Edition. Worth Publishers Inc, New York, USA